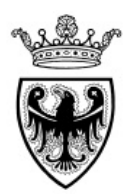

# **PROVINCIA AUTONOMA DI TRENTO**

Reg. delib. n. 1412 Prot. n. 07/2023

# **VERBALE DI DELIBERAZIONE DELLA GIUNTA PROVINCIALE**

# OGGETTO:

L.P. 23 maggio 2007, n. 11, art. 98 bis - Disposizioni particolari per fronteggiare l'epidemia da bostrico. Approvazione del Piano per l'organizzazione degli interventi di utilizzazione per la lotta fitosanitaria e di ricostituzione dei boschi danneggiati. 1 aggiornamento

# Il giorno **04 Agosto 2023** ad ore **08:40** nella sala delle Sedute in seguito a convocazione disposta con avviso agli assessori, si è riunita **LA GIUNTA PROVINCIALE**

sotto la presidenza del

PRESIDENTE **MAURIZIO FUGATTI**

Presenti: VICEPRESIDENTE **MARIO TONINA** ASSESSORE **MIRKO BISESTI ROBERTO FAILONI MATTIA GOTTARDI STEFANIA SEGNANA ACHILLE SPINELLI GIULIA ZANOTELLI**

Assiste: IL DIRIGENTE **NICOLA FORADORI**

Il Presidente, constatato il numero legale degli intervenuti, dichiara aperta la seduta

L'art. 98 bis comma 1 della Legge Provinciale 23 maggio 2007, n. 11 (Legge provinciale sulle foreste e la protezione della natura) introdotto dall'art. 32 della L.P. 27 dicembre 2021, n. 21, prevede la predisposizione di un Piano per l'organizzazione degli interventi di utilizzazione per la lotta fitosanitaria e di ricostituzione dei boschi danneggiati dalla tempesta Vaia dell'ottobre 2018 e dalla successiva epidemia di bostrico.

In coerenza con la norma citata la struttura competente in materia di foreste ha quindi redatto il "Piano per l'organizzazione degli interventi di utilizzazione per la lotta fitosanitaria e di ricostituzione dei boschi danneggiati", di seguito denominato "Piano", che definisce le linee tecniche per affrontare l'emergenza bostrico (Ips typographus) nonché le modalità per la ricostituzione dei boschi danneggiati.

Sotto il profilo procedurale, gli interventi finalizzati alla gestione dell'epidemia di bostrico sono stati esentati dai procedimenti di valutazione di impatto ambientale e di valutazione ambientale strategica in base alla legge 30 dicembre 2021, n. 234 "Bilancio di previsione dello Stato per l'anno finanziario 2022 e bilancio pluriennale per il triennio 2022-2024", art.1, comma 850".

In conseguenza un primo stralcio del piano, contenente le linee tecniche di gestione della pullulazione di bostrico, è stato adottato con deliberazione n. 1136 di data 24 giugno 2022, mentre la parte del piano riguardante le attività di ripristino, illustrata nel capitolo 4 e 5, sono stati approvati con deliberazione n. 218 di data 10 febbraio 2023, dopo aver verificato la non assoggettabilità a VAS.

Va aggiunto che con legge di assestamento di bilancio 2023, già sottoposta alla votazione dell'aula, è stato emendato l'art. 98 bis prevedendo ulteriori misure di semplificazione per gli interventi di recupero del bostrico, nonché misure di prevenzione nelle zone classificate su base catastale in base alle registrazioni di focolai di danno.

Con la presente deliberazione si approva quindi la prima revisione del piano che provvede ad aggiornare gli aspetti elencati di seguito.

I capitoli 4 e 5 non subiscono modifiche in quanto i criteri di ripristino e le priorità individuate mantengono la loro validità.

Nel capitolo 3 vengono aggiornati gli impatti e il grado di rischio sulle diverse aree provinciali, con i dati di monitoraggio dei focolai aggiornati al 31 maggio 2023 e con i dati di cattura aggiornati al 20 luglio 2023.

Risulta che a livello provinciale, a fronte di circa 4 milioni di metri cubi di danni registrati a causa della tempesta Vaia, i danni cumulati per il periodo 2019-2022 attribuibili al bostrico ammontino a circa altri 2 milioni di metri cubi. In termini di superficie le aree intaccate dal bostrico dal 2019 ad oggi ammontano a 10.454 ettari, di cui 5488 ettari colpiti nel corso del 2022. Nell'aggiornamento di tavola B viene riportato lo stato attuale delle aree colpite da Vaia e dal bostrico.

Un particolare approfondimento viene effettuato sulle ricadute di tipo idrogeologico analizzando l'impatto per i bacini idrografici principali ed evidenziando che la perdita di efficacia della copertura boscata rispetto alla situazione del 2018, cumulando i danni dovuti alla tempesta Vaia con quelli legati al bostrico, incide per il 13% della copertura boscata nel bacino dell'Avisio e del Cismon, per l'11% nel bacino del Fersina, del 10% nel bacino del Brenta e dell'8% nel bacino del Vanoi. Localmente, nei bacini di secondo livello, i valori di perdita di efficacia possono essere largamente maggiori, con probabili ricadute sulla sicurezza idrogeologica del territorio. In tavola C vengono aggiornati i bacini di secondo livello che hanno subito danni per oltre il 10% della copertura e che assumono priorità per le azioni di ripristino.

Alla luce dell'aumento dei danni dovuti al bostrico, oltre alla necessità di facilitazione e semplificazione delle procedure di recupero del materiale colpito, il piano sottolinea la necessità di porre particolare attenzione al mantenimento dei popolamenti non ancora colpiti dal bostrico, per evitare una ulteriore perdita di efficacia del bosco nello svolgere i propri servizi ecosistemici, in particolari quelli protettivi.

In particolare nel capitolo 3.7 vengono integrate le disposizioni previste dal novellato articolo 98 bis.

Di conseguenza vengono aggiornati l'allegato 1, comprendente l'elenco degli ambiti comunali nei quali è prioritario intervenire per rimuovere le piante schiantate e le piante infestate dal bostrico e dove pertanto possono essere applicate le misure di semplificazione previste dall'art. 98 bis, nonché l'elenco dei comuni catastali classificati in base al rischio di diffusione dell'insetto, per i quali si attuano le misure di sospensione dei tagli previste dal comma 2 lettera a bis) e dall'art.2 bis dell'art. 98 della L.P. 11/2007. Tali ambiti sono rappresentati in forma grafica nell'aggiornamento della tavola A, che distingue i comuni catastali a rischio elevato, medio o basso.

In base a quanto previsto dall'art. 98 bis, comma 2 lettera a bis) della L.P. 11/2007, nei comuni catastali classificati nell'allegato 1 del Piano come a rischio di progressione della pullulazione elevato o medio sono quindi sospese per due anni le nuove autorizzazioni di taglio o SCIA, nei boschi a prevalenza di abete rosso, che non siano necessarie per gli interventi selvicolturali oggetto del piano.

In base a quanto previsto dall'art. 98 bis, comma 2 bis della L.P. 11/2007, nei comuni catastali classificati nell'allegato 1 del Piano ad elevato rischio di progressione della pullulazione, nei boschi a prevalenza di abete rosso, sono sospesi per due anni i tagli con autorizzazioni già rilasciate o con SCIA già presentate, qualora il taglio non sia già stato eseguito in tutto o in parte.

In base agli aggiornamenti dell'allegato 1 effettuati con le prossime revisioni del piano in base alla progressione della pullulazione, le sospensioni potranno cessare di avere efficacia o potranno essere rinnovate una sola volta.

Il Servizio foreste provvederà entro 1 mese dall'approvazione della presente deliberazione ad individuare i singoli lotti oggetto di sospensione in base all'art. 98 bis comma 2 bis e a comunicarlo ai rispettivi proprietari.

Nel nuovo capitolo 10, a fronte delle cinque linee di intervento individuate dal Servizio fitosanitario nazionale per la lotta al bostrico nel documento approvato il 23 dicembre 2022, viene fatta una sintesi delle attività di gestione della pullulazione e di ripristino realizzate dal 2019 al 2022 in provincia di Trento. In allegato 2, viene infine aggiornato l'elenco dei 60 siti di monitoraggio realizzati sul territorio provinciale per seguire le dinamiche naturali della vegetazione sulle aree danneggiate in assenza di intervento.

Tutto ciò premesso,

# LA GIUNTA PROVINCIALE

- visto l'art. 98 bis comma 1 della Legge Provinciale 23 maggio 2007, n. 11;
- visti i contenuti del "Piano per l'organizzazione degli interventi di utilizzazione per la lotta fitosanitaria e di ricostituzione dei boschi danneggiati – prima revisione", parte integrante della presente deliberazione;
- verificato che le modifiche apportate al testo di questa prima revisione interessano le linee tecniche per la gestione dell'emergenza bostrico e non modificano criteri e priorità delle azioni di ripristino dei soprassuoli danneggiati rispetto a quanto già approvato con deliberazione di data 1 febbraio 2023;
- viste le modifiche apportate agli allegati 1 e 2 del Piano e alle tavole A, B e C del Piano, dovute all'aggiornamento dei danni rilevati, parte integrante della presente deliberazione;
- a voti unanimi, espressi nelle forme di legge,

# DELIBERA

1. di approvare il "Piano per l'organizzazione degli interventi di utilizzazione per la lotta fitosanitaria e di ricostituzione dei boschi danneggiati - prima revisione, ed i suoi allegati parte integrante e sostanziale del presente provvedimento;

- 2. di dare atto che con l'approvazione della presente revisione del piano entrano in vigore, negli ambiti comunali individuati in allegato 1 al Piano stesso, le semplificazioni previste nell'art. 98 bis comma 3, comma 3 ter e comma 3 quater, della L.P. 11 del 23 maggio 2007;
- 3. di dare atto che con l'approvazione della presente revisione del piano, la sospensione dei nuovi tagli prevista dal comma 2 lettera a bis dell'art. 98 bis della L.P. 11 del 23 maggio 2007 si applica agli ambiti catastali classificati a rischio medio o elevato di progressione della pullulazione, come riportati in allegato 1 del Piano;
- 4. di dare atto che con l'approvazione della presente revisione del piano, la sospensione dei tagli già provvisti di autorizzazione o di SCIA, prevista dal comma 2 bis dell'art. 98 bis della L.P. 11 del 23 maggio 2007 si applica agli ambiti catastali classificati a rischio elevato di progressione della pullulazione, come riportati in allegato 1 del Piano;
- 5. di disporre che entro un mese dall'adozione del presente provvedimento il Servizio foreste provveda all'individuazione dei lotti oggetto di sospensione ai sensi dell'articolo 98bis comma 2 bis e provveda a comunicarlo ai rispettivi proprietari;
- 6. di disporre che l'efficacia della presente deliberazione è subordinata all'entrata in vigore della legge di assestamento di bilancio 2023;
- 7. di dare atto che non è necessario attribuire codice CUP, in quanto la deliberazione adottata tratta di aspetti pianificatori e non di investimento pubblico.

Adunanza chiusa ad ore 10:10

Verbale letto, approvato e sottoscritto.

# **Elenco degli allegati parte integrante**

001 Piano bostrico

002 Allegato 1

003 Allegato 2

004 Tavola A

005 Tavola B

006 Tavola C

# IL PRESIDENTE Maurizio Fugatti alla alla proposante della provincia all'estate di un proposante di un provincia di un provincia di un provincia di un provincia di un provincia di un provincia di un provincia di un provincia di un provin

Questo atto, se trasmesso in forma cartacea, costituisce copia dell'originale informatico firmato digitalmente, predisposto e conservato presso questa Amministrazione in conformità alle Linee guida AgID (artt. 3 bis, c. 4 bis, e 71 D.Lgs. 82/2005). La firma autografa è sostituita dall'indicazione a stampa del nominativo del responsabile (art. 3 D.Lgs. 39/1993).

# Nicola Foradori

Questo atto, se trasmesso in forma cartacea, costituisce copia dell'originale informatico firmato digitalmente, predisposto e conservato presso questa Amministrazione in conformità alle Linee guida AgID (artt. 3 bis, c. 4 bis, e 71 D.Lgs. 82/2005). La firma autografa è sostituita dall'indicazione a stampa del nominativo del responsabile (art. 3 D.Lgs. 39/1993).

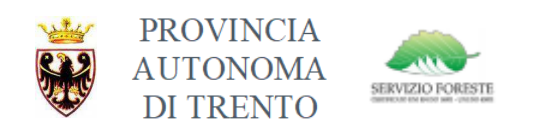

# PIANO PER L'ORGANIZZAZIONE DEGLI INTERVENTI DI UTILIZZAZIONE PER LA LOTTA FITOSANITARIA E DI RICOSTITUZIONE DEI BOSCHI DANNEGGIATI

Aggiornamento 2023 LP. 23 maggio 2007, n.11, art.98 bis

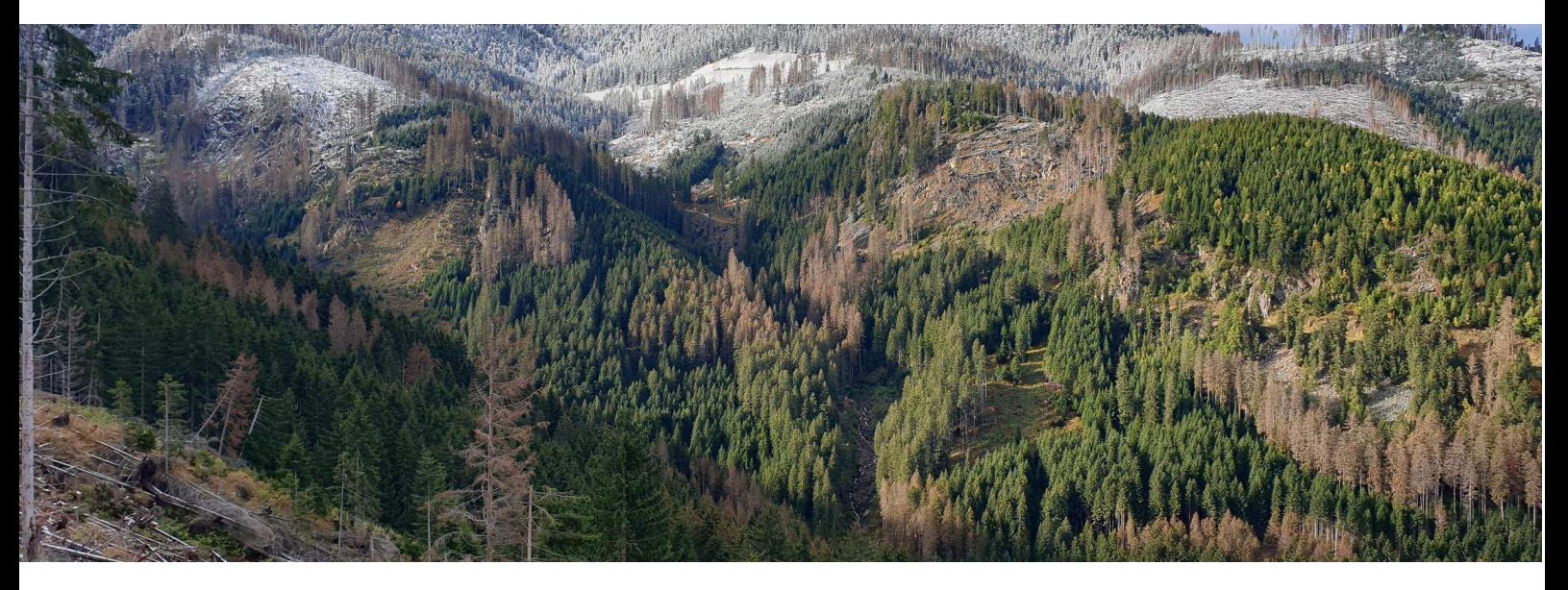

PROVINCIA AUTONOMA DI TRENTO Servizio Foreste

# Piano per l'organizzazione degli interventi di utilizzazione per la lotta fitosanitaria e di ricostituzione dei boschi danneggiati

Aggiornamento anno 2023

LP. 23 maggio 2007, n.11, art.98 bis

# Piano per l'organizzazione degli interventi di utilizzazione per la lotta fitosanitaria e di ricostituzione dei boschi danneggiati

# Aggiornamento anno 2023

A cura di

Provincia Autonoma di Trento Dipartimento Protezione Civile, Foreste e Fauna Servizio Foreste

Foto di copertina:

Alessandro Wolynski - Versante nord del Lagorai, con schianti Vaia e attacchi di bostrico.

# Sommario

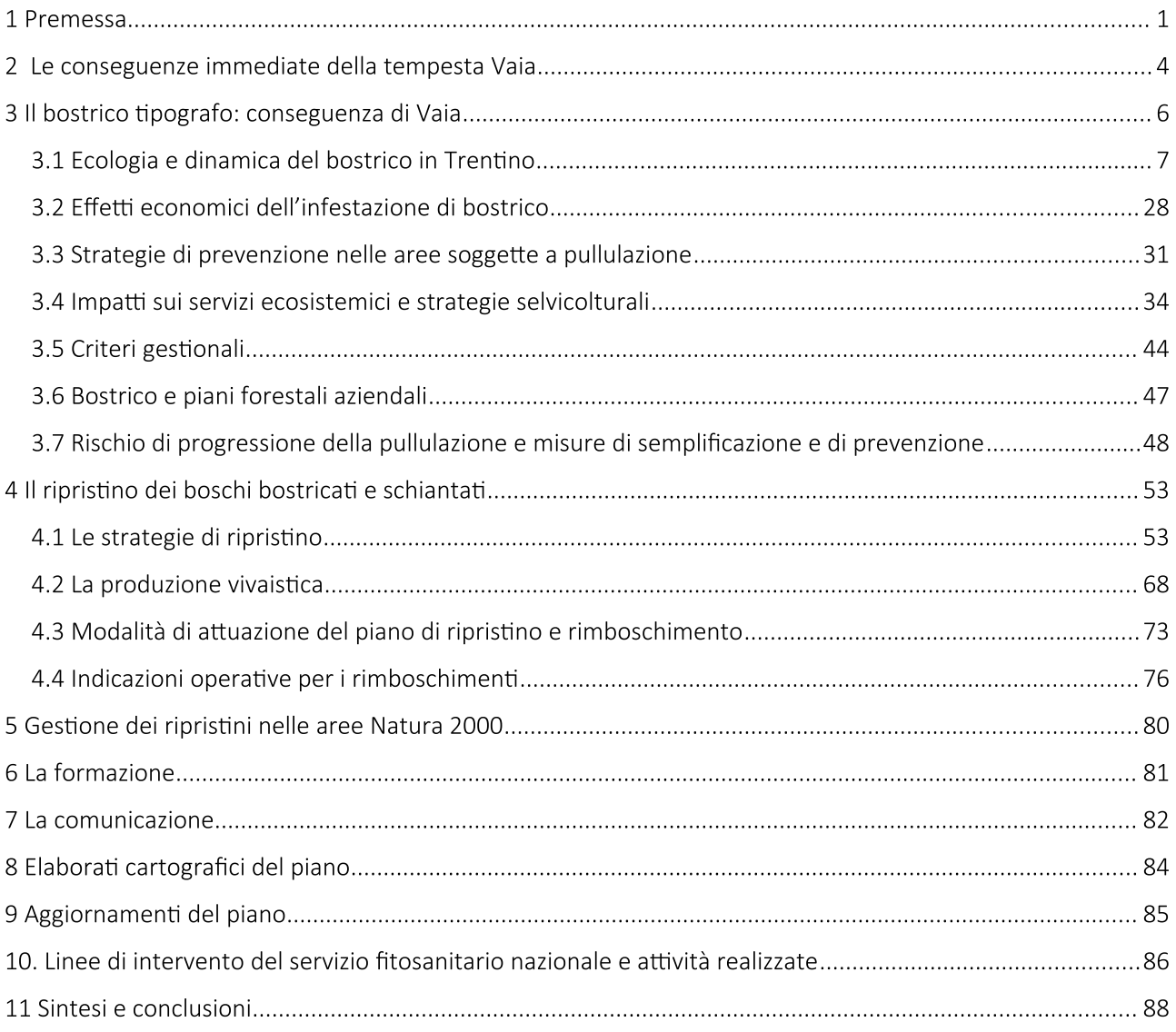

#### 1 **PREMESSA**

Nei giorni dal 27 al 30 ottobre 2018 i boschi del territorio provinciale sono stati colpiti per la prima volta da un disturbo naturale paragonabile per estensione ed intensità alle grandi tempeste avvenute durante l'ultimo secolo nelle aree a nord delle Alpi, conosciute con i nomi di Lothar, Vivian, Gudrum. Il recupero del materiale danneggiato, stimato in oltre 4 milioni di metri cubi, si è protratto a tutto il 2021, e molto probabilmente resterà in bosco una quota di materiale non recuperabile stimabile attorno a 800.000 metri cubi (circa il 20% del materiale danneggiato).

Sullo stato di emergenza dichiarato con deliberazione del Consiglio dei Ministri dell'8 novembre 2018, si è innestata l'ordinanza del Capo del Dipartimento della Protezione Civile n.558 di data 15 novembre 2018, che ha fissato le disposizioni necessarie per affrontare i primi interventi urgenti legati alla fase di somma urgenza e a quella immediatamente successiva di emergenza; in particolare l'art. 12 è rivolto in maniera specifica alla rimozione degli alberi abbattuti e alle attività ad essa propedeutiche. La medesima ordinanza aveva previsto inoltre la predisposizione di un Piano degli interventi, da realizzare anche per stralci successivi, nel quale oltre a definire gli interventi necessari per il recupero del materiale legnoso e la sistemazione delle infrastrutture danneggiate, venivano tracciati i criteri per la predisposizione degli interventi di ripristino, che per essere attuati richiedono invece tempi medio lunghi, che vanno pertanto al di là dello stato di emergenza.

Lo stato di emergenza si è concluso infatti il 7 novembre 2021, ma il passaggio della tempesta Vaia ha lasciato aperte grandi ferite nelle compagini forestali provinciali, con conseguenze dirette sulla capacità dei boschi di svolgere i servizi ecosistemici che gli sono riconosciuti, ed in particolare quei servizi essenziali di difesa del suolo e di protezione rivestiti in territori montani, come quello trentino.

Inoltre, come regolarmente avviene in caso di disturbi naturali estesi di forte intensità, nelle formazioni con abete rosso indebolite da Vaia e largamente rappresentate in provincia di Trento, ha potuto trovare spazio di diffusione il bostrico tipografo, che si sta oggi diffondendo con pullulazioni in molte aree della provincia, aggravando i danni iniziali.

L'obiettivo del presente piano, definito nell'art.98 bis comma 1 della Legge Provinciale 23 maggio 2007, n.11 (Legge provinciale sulle foreste e la protezione della natura), consiste quindi nell'organizzazione degli interventi di utilizzazione per la lotta fitosanitaria e di ricostituzione dei boschi danneggiati, in coerenza con gli interventi e le azioni già previste dal "Piano d'azione" predisposto a seguito dell'emergenza Vaia.

Il primo obiettivo è quindi la definizione di orientamenti per la gestione della pullulazione di bostrico, destinata probabilmente a durare ancora qualche anno, e di individuare gli ambiti di applicazione delle misure di semplificazione già definite nell'articolo 98 bis, nonché ulteriori misure di semplificazione dell'ordinamento provinciale necessarie per gli interventi oggetto del piano. Tali aspetti vengono affrontati nel capitolo 3.

La gravità degli attacchi di bostrico nelle regioni del nord-est colpite precedentemente da Vaia è stata riconosciuta anche dal Parlamento che nella Legge 30 dicembre 2021, n.234 "Bilancio di previsione dello Stato per l'anno finanziario 2022 e bilancio pluriennale per il triennio 2022-2024", al comma 846 dell'art.1. Questo evidenzia come al fine di ridurre gli effetti degli attacchi dell'insetto Ips typographus, in fase epidemica nelle regioni alpine, tra cui quelle già colpite dagli effetti della tempesta Vaia, e preservare i boschi da attacchi letali, si rendono necessarie, oltre alle misure previste nel decreto legislativo 2 febbraio

2021 n.19 "Norme per la protezione delle piante dagli organismi nocivi in attuazione dell'articolo 11 della legge 4 ottobre 2019, n. 117, per l'adeguamento della normativa nazionale alle disposizioni del regolamento (UE) 2016/2031 e del regolamento (UE) 2017/625. (21G00021)", anche urgenti azioni di carattere selvicolturale.

Anche per tale urgenza, al successivo comma 850, si prevede che le utilizzazioni conseguenti effettuate secondo le indicazioni fornite dai documenti tecnici specialistici predisposti dalle regioni, avvengano in esenzione dai procedimenti di valutazione di impatto ambientale e valutazione ambientale strategica e dal procedimento di valutazione di incidenza ambientale.

Pertanto, con deliberazione 1136 di data 24 giugno 2022 la Giunta provinciale ha approvato la parte di Piano riguardante la gestione della pullulazione di bostrico, comprendente i capitoli da 1 a 3 ed ha rinviato ad un ulteriore provvedimento l'approvazione dei capitoli successivi al terzo, poiché essi, in relazione ai loro contenuti non sono esentati dalla legge di bilancio dello Stato, l'esenzione dalle procedure di VAS e VINCA.

Il secondo obiettivo è la definizione di criteri, priorità e modalità d'intervento per le aree da rimboschire o da sistemare a seguito della tempesta Vaia nonché delle nuove aree colpite dalle infestazioni di bostrico, aspetti che vengono trattati nei capitoli 4 e successivi, in modo tale da mitigare gli impatti ambientali conseguenti alle perturbazioni naturali verificatesi.

A tale scopo è stata quindi attivata la procedura di verifica di assoggettabilità a VAS prevista dall'art. 4 decreto del Presidente della Provincia 3 settembre 2021, n. 17-51/Leg, e in data 11 luglio 2022 è stato inviato il Rapporto preliminare di assoggettabilità all'Agenzia Provinciale per la Protezione dell'Ambiente, come parte integrante del presente piano.

L'unità operativa per le valutazioni ambientali dell'APPA ha interpellato nel merito una serie di soggetti competenti in materie ambientali, individuati di concerto con il Servizio Foreste ai sensi dell'art. 4 comma 2, del DPP 3 settembre 2021, n.17-51/Leg. e con provvedimento n. 828 di data 6 ottobre 2022 del Dirigente dell'APPA, ha disposto l'esclusione dalla procedura di valutazione ambientale strategica dei capitoli 4 e seguenti del Piano. Con il medesimo provvedimento ha altresì disposto che siano attuate tutte le indicazioni e mitigazioni previste dal Rapporto preliminare di assoggettabilità a Vas nonché una serie di raccomandazioni emerse nell'ambito dell'istruttoria, che sono state integrate nel testo del presente piano, con espliciti riferimenti alle osservazioni pervenute.

Sia le infestazioni di bostrico che le distruzioni dei popolamenti forestali dovute a Vaia hanno in molti casi contribuito al degrado degli habitat nelle aree Natura 2000. Le proposte operative che seguono sono pertanto finalizzate anche alla gestione della problematica del bostrico e dei ripristini all'interno delle aree Natura 2000 e sono da intendersi pertanto come un piano di gestione Natura 2000 per le aree di competenza, non soggetto quindi a Valutazione di Incidenza Ambientale.

Poiché la pullulazione di bostrico è un fenomeno dinamico, che andrà ad esaurirsi nell'arco di alcuni anni, il piano va sottoposto ad aggiornamenti periodici, che rendano conto dell'evoluzione dell'epidemia, delle superfici e volumi legnosi che vengono ad aggiungersi alle stime iniziali e del loro effetto sui servizi ecosistemici svolti e sull'evoluzione del mercato del legname.

Il presente piano rappresenta il primo aggiornamento e tiene conto dei mutamenti avvenuti nel periodo di tempo compreso tra il 1 giugno 2022 e il 31 maggio 2023.

#### 2 LE CONSEGUENZE IMMEDIATE DELLA TEMPESTA VAIA

La stima delle aree interessate dalla tempesta Vaia e la quantificazione dei relativi volumi di legname è stata fin da subito un'attività prioritaria, essendo fondamentale per la programmazione del ripristino della viabilità forestale e per la messa a punto delle strategie di intervento, prima tra tutte, la vendita del legname schiantato, affinché potesse essere prontamente utilizzato, in modo da contenere anche i danni secondari legati al proliferare di parassiti.

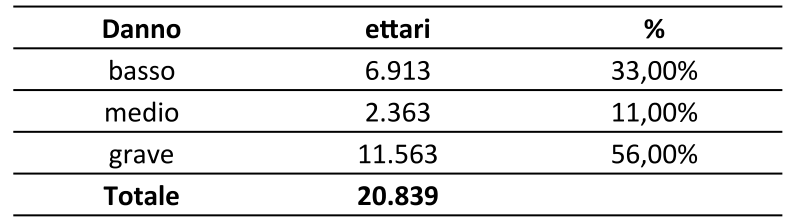

Tabella 1 - Superfici boscate con diverso grado di danno (ettari)

L'attività di stima del danno al patrimonio forestale si è articolata in momenti successivi

- autunno 2018: una prima analisi quantitativa e cartografica delle aree schiantate è stata fatta in maniera approssimata nelle settimane immediatamente successive all'evento, in tempo utile per l'approvazione del Piano d'Azione entro la scadenza disposta dall'ordinanza statale n.558 del 2018 al 18 gennaio 2019;
- primavera 2019: al fine di giungere ad una caratterizzazione più precisa e strutturata delle aree  $\bullet$ danneggiate, con lo scopo di poter impiegare tali informazioni in modo più ampio (sia nella programmazione che nel monitoraggio dello stato di attuazione del Piano), i dati precedentemente rilevati sono stati aggiornati mediante fotointerpretazione basata su immagini satellitari SPOT 6/7 multispettrali a 4 bande (RGB+infrarosso) con risoluzione di 1,5 metri. Considerata la ridotta risoluzione delle immagini, acquisite durante la stagione invernale, è stato necessario procedere ad una integrazione con sopralluoghi sul terreno, in particolare nelle numerose zone d'ombra e laddove la colorazione delle chiome e delle superfici rendeva meno evidente la differenza tra aree schiantate e non. La scarsa accessibilità di alcune aree per la permanenza del manto nevoso ha comunque lasciato ancora alcuni margini di incertezza.
- Nel corso del 2021, una nuova acquisizione di immagini satellitari ad alta risoluzione (0,5 m) e riprese nel periodo estivo ha consentito un ultimo aggiornamento, confermando sostanzialmente l'entità dei danni precedentemente stimati, ma con una più accurata definizione delle superfici che hanno subito danni gravi (superiori al 70%) con una soglia di rilievo di 0,2 ettari, secondo lo standard adottato a livello nazionale. Tale soglia consente di individuare meglio le aree che hanno subito la perdita di particolari servizi ecosistemici (ad es. protezione da valanghe o da massi, deterioramento degli habitat), nonché le zone prioritarie di ripristino.

La nuova classificazione del danno prevede quindi una classe di danno grave, laddove il danno sia superiore al 70% del soprassuolo preesistente, una classe di danno medio, con danno percentuale compreso tra il 70 e il 30% e una classe di danno basso, con danno percentuale inferiore al 30%. Per le classi di danno medio e basso, non rilevabili attraverso immagini satellitari, si è fatto riferimento ai dati rilevati inizialmente attraverso verifiche sul terreno da parte del personale forestale e di custodia. I risultati complessivi del nuovo rilievo evidenziano al livello provinciale i danni riportati in tabella 1, mentre i risultati a livello di distretto forestale sono riportati in tabella 2.

Poiché l'informazione è derivata da immagini satellitari del 2020, nella realtà possono risultare locali allargamenti rispetto alle aree identificate, dovute alle operazioni di esbosco successive alla ripresa delle immagini, che possono aver asportato materiale non visibilmente danneggiato in una ripresa dall'alto.

La cartografia corretta dei boschi danneggiati da Vaia è resa disponibile sul geo portale della Provincia.

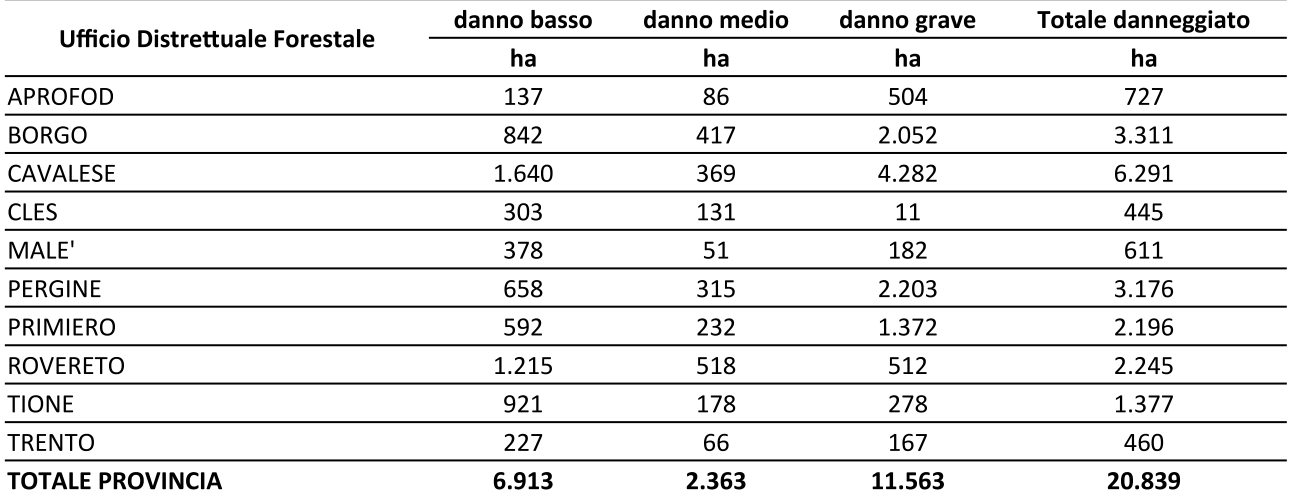

Tabella 2 - Superfici danneggiate per distretto (in ettari)

#### 3 IL BOSTRICO TIPOGRAFO: CONSEGUENZA DI VAIA

Nei boschi a composizione prevalente di abete rosso uno dei principali effetti secondari di eventi perturbativi estesi come gli schianti da vento, gli schianti da neve, o la siccità prolungata, è la proliferazione delle popolazioni di bostrico (lps typographus). Le esperienze dei paesi a nord delle Alpi già interessati da perturbazioni di forte intensità ed estensione hanno dimostrato che le pullulazioni di bostrico che si sviluppano dopo perturbazioni gravi, durano in media 5-6 anni, con la massima infestazione nel secondo e terzo anno e una riduzione progressiva in quelli successivi (vedi tabella 3).

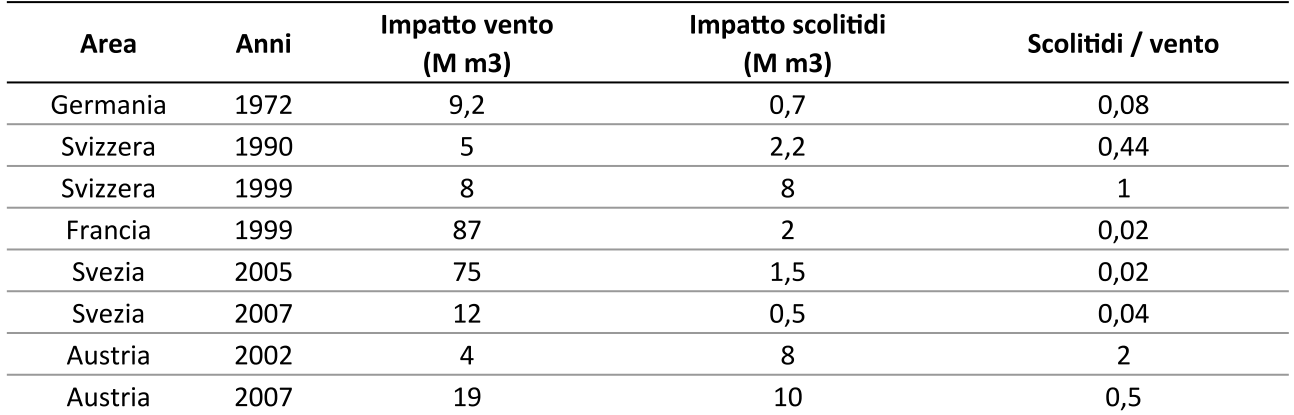

Tabella 3 - Eventi eccezionali legati a schianti da vento e scolitidi (da Gregoire, 2015)

Nei casi più sfavorevoli i danni da bostrico hanno raggiunto l'entità del danno della perturbazione iniziale, mentre nei casi più favorevoli hanno rappresentato solo una minima parte di esso. E' comunque rilevante evidenziare, per le ricadute sotto il profilo operativo-gestionale, che i danni derivanti dalle pullulazioni si distribuiscono in un lasso di tempo più prolungato rispetto allo schianto da vento iniziale.

Sulla durata effettiva, e quindi sui danni complessivi, oltre alla velocità di asportazione delle piante danneggiate dall'evento principale, incideranno molto gli andamenti stagionali più o meno favorevoli all'insetto, la cui imprevedibilità rende difficile una previsione della durata della pullulazione in provincia di Trento.

Il rilevamento delle consistenze della popolazione di bostrico (capitolo 3.1.3) e dei danni che ne conseguono si effettua rispettivamente con il monitoraggio mediante catture e con il monitoraggio estensivo dei danni (capitolo 3.1.6). Un'altra informazione di rilievo è la quantità di legname assegnato con progetti di taglio riferibili al bostrico (capitolo 3.4.9., figure 28, 29 e 30).

# 3.1 ECOLOGIA E DINAMICA DEL BOSTRICO IN TRENTINO

#### Biologia ed ecologia del bostrico tipografo  $3.1.1$

Il bostrico tipografo (Ips typographus), è un coleottero del gruppo degli scolitidi, di forma cilindrica e di colore bruno-nerastro con sfumature giallastre per la presenza di peluria concentrata sul corpo, lungo circa 4-5 mm allo stato adulto (figura 1).

Le larve sono biancastre con capo arancione, lunghe circa 5 mm prima dell'impupamento (figura 2); le pupe sono di colore bianco ceruleo, di lunghezza prossima ai 4 mm.

Il bostrico di solito inizia a sciamare in primavera da metà/fine aprile (figura 3), raramente già alla fine di marzo, con temperature superiori a 16,5°C e tempo asciutto, anche se i voli diventano significativi sopra i 18°C. Tuttavia, in primavera, anche altri fattori sono decisivi nell'avvio dello sfarfallamento, e secondo lo stato attuale delle conoscenze, tre condizioni devono essere presenti perché gli svernanti inizino il loro volo in primavera:

- $\bullet$ una temperatura dell'aria superiore a 18°C (secondo alcuni autori 16,5 °C);
- una certa somma di temperatura (con valori soglia noti, ma probabilmente da rivalutare in un contesto di cambiamento climatico);

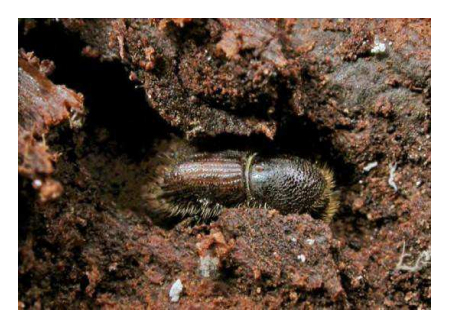

Figura 1 - Esemplare di bostrico tipografo (fonte: Cristina Salvadori - FEM)

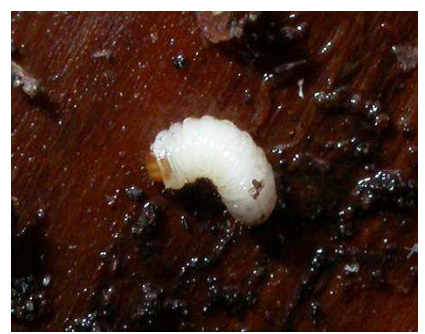

Figura 2 - Bostrico allo stadio di larva

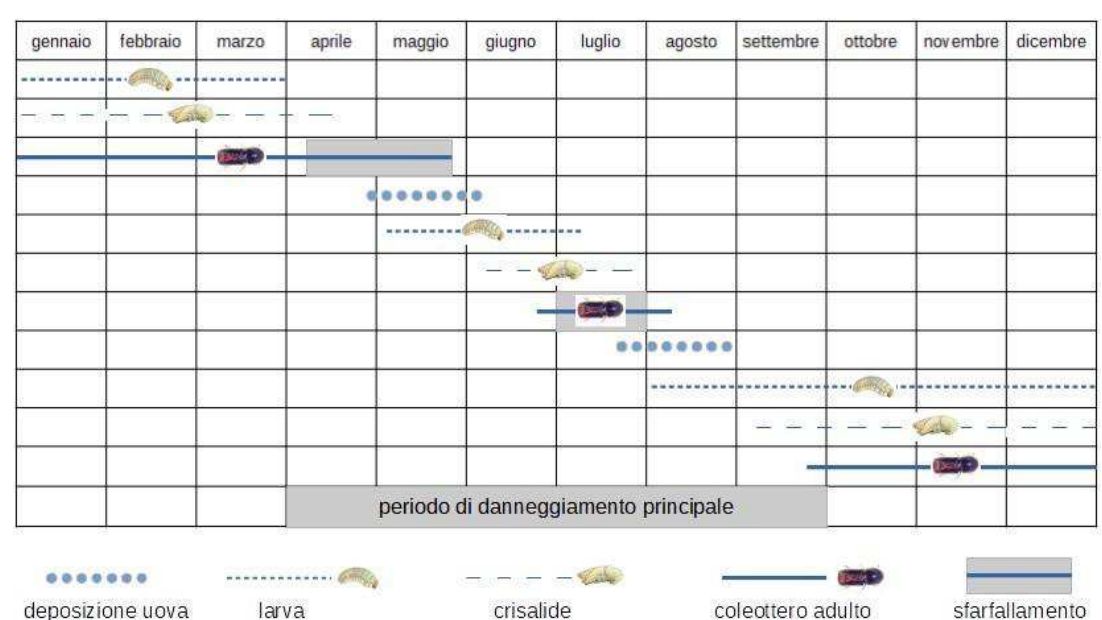

una certa durata della luce diurna (>14 ore), come avviene circa da metà aprile in poi.

Figura 3 - Ciclo di sviluppo del bostrico in condizioni favorevoli con due generazioni in un anno. A quote più alte, in genere sopra i 1300 m, i tempi sono ritardati di circa un mese, impedendo lo sviluppo della seconda generazione.

Con il superamento delle temperature di 18° (16,5°) inizia il ciclo riproduttivo, con gli adulti che dopo avere svernato sotto la corteccia delle piante colonizzate nella stagione precedente, sciamano e si disperdono in cerca di materiale legnoso dove riprodursi. I primi individui che sciamano colonizzano la corteccia e rilasciano feromoni di aggregazione, richiamando ulteriori individui.

I maschi scavano uno spazio sotto corteccia chiamato "camera nuziale", che sarà poi condiviso con alcune femmine, di solito da una a tre. Queste ultime, dopo l'accoppiamento scavano una galleria lunga fino a 15 centimetri in direzione parallela all'asse maggiore del fusto, nella quale depongono una cinquantina di uova. Tale fase richiede circa 3 settimane di tempo ed è influenzata dalla temperatura. Dopo la deposizione le femmine possono involarsi nuovamente per creare una nuova covata, che dà origine alla cosiddetta generazione sorella.

Anche la velocità di sviluppo dei singoli stadi è fortemente dipendente dalla temperatura. L'intero ciclo di sviluppo, da uova a adulti, dura da 6 a 8 settimane. Gli adulti neoformati necessitano, inoltre, di una fase di alimentazione, sempre sotto corteccia, per diventare individui maturi; tale fase richiede in genere 1-2 settimane, anche in questo caso in base alla temperatura.

Per questi motivi, mentre in alta quota si sviluppa una sola generazione in un anno, a quote medio-basse si manifestano facilmente due generazioni.

Le larve, nutrendosi del floema, scavano ulteriori gallerie sottocorticali della lunghezza di 5-6 cm che si diramano ortogonalmente rispetto alla galleria materna, originando i caratteristici disegni che danno il nome di tipografo all'insetto (fig.4).

Giunta a maturazione la larva si impupa al termine della galleria larvale. I giovani adulti, una volta sfarfallati, continuano a nutrirsi del floema per un certo tempo fino a raggiungere la maturazione sessuale, fuoriuscendo dalla corteccia attraverso fori di circa 2 mm.

Se un alto numero di insetti attacca la stessa pianta le femmine, dopo la deposizione di una parte delle uova nel primo ospite, per carenza di spazio possono spostarsi su una seconda pianta meno attaccata dalla specie instaurando una generazione sorella.

L'attività di diffusione può terminare solo dopo diversi giorni con temperature diurne e notturne costantemente sotto i 18°C, precipitazioni persistenti o un periodo di luce diurna troppo breve (<14 ore) in autunno.

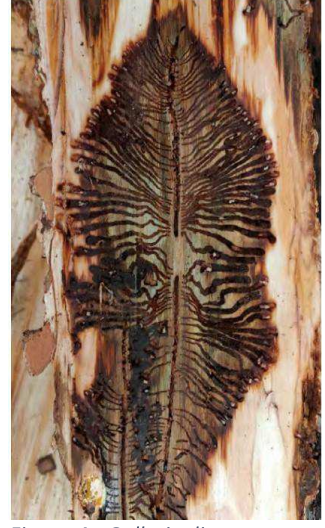

Figura 4 - Gallerie di bostricotipografo (Fonte: DavideBaiocco)

Una pianta attaccata dal bostrico non riesce a sopravvivere per l'interruzione dei flussi di linfa nel floema che impediscono agli zuccheri di raggiungere le radici. Inoltre, quando penetrano nei tronchi, gli adulti trasportano anche funghi patogeni, che intasano i vasi di conduzione dell'acqua nell'albero (xilema). Entrambi i fattori, la distruzione del floema da parte delle larve e la ridotta conduttività dell'acqua dovuta all'infestazione fungina, portano gli abeti a morte rapida nel periodo di vegetazione.

Allo stato endemico il bostrico colonizza generalmente singole piante indebolite o sotto stress, scavando piccoli fori nella corteccia. L'infestazione può essere riconosciuta già all'inizio grazie all'emissione di rosura rossastra dal foro di ingresso; in caso di pioggia, tuttavia, questi segnali non sono più visibili. Un altro sintomo è la perdita di resina, prodotta dalla pianta nel tentativo di difendersi dall'attacco, che può colare lungo il tronco. Spesso la pianta è attaccata nella sua parte medio-alta e pertanto è più difficile individuare sintomi evidenti.

I segni tardivi della colonizzazione dei tronchi - che però non consentono alcun controllo efficace - sono la decolorazione degli aghi, la loro caduta con la chioma ancora verde, il distacco della corteccia, le specchiature del picchio in cerca di nutrimento.

Quando la chioma assume un colore rosso intenso, gli insetti si sono in genere già involati. Alla fine le piante presentano una colorazione grigia per la perdita completa degli aghi; in quest'ultimo caso gli insetti si sono allontanati già da diverso tempo (tabella 4).

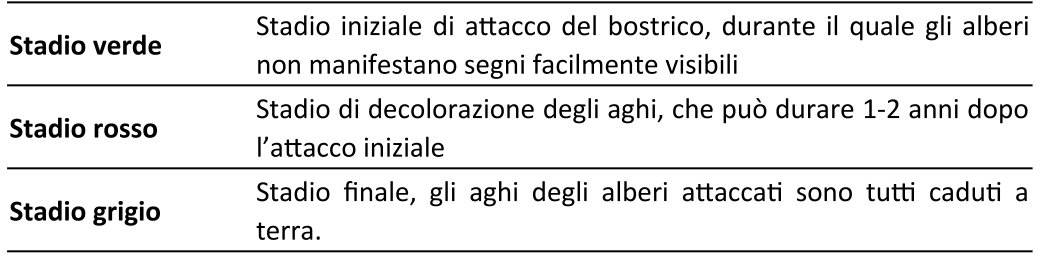

Tabella 4 - Stadi successivi di attacco della picea da parte del bostrico

#### Dinamica delle popolazioni di bostrico  $3.1.2$

Il bostrico tipografo è endemico nei boschi di abete rosso, in cui si sviluppa con basse densità di popolazione, attaccando piante indebolite e svolgendo quindi una funzione di selezione contribuendo alla biodiversità degli ecosistemi forestali. In fase endemica è in genere portato a spostarsi su lunghe distanze per cercare delle piante ospite idonee.

Gli schianti da vento o da neve, la siccità o l'invecchiamento dei popolamenti possono favorire il passaggio delle popolazioni da una fase endemica ad una fase epidemica, e si considera in genere la soglia di 8000-10000 individui catturati per trappola per anno come indice per il passaggio ad uno stato epidemico. Allo stato epidemico l'insetto diventa molto più aggressivo, provocando mortalità elevate e riuscendo a colpire anche piante sane o giovani e in certi casi altre specie come il pino cembro, il larice, l'abete bianco o il pino silvestre. Inoltre, gli spostamenti per la ricerca degli ospiti avvengono su distanze più ravvicinate.

Nella valutazione delle dinamiche della popolazione oltre al numero totale di individui catturati per anno assume significato il rapporto tra le catture riferibili alla generazione figlia rispetto alle catture riferibili alla generazione parentale. In condizioni ottimali la popolazione è in grado di aumentare di 15 volte rispetto alla generazione precedente. Se la popolazione è in crescita ciò viene manifestato da un aumento apprezzabile tra i picchi delle due generazioni. Per poter prevedere una decrescita della popolazione il picco della generazione figlia deve essere minore del 60% della generazione parentale.

L'andamento stagionale influisce notevolmente sulla biologia dell'insetto e sulla sua capacità di prolungare la fase epidemica. Picchi di freddo invernali possono accrescere la mortalità degli individui svernanti. Lo stesso effetto può derivare da un inverno prolungato, che può ridurre la capacità delle popolazioni di riprodursi con due generazioni nell'anno. Estati fresche e piovose accrescono o la resistenza delle piante, mentre un effetto contrario può derivare invece da periodi caldi e siccitosi durante la fase vegetativa delle piante, che facilitano la riproduzione dell'insetto. Un effetto negativo possono averlo anche eventuali schianti aggiuntivi, da vento o da neve, che si possono verificare dopo l'evento iniziale accrescendo la disponibilità di nutrimento per l'insetto. Dopo un certo numero di anni la popolazione è comunque destinata a ritornare allo stato endemico.

Un ruolo importante nel contenimento delle popolazioni è dato dagli antagonisti naturali del bostrico, come predatori (coleotteri e picchi), parassitoidi (vespe) e funghi. Pur non essendo in grado di impedire la pullulazione, essi contribuiscono, assieme ai meccanismi di autoregolazione della popolazione di bostrico e all'andamento climatico, a far rientrare le fasi di picco. Lo sviluppo degli antagonisti sulle piante infestate avviene con un ritardo da 1 a 4 settimane. Per questo motivo se da un lato l'asportazione immediata delle piante infestate riduce la popolazione di bostrico, dall'altro lato riduce anche la possibilità che si sviluppino organismi antagonisti.

#### $3.1.3$ Monitoraggio mediante catture

# Analisi delle catture

Nella primavera 2019, a seguito degli schianti causati dalla tempesta Vaia, è stata predisposta una capillare rete di monitoraggio delle popolazioni di bostrico tipografo, per valutarne nel tempo la diffusione e la dinamica di popolazione. La rete, mantenuta anche negli anni successivi, è basata sull'impiego di trappole per la cattura degli insetti durante le fasi di spostamento alla ricerca di alberi da colonizzare. Tali trappole, di tipo Theysohn e innescate con feromoni di aggregazione sintetici specifici, forniscono preziose informazioni su diffusione, voltinismo (numero di generazioni) e fenologia (inizio dello sfarfallamento, picchi di volo, ecc.) dell'insetto. L'incremento di densità, infatti, è una misura del rischio di forti pullulazioni e, di conseguenza, di ulteriori perdite di massa legnosa. Grazie a queste informazioni è possibile seguire l'evoluzione delle infestazioni, anche con un certo livello di previsione, e, in determinate situazioni, attuare tempestivamente eventuali misure di controllo.

La localizzazione delle trappole in provincia di Trento è stata fatta sulla base di una valutazione del rischio d'insorgenza di nuovi focolai nelle aree colpite; l'analisi si è basata sull'incrocio dei dati inerenti al materiale disponibile per la colonizzazione da parte di scolitidi (piante stroncate/sradicate, in piedi ma lesionate, tronchi in cataste) e di quelli sulla densità di popolazione degli stessi. In tale processo sono state considerate sia le aree danneggiate in modo esteso, tenendo conto dei quantitativi di legname progressivamente asportato, sia le aree colpite da schianti sparsi, poiché in entrambe le tipologie sussisteva il rischio reale di avvio delle infestazioni, seppur con tempistiche differenti. La pianificazione di attività e interventi si è fondata su criteri di priorità, derivanti sia dall'entità e dal valore del materiale a terra, sia dalle funzioni prevalenti dei boschi circostanti rimasti in piedi.

### Attivazione e controllo delle trappole

Dopo una prima verifica a distanza di una settimana dall'attivazione, volta ad accertare l'inizio dello sfarfallamento degli svernanti, il controllo delle catture prosegue con cadenza quindicinale. In parte i rilievi vengono svolti dal personale delle Stazioni forestali o di custodia mediante misurazione del volume di insetti direttamente in campo, in parte dal personale della Fondazione Edmund Mach (FEM) che raccoglie il contenuto delle trappole e lo esamina in laboratorio, conteggiando in modo preciso il bostrico e classificando anche tutte le specie secondarie.

# Raccolta ed elaborazione dei dati

I dati di cattura raccolti vengono organizzati in un database per successive elaborazioni, volte alla caratterizzazione fenologica (in relazione all'andamento meteorologico) e alla previsione degli attacchi.

#### $3.1.4$ I risultati del monitoraggio nel quadriennio 2019-2022

I dati di cattura cumulati nel corso dell'intera stagione vegetativa per le circa 228 trappole installate sul territorio provinciale sono riportati in figura 5 come valori medi calcolati sul pool di trappole di ogni Distretto forestale, quale indicazione del livello di diffusione in tale ambito, nel quadriennio 2019-2022.

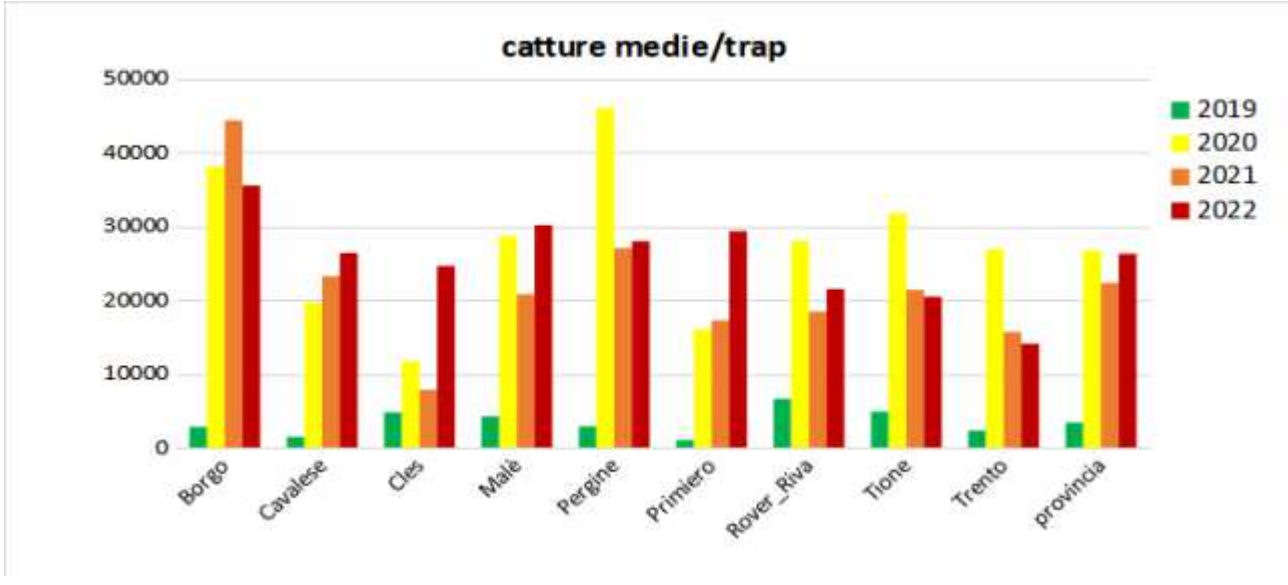

Figura 5 - Catture medie per trappola per ufficio distrettuale 2019-2022

Le trappole classificate in base al valore delle catture cumulate sono visibili in figura 6, nella loro distribuzione territoriale del quadriennio 2019 -2020.

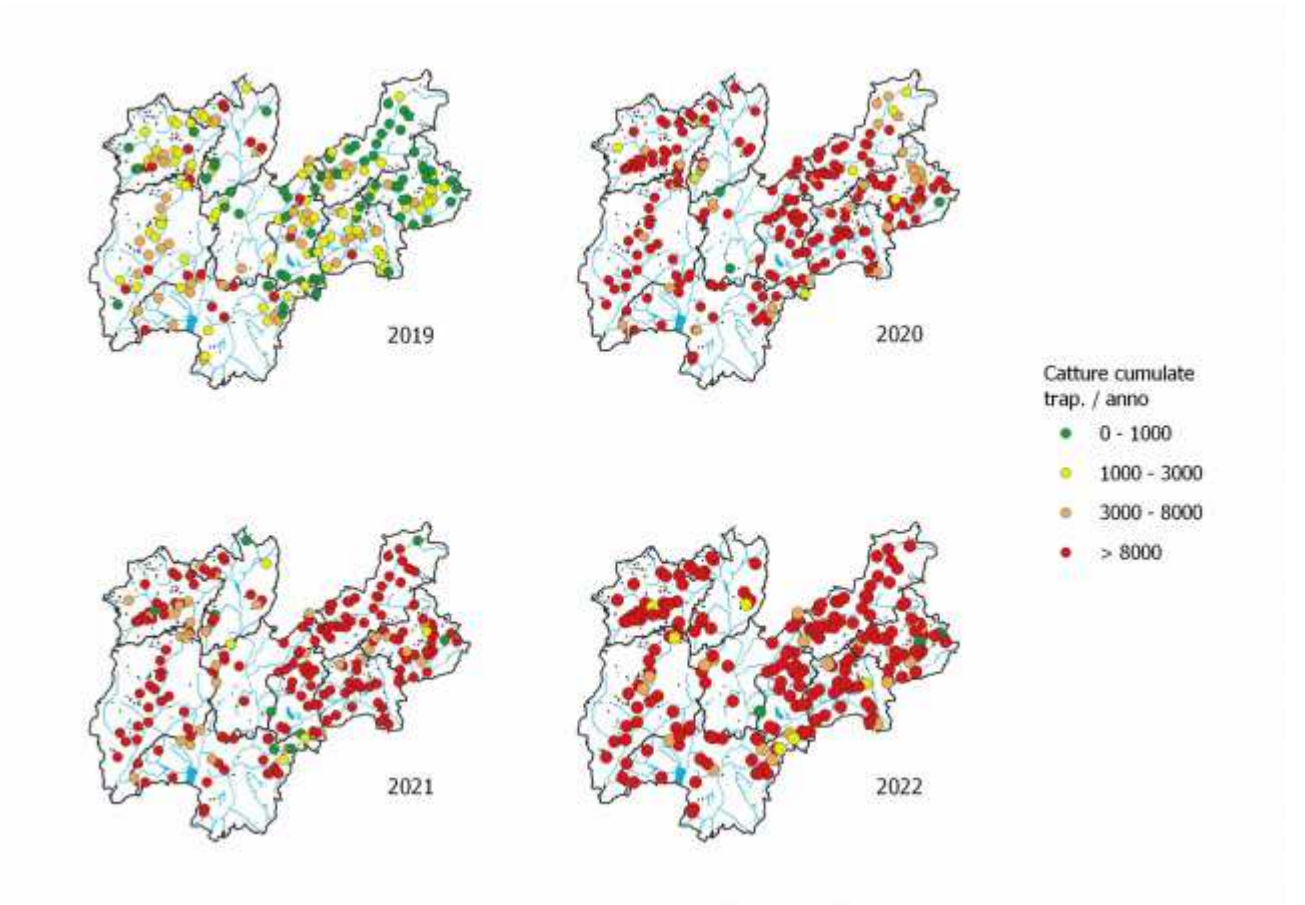

Figura 6 - Catture cumulate annuali per trappola (2019 - 2022)

In figura 7 è invece riportata la progressione nel tempo della percentuale di trappole che nei vari distretti ha superato la soglia critica delle 8000 catture nei diversi anni.

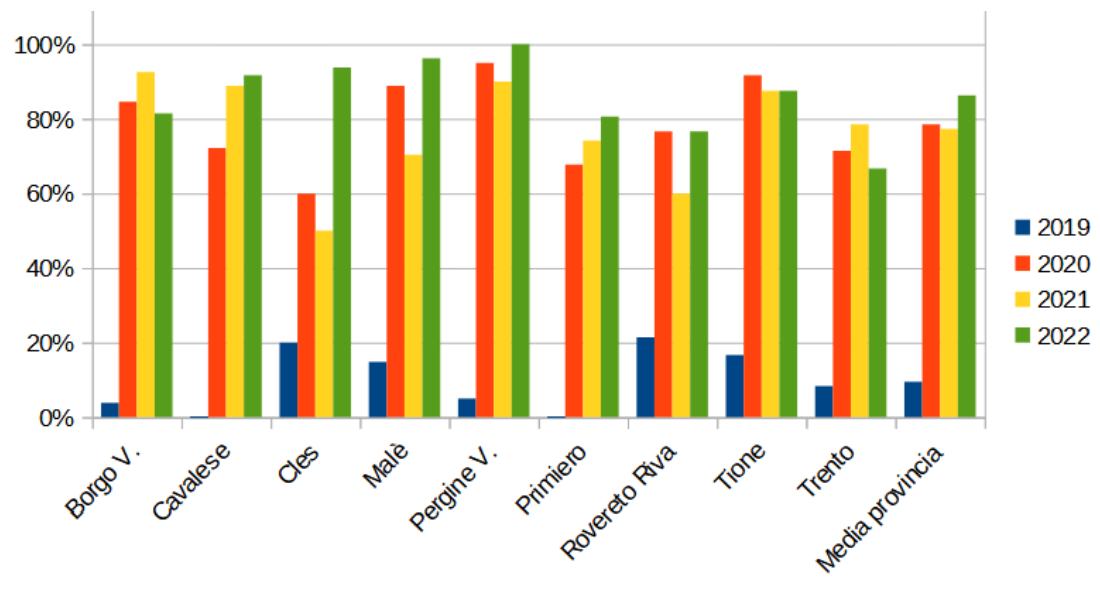

Figura 7 - Percentuale di trappole con catture superiori agli 8000 individui/anno per ciascun anno

# Andamento della popolazione di bostrico nel 2019

Nel 2019 la densità di cattura del bostrico è risultata in generale medio-bassa, con catture variabili mediamente tra 1000 e 6600 insetti/trappola, inferiori alla soglia di allerta di 8000 insetti/trappola (figura 6). Tale soglia è stata superata dal 10% del totale delle trappole, con una discreta variabilità zonale (20% a Rovereto e Cles, 0% a Cavalese e Primiero). I valori di cattura più elevati (fino a oltre 52600 insetti/trappola) sono stati registrati in siti non fortemente danneggiati da Vaia, ma in cui erano già presenti focolai attivi negli anni precedenti.

La sorveglianza continua dei boschi ha permesso tuttavia di escludere attacchi estesi a piante in piedi, anche dove le catture erano alte o medio-alte. Ciò è dovuto al fatto che le popolazioni si sono insediate quasi esclusivamente sugli schianti fortemente attrattivi. Gli alberi in piedi, inoltre, si sono avvalsi di condizioni meteorologiche favorevoli al loro sviluppo vegetativo (primavera-inizio estate fresche e piovose), che li hanno resi meno suscettibili ad attacchi dello scolitide, peraltro sfavorito dalle stesse condizioni. A quote medio-alte l'andamento delle catture ha confermato lo sviluppo di un'unica generazione, con due picchi principali di cattura (volo degli svernanti in tarda primavera e volo della prima generazione a metà estate).

Dall'analisi dei dati si è osservata la tendenza all'aumento tra le catture primaverili e quelle estive, che evidenziava un incremento di densità di popolazione tra la prima e la seconda generazione. Tale aumento va attribuito alla capacità del bostrico di rispondere rapidamente, con una forte crescita demografica, alla grande disponibilità di materiale a terra.

# Andamento della popolazione di bostrico nel 2020

La prima parte dell'annata 2020 (gennaio-aprile) si è presentata piuttosto calda e asciutta, con condizioni estremamente favorevoli a uno sviluppo rapido e ingente delle popolazioni di Ips typographus. Quale conseguenza di ciò il volo degli adulti svernanti si è verificato in netto anticipo, già nella prima metà di aprile, con il picco della generazione parentale tra la metà e la fine dello stesso mese. Essendo state attivate le trappole tra la metà di aprile e i primi di maggio, il volo di questa prima generazione è stato intercettato solo in qualche situazione critica dove queste erano attive già in marzo, mentre nella maggior parte dei casi esso è stato perso in parte o completamente. Laddove è stato possibile registrare lo sfarfallamento degli svernanti, si è osservata una performance riproduttiva della generazione F1 migliore di quella parentale (picco più alto), indice di una forte crescita demografica del bostrico tra le due generazioni in risposta alla disponibilità di materiale adatto al suo sviluppo.

Lo sfasamento temporale nell'esposizione delle trappole ha determinato, pertanto, una sottostima della reale densità di popolazione dell'insetto, che si è mostrata comunque da subito molto elevata, con catture settimanali già nel primo periodo di anche 17000 individui/trappola.

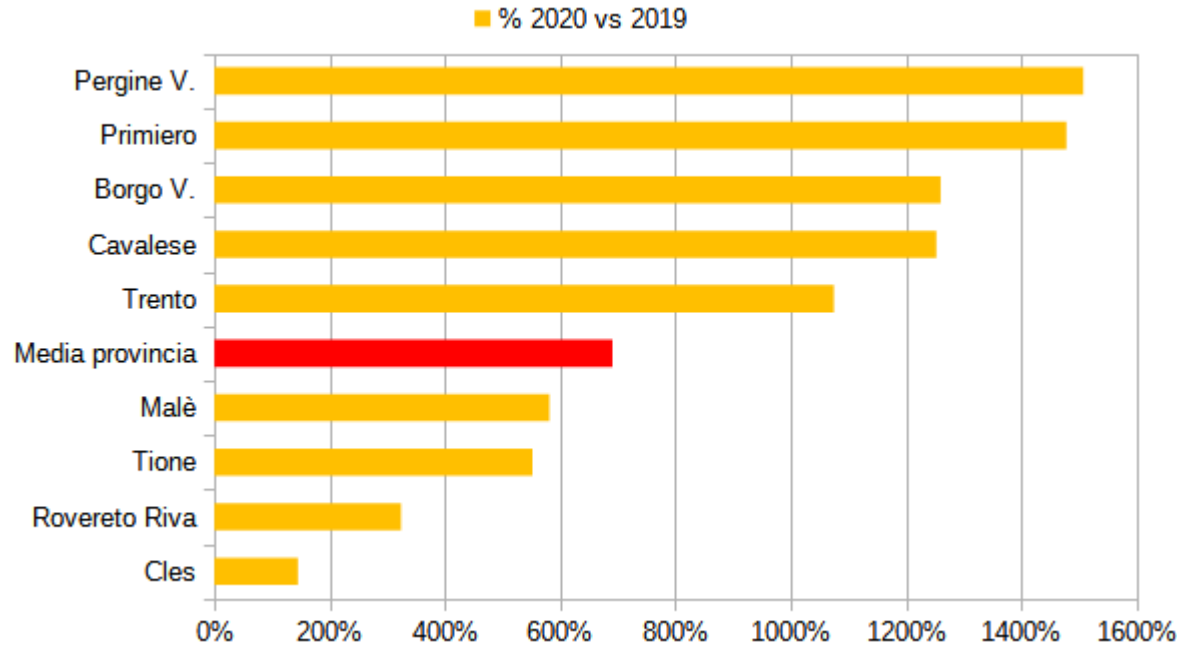

Figura 8 - Variazione percentuale catture medie per distretto 2020-2019

A differenza del 2019, anno in cui le catture erano aumentate soprattutto nei settori della provincia più caldi e meridionali indipendentemente dalla distribuzione degli schianti, per il 2020, come atteso, è stato molto più evidente l'"effetto Vaia", con un incremento significativo delle catture in tutto il settore nordorientale della provincia (figura 6), in particolare nei Distretti a sud della catena del Lagorai (Pergine V. e Borgo V.). Altro dato importante è il superamento in quasi l'80% delle trappole della soglia critica di 8000 individui/trappola (figura Errore: sorgente del riferimento non trovata), oltre la quale le popolazioni sono da ritenersi in fase epidemica, di rapida e intensa crescita (secondo alcuni la soglia sarebbe 10000 individui/ trappola, ma nell'attuale situazione non vi sono differenze sostanziali).

Le catture medie su tutta la provincia (26753 individui/trappola) sono state circa 8 volte maggiori di quelle dell'anno 2019 (3383 individui/trappola) e a livello di singoli Distretti la situazione è anche più grave; per il Distretto di Pergine, ad es., le catture medie sono risultate 16 volte superiori a quelle dell'anno precedente (figura 8). Le popolazioni di bostrico hanno affrontato l'inverno in condizioni favorevoli, sia da un punto di vista quantitativo, sia fisiologico (figura 8). L'anticipo dei voli, infatti, ha permesso agli adulti della generazione F1 (e della sorella S2), laddove non vi sia stata la seconda generazione, di maturare accumulando sostanze di riserva e di entrare nella fase di svernamento con maggiori probabilità di sopravvivenza all'inverno.

# Andamento della popolazione di bostrico nel 2021

Il forte incremento nelle catture registrato tra il 2019 e il 2020 non è stato confermato nel 2021 (figura 5), essendosi le catture medie attestate a 22.315 individui/trappola (17% in meno rispetto al 2020). Le trappole che hanno oltrepassato la soglia "epidemica" di 8.000 individui/trappola, sono state il 77%, poco meno dell'anno precedente (figura 7); il livello di popolazione è rimasto alto nella maggior parte dei siti, ancora lontano da quello più tipico di uno stato endemico.

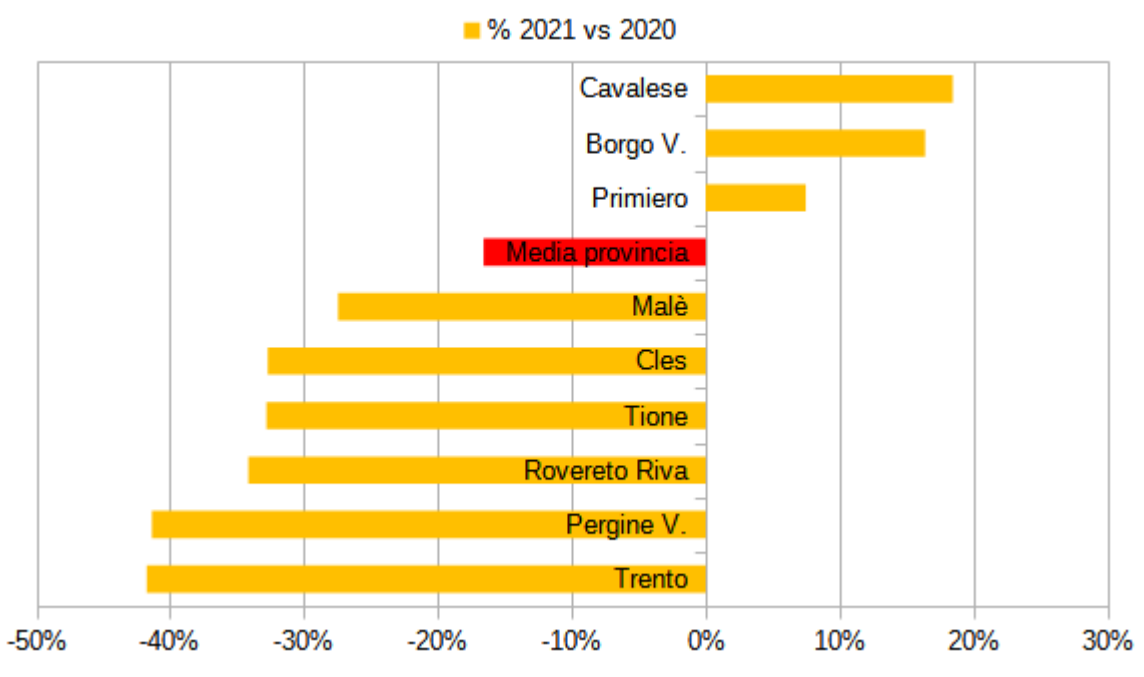

Figura 9 - Variazione percentuale delle catture medie per trappola tra il 2020 e il 2021

La Figura 9 evidenzia graficamente l'evoluzione delle popolazioni di bostrico dal 2020 al 2021, attraverso il solo parametro delle catture. La differenza tra anni varia da -42% nel Distretto di Trento a +18% in quello di Cavalese; i tre Distretti in progressione sono, appunto, quelli del Trentino nord-orientale.

Anche l'analisi delle mappe di distribuzione delle trappole, raffigurate secondo una scala di intensità delle catture, fornisce un'ulteriore riprova dell'evolversi delle infestazioni nelle due annate: situazione mediamente più grave a sud-ovest nel 2020, a nord-est nel 2021 (Figura 6).

Dall'analisi dell'andamento temporale delle catture è emerso un significativo ritardo dell'inizio del volo degli svernanti rispetto alla media e, soprattutto, rispetto al 2020. Il 2021, nel suo complesso, è risultato nella media dal punto di vista termopluviometrico, ma con evidenti anomalie lungo il suo decorso. Considerando la stagione vegetativa, sono da ricordare, in particolare, le basse temperature di aprile e maggio (mentre giugno è stato piuttosto caldo) e le abbondanti e frequenti precipitazioni di maggio e, ancor più, di luglio (Meteotrentino, 2022 - Analisi meteorologica 2021).

La primavera 2021 si è presentata, quindi, decisamente più fresca degli anni precedenti, con temperature medie del mese di aprile tra le più basse (talora le più basse) degli ultimi 30 anni (Figura 10); anche il mese di maggio si è rivelato alquanto fresco e, in aggiunta, alquanto piovoso.

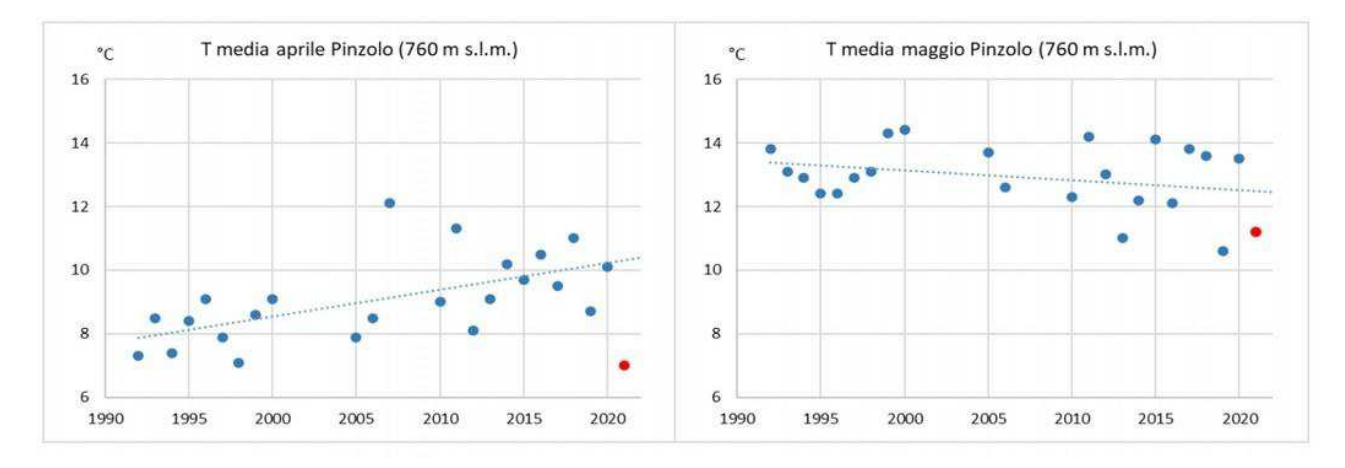

Figura 10 - Temperature medie dei mesi di aprile (a sx) e di maggio (a dx) degli ultimi 30 anni registrate nella stazione meteorologica di Pinzolo della rete di Meteo Trentino (in rosso i valori 2021)

In Figura 11 sono riportate temperature e precipitazioni giornaliere registrate nella stazione meteo di Predazzo, a 1000 m s.l.m. (dati Meteotrentino). Il grafico evidenzia come la temperatura di 18 °C, che determina l'inizio dello sfarfallamento degli svernanti (anche se una leggera attività di volo può cominciare già oltre i 16,5 °C), sia stata raggiunta e mantenuta per alcuni giorni consecutivi solo nella terza decade di maggio.

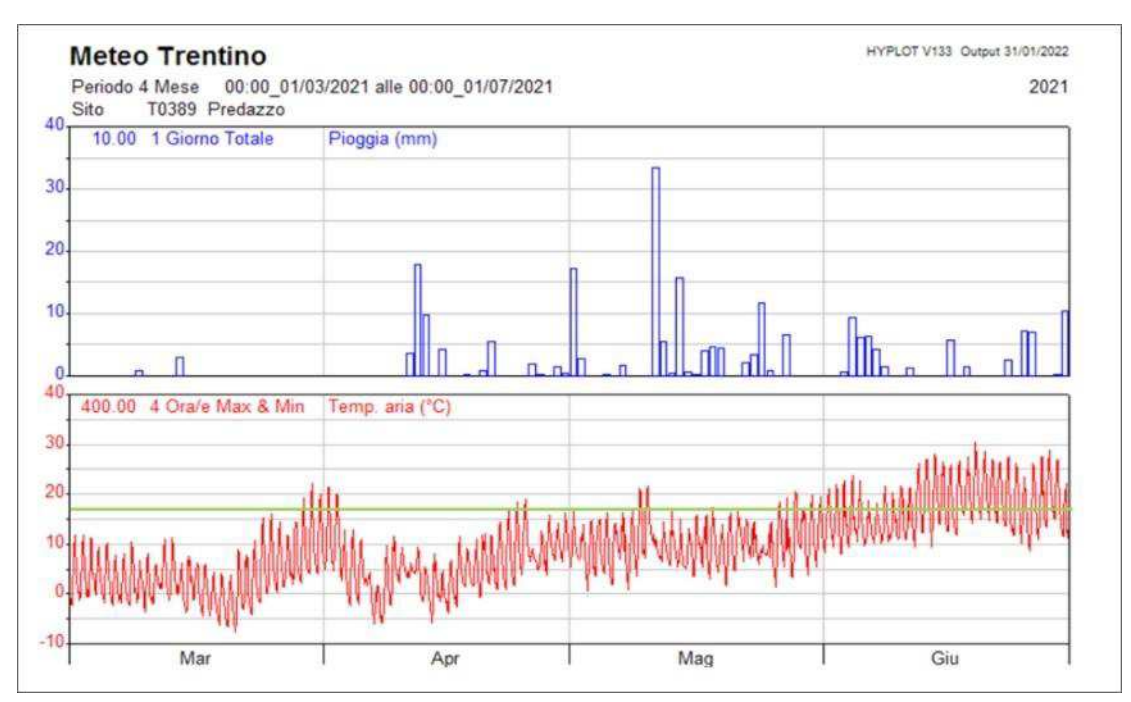

Figura 11 - Temperature e precipitazioni giornaliere del periodo marzo-luglio 2021 (Stazione di Predazzo, dati Meteotrentino). La linea verde indica la soglia termica di volo per gli individui svernanti, pari a 18 °C.

L'andamento meteorologico, pertanto, ha ostacolato e rallentato lo sfarfallamento degli adulti della generazione parentale, che nella maggior parte dei siti ha mostrato il picco di volo vero e proprio solo a giugno. Ciò ha implicato un accorciamento del periodo idoneo allo sviluppo delle generazioni, limitato a fine estate dal fotoperiodo, e l'abbassamento del limite altitudinale oltre il quale la seconda generazione non è riuscita a completare lo sviluppo. Inoltre, le frequenti piogge in maggio e luglio, mesi in cui mediamente si verifica il volo della generazione parentale e della prima generazione figlia, possono aver

ulteriormente contribuito a frenare la diffusione dello xilofago, la colonizzazione di nuove piante e, di conseguenza, l'attività riproduttiva.

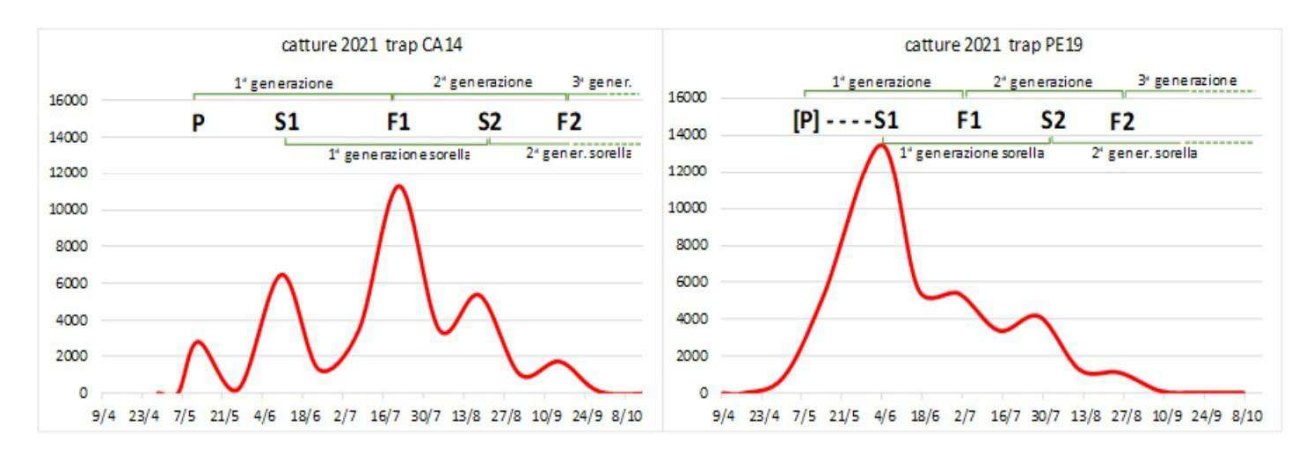

Figura 12 - Andamento delle catture registrate in due trappole, una ubicata nella Stazione di Predazzo (CA14 – 1370 m s.l.m.), l'altra in quella di Baselga di Pinè (PE19 - 1135 m s.l.m.) [P= generazione parentale svernante; S1= generazione sorella di P; F1= 1a generazione figlia; S2= generazione sorella di F1; F2= 2a generazione figlia]

Le curve di volo hanno sembrato confermare gli effetti dell'andamento meteorologico, come dimostrano gli esempi presentati in Figura 12, riferiti a due situazioni a quote medie, ma con diverso andamento delle catture nel corso della stagione. Nel grafico a sinistra (1370 m s.l.m.) il picco degli svernanti (P) compare circa a metà maggio, seguito dopo circa quattro settimane da quello che dovrebbe essere della prima generazione sorella (S1). Tuttavia, poiché quest'ultima è costituita da una parte delle femmine svernanti che riemergono da piante intensamente colonizzate per esaurire la loro fecondità su altre piante ospiti, è probabile che il picco S1 (più alto di P) sia dato in realtà dalla sovrapposizione di individui riemergenti e di svernanti tardivi, rimasti bloccati dall'abbassamento delle temperature.

Ciò è ancora più evidente nel grafico a destra (1135 m s.l.m.), dove il volo della generazione parentale (P) non è distinguibile, in quanto parzialmente sovrapposto a quello della prima generazione S1, che culmina a inizio giugno. Il picco di volo della prima generazione figlia (F1) si è registrato nel mese di luglio, più o meno precocemente in base alle condizioni stazionali; sono poi seguiti il picco della seconda generazione sorella (S2) e, a fine agosto-inizio settembre, quello appena accennato della seconda generazione dell'anno (F2).

Tale descrizione fenologica è abbastanza comune per i siti di quote medio-basse, mentre più in alto i voli delle generazioni P, S1 e F1 sono risultati posticipati, non si sono registrati picchi di F2 e, talora, neppure di  $S<sub>2</sub>$ 

# Andamento della popolazione di bostrico nel 2022

Le proiezioni per il 2022 si sono di fatto confermate per quanto riguarda il previsto aumento delle catture nei settori orientali della provincia, con la comparsa e l'allargamento di danni diffusi su ampie aree anche poco colpite da Vaia, soprattutto a quote medio-alte. Le proiezioni non si sono confermate invece per gli altri settori in cui era possibile attendersi il raggiungimento del picco della curva di popolazione.

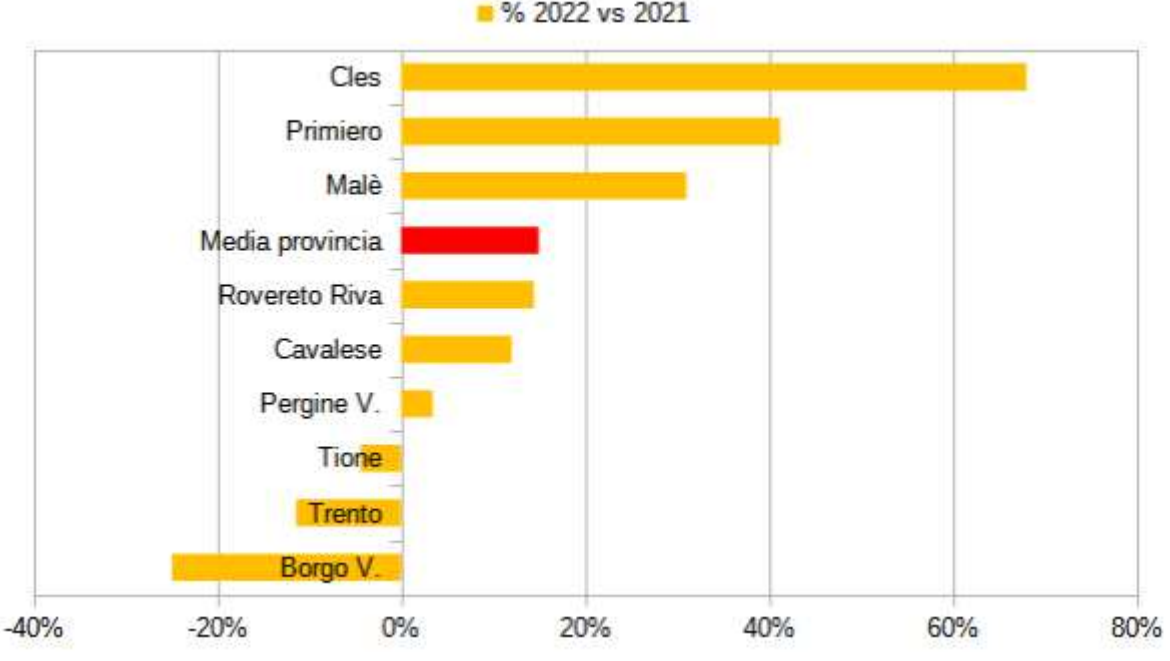

Figura 13 - Variazione percentuale delle catture medie per trappola tra il 2022 e il 2021

Nel corso del 2022 si è verificato infatti un aumento delle catture medie per trappola in tutti i distretti forestali, eccezion fatta per quelli di Borgo e di Trento e Tione in cui il numero di catture medie per trappola è rimasto pressochè invariato rispetto alla stagione precedente, registrando anzi un lievissimo calo (Figura  $13$ ).

Le catture medie su tutta la provincia si sono infatti attestate a 26.248 individui/trappola (17% in più rispetto al 2021). La percentuale di trappole che hanno oltrepassato la soglia "epidemica" delle catture, pari a 8.000 individui/trappola, è stata pari all'86% (contro il 77% del 2021), con una variazione tra distretti che va dal 67% di Trento al 100% di Pergine (Figura 7).

Anche l'analisi delle mappe di distribuzione delle trappole (Figura 6), raffigurate secondo una scala di intensità delle catture, fornisce un'ulteriore riprova dell'evolversi delle infestazioni nelle due annate.Dal punto di vista climatico, la stagione particolarmente calda ha portato al mantenimento delle temperature al di sopra della media per quasi tutto il periodo estivo ed ha permesso quindi lo sviluppo completo non solo della prima generazione figlia (F1), ma anche della seconda sorella (S2) fino a quote piuttosto alte. A quote medio-basse è comparso spesso il picco della terza generazione (F2), come si può notare nella Figura 14 che riporta il caso specifico della curva di volo a Cinte Tesino.

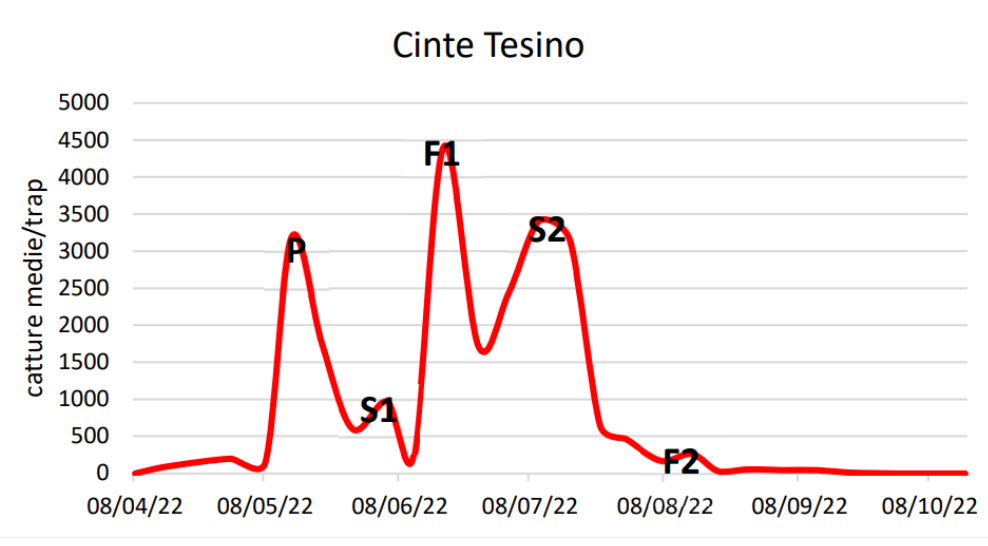

Figura 14 - Curva di volo di I. typographus a Cinte Tesino (media di 3 trappole) [P= generaz. parentale svernante; S1=generaz. sorella di P; F1= 1a generaz. figlia; S2= generaz. sorella di F1; F2= 2a generaz. figlia].

# Previsioni per il 2023

I dati di cattura al 20 luglio 2023, paragonati alle catture alla stessa data del 2022, mostrano dei livelli di popolazione ancora elevati, con catture medie di quasi 18.000 individui/trappola), ma inferiori in media del 9% rispetto al 2022. Si manifesta un'ampia variabilità spaziale, con catture medie per distretto da 11.400 (Tione) a 25.500 (Primiero). In raffronto con il 2022 le catture sono inferiori in sei distretti, presentano un lieve aumento in due (Cavalese e Trento), con un incremento significativo solo in Primiero (figura 15).

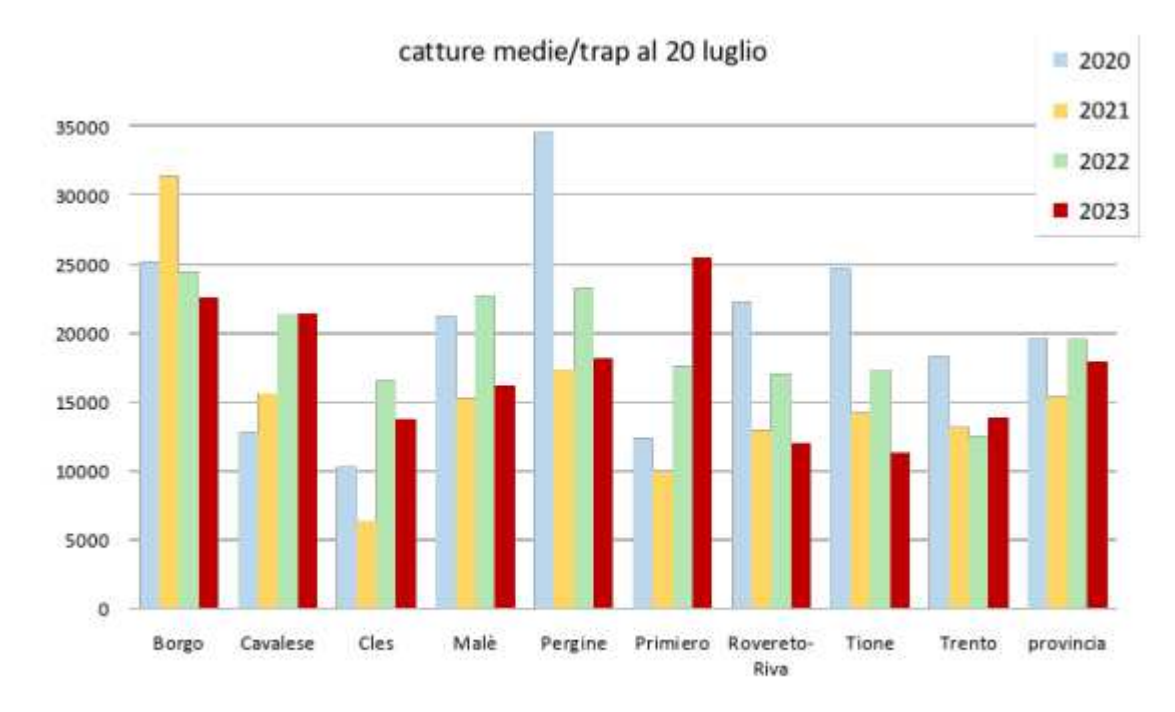

Figura 15 - Catture medie per trappola in ciascun distretto al 20 Luglio 2023.

In media in due aree controllate su tre si è già superata la soglia "epidemica", quindi le infestazioni non si estingueranno nel breve periodo (figura 16). La primavera fresca e piovosa, tuttavia, ha accorciato la stagione utile per lo sviluppo del bostrico. Di conseguenza si prevedono meno generazioni nell'anno e una crescita delle popolazioni più contenuta.

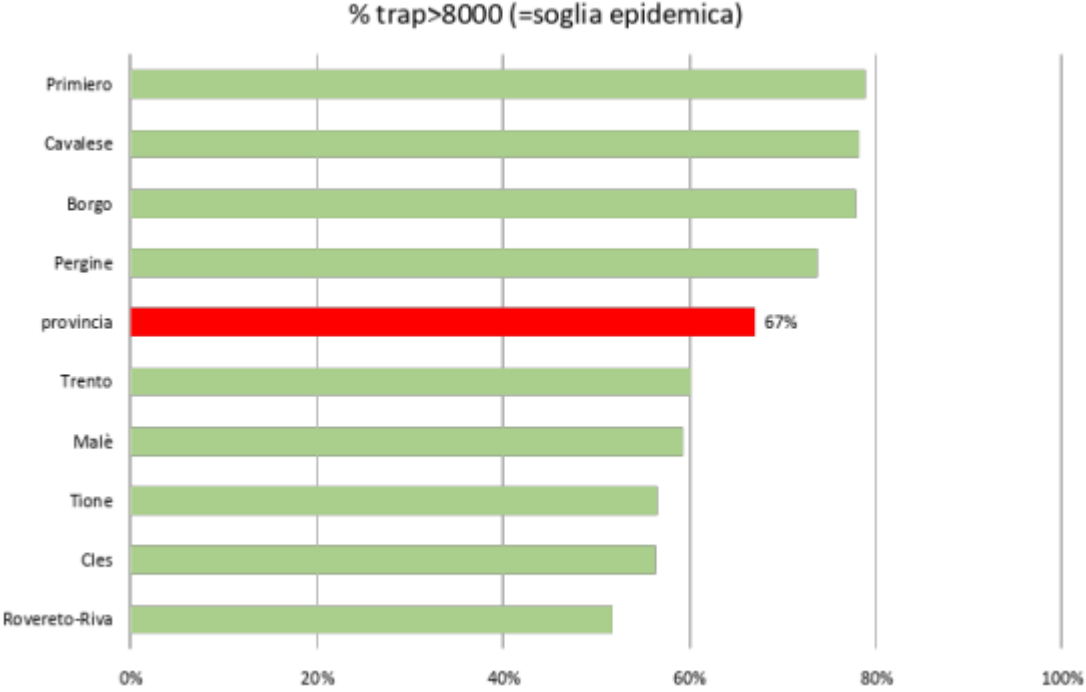

# Figura 16 - Percentuale di trappole superiori alla soglia epidemica di 8000 indivuidui/trappola, al 20 Luglio 2023.

#### $3.1.5$ Sorveglianza su altri organismi invasivi

Come nei tre anni precedenti, anche nel 2022 sono state installate 9 trappole con il feromone specifico per Ips duplicatus, scolitide di origine nordica molto simile al tipografo, che ha inesorabilmente attraversato l'Europa ed è ormai diffuso in Austria e Croazia, dove sta arrecando ingenti danni. Sono stati scelti siti dove operano o transitano imprese straniere con frequenti scambi con l'estero, allo scopo di intercettare repentinamente il suo eventuale arrivo. L'attività di sorveglianza ha dato esito negativo.

#### Monitoraggio dei danni  $3.1.6$

Dal 1990 in Trentino è attivo un monitoraggio di tipo estensivo e permanente dei danni noti alle foreste, svolto dal personale forestale in collaborazione con la FEM, responsabile della validazione dei dati. Nel caso del bostrico viene rilevata la localizzazione e l'estensione degli attacchi sul territorio, ne vengono descritte le modalità di manifestazione (attacchi puntuali, diffusi omogenei, diffusi a gruppi e diffusi misti) nonché le quantità di danno stimato. Si tratta evidentemente di segnalazioni di attacchi nello stadio rosso o grigio, in quanto le piante attaccate con chioma ancora verde sono poco percepibili con un monitoraggio estensivo.

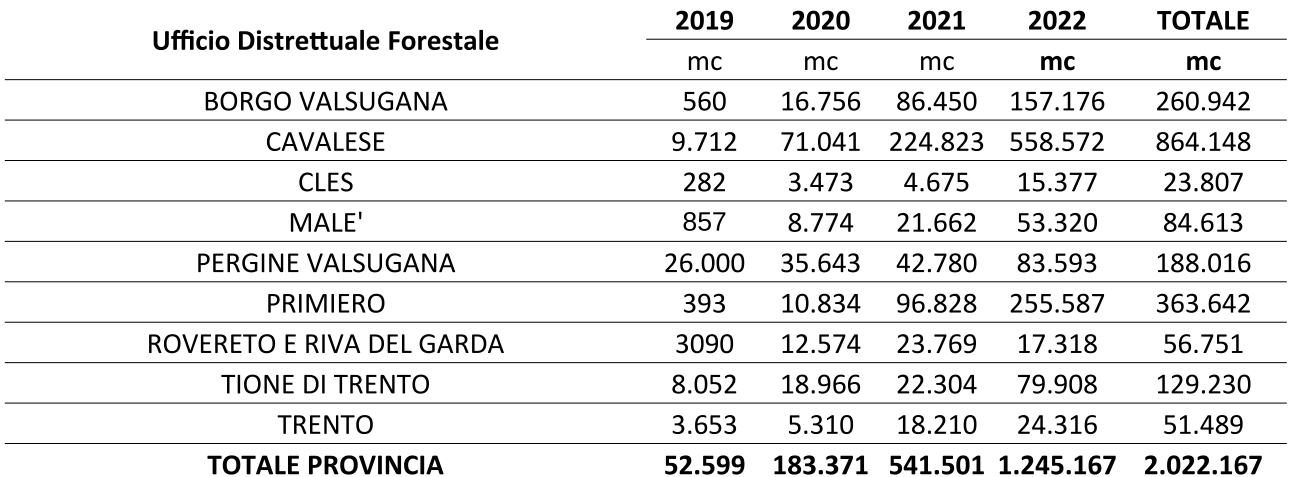

Tabella 5 - Volumi danneggiati da bostrico sul territorio provinciale negli anni 2019-2022 (metri cubi tariffari)

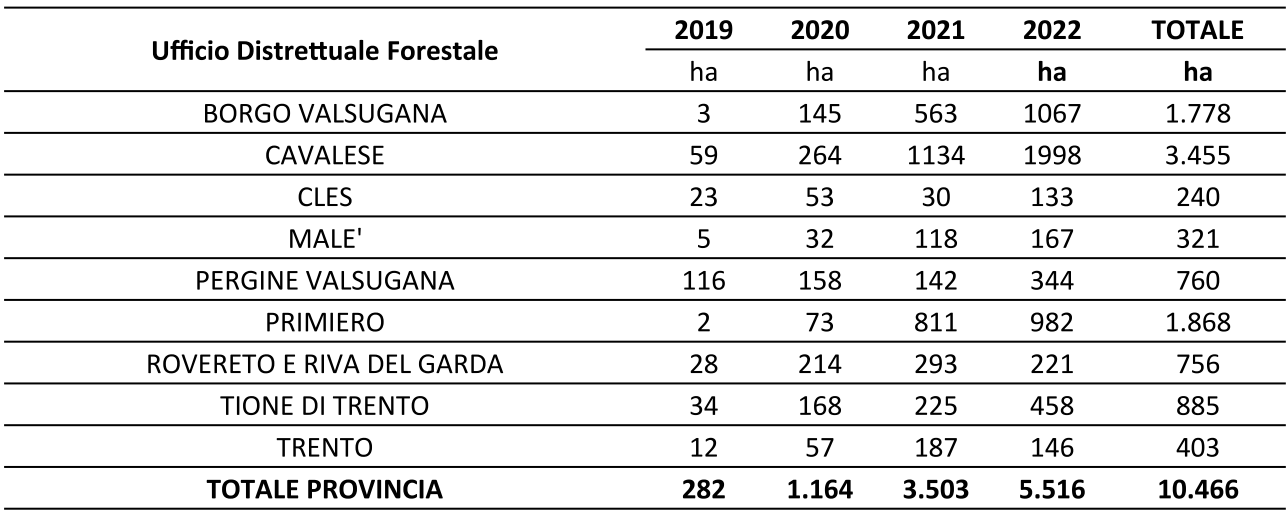

Tabella 6 - Aree danneggiate da bostrico sul territorio provinciale negli anni 2019-2022 (ettari)

I danni riferibili ad un determinato anno sono quelli che si manifestano dal mese di giugno, corrispondente allo sfarfallamento della generazione svernante, al mese di maggio dell'anno successivo, nel quale si manifestano i danni sulle piante colonizzate nell'anno precedente.

In tabella 5 e 6 è riportata la distribuzione dei danni rilevati sul territorio provinciale attraverso i monitoraggi nei quattro anni successivi a Vaia (2019-2022), rispettivamente in termini di massa legnosa e di superficie colpita.

Ancora nell'estate 2019, nelle aree colpite da Vaia, i nuovi focolai erano inquadrabili in uno stato endemico della popolazione. Dei nuovi focolai hanno iniziato a palesarsi nella primavera 2020 (dovuti agli attacchi tardo estivi dell'anno prima) e sono andati via via aumentando nel corso della stagione, soprattutto a bassa quota e nei settori più meridionali della provincia, anche se meno colpiti dagli schianti. Nel 2021 si è assistito ad un marcato aumento del danno che ha mostrato chiaramente gravità ed estensione dell'epidemia, partendo spesso dai margini delle aree schiantate, ma interessando gradualmente porzioni sempre più ampie di superfici boscate. I focolai si sono progressivamente manifestati a quote sempre più alte, fino a raggiungere i 2000 m s.l.m., con un forte aumento dei danni nei settori nord orientali più colpiti da Vaia. Tale evoluzione può essere spiegata grazie all'influenza di due fattori fondamentali per lo sviluppo

del bostrico: il clima e la disponibilità di substrato su cui svilupparsi. In aree a clima più caldo (bassa quota, zone meridionali) è pressoché costante lo sviluppo di due generazioni complete e viene quindi favorita la crescita esponenziale delle popolazioni in tempi brevi, mentre nelle valli a clima più continentale e/o a quote superiori tale crescita richiede tempi più lunghi (anche 3-4 anni). Nelle aree pesantemente danneggiate dalla tempesta, d'altra parte, la maggior disponibilità di materiale da colonizzare a terra ha permesso alle popolazioni dello scolitide di accrescersi e diffondersi per un paio d'anni senza grandi manifestazioni sulle piante in piedi, mascherandone quindi l'impatto fino al 2021. Nelle zone con schianti ridotti e sparsi lo spostamento del bostrico dai tronchi a terra agli alberi circostanti è avvenuto dopo un intervallo di tempo decisamente più breve.

Nel 2022 si è assistito ad un ulteriore aumento del danno, ad un tasso di crescita ancora più alto di quello del 2021. Tale crescita si è registrata in maniera più marcata nei settori orientali, ma anche in settori occidentali si è registrata una crescita del danno significativa, pur meno evidente a causa dei valori assoluti che si mantengono su di un ordine di grandezza differente rispetto ai settori più colpiti della provincia.

# ForeStress - Identificazione di stress e bostrico in abete rosso tramite immagini Sentinel-2

Dal 2022 è attiva una collaborazione con la Fondazione Mach per l'individuazione delle aree colpite da stress vegetativo ed in particolare infestazioni di Ips typographus L. (bostrico) utilizzando dati telerilevati acquisiti da satellite. Il prodotto finale è una mappa, in uso come supporto al monitoraggio estensivo operato dalle stazioni forestali, che identifica le aree potenzialmente colpite basandosi sulla variazione di alcuni valori. È importante sottolineare che questo prodotto non va considerato come verità assoluta ma va utilizzato come supporto all'interno del processo decisionale per un uso più efficiente delle risorse nella lotta alla mitigazione della diffusione del bostrico.

I dati satellitari utilizzati sono acquisiti dalla costellazione dell'agenzia spaziale europea (ESA) Sentinel-2. Questa è composta da due satelliti che montano a bordo lo stesso tipo di sensore ottico passivo, capace di acquisire immagini ad una risoluzione (dimensione del pixel) da 10 a 60 metri in 13 bande dello spettro elettromagnetico. I motivi principali per cui è stata selezionata questa costellazione sono tre:

- 1. le bande spettrali acquisite sono nel visibile, vicino infrarosso e infrarosso ad onda corta. Queste lunghezze d'onda sono ottimali per monitorare vari aspetti della vegetazione, tra cui gli stress di vario tipo (es. infestazioni di parassiti, stress idrici, ecc.);
- 2. grazie alla formazione in costellazione, vengono acquisite immagini dell'intero Trentino all'incirca ogni 5 giorni. Questo è un aspetto molto importante poiché permette di studiare lo sviluppo di una potenziale infestazione nel tempo e garantisce immagini libere da nuvole con una frequenza sufficiente per analizzare cambiamenti delle foreste nel breve periodo;
- le immagini sono completamente gratuite e possono essere processate tramite la piattaforma online  $3.$ Google EarthEngine senza la necessità di scaricare alcun dato.

Andando nello specifico, l'identificazione delle aree potenzialmente colpite dal bostrico avviene in due fasi. Nella prima fase utilizzando dati Sentinel-2 multitemporali acquisiti nel 2019, viene generata una mappa delle specie forestali su tutto il territorio provinciale avente una risoluzione spaziale di 10 m. Nella seconda fase, sulle aree identificate ad abete rosso si analizzano le variazioni nel tempo di indici di vegetazione allo scopo di identificare le zone di possibile stress della vegetazione. Con indice di vegetazione si intende una metrica che combina la percentuale di radiazione riflessa dal pixel/superficie in diverse lunghezze d'onda

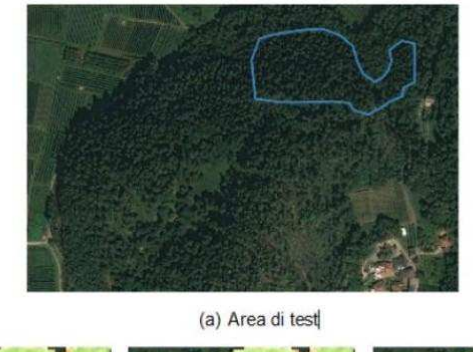

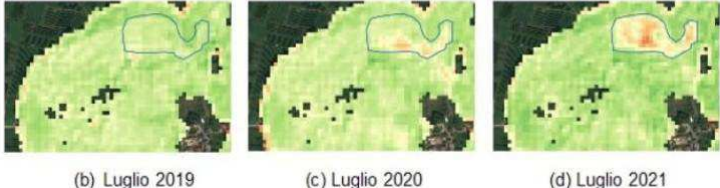

Figura 17 - Esempio di diffusione di bostrico in un'area colpita (poligono blu) visualizzata tramite un indice vegetativo calcolato tramite 3 immagini Sentinel 2 acquisite a luglio di tre anni

ovvero bande spettrali. In questo modo si va a modellare come la pianta riflette la luce in diverse lunghezze d'onda e questa quantità può essere direttamente correlata con lo stato di salute della vegetazione. L'indice selezionato è il Normalized Difference Red Edge (NDRE) il quale evidenzia la presenza di clorofilla nella parte verde della pianta.

In figura 17a è possibile vedere un'area boschiva colpita da bostrico tra il 2020 e il 2021 (poligono blu). Le figure 17(b-d) mostrano la stessa area e i valori dell'indice NDRE (calcolato partendo dalle immagini Sentinel-2) nei mesi di luglio 2019, 2020 e 2021. L'indice è rappresentato in falso colore in una scala che va dal verde (indice alto - vegetazione rigogliosa) al rosso (indice basso - poca vegetazione o stress nella vegetazione). Nel 2019 l'intera area era sana e questo si rispecchia nell'indice che mostra valori alti su tutta la zona. Al contrario, nel 2020 (anno di inizio dell'infestazione da bostrico nell'area) si nota all'interno del poligono blu un calo dell'indice (aree rosse). Questo calo diventa ancora più evidente nel 2021.

Questo è confermato anche dal grafico di Figura 18 che mostra un calo di quasi il 50% del valore di NDRE dal 2018 al 2021. Al contrario, un'area sana (linea verde in Figura 18) mostra un andamento costante negli anni. Ciò indica che l'NDRE può essere utilizzato per discriminare tra aree sane e aree colpite da stress o infestazione.

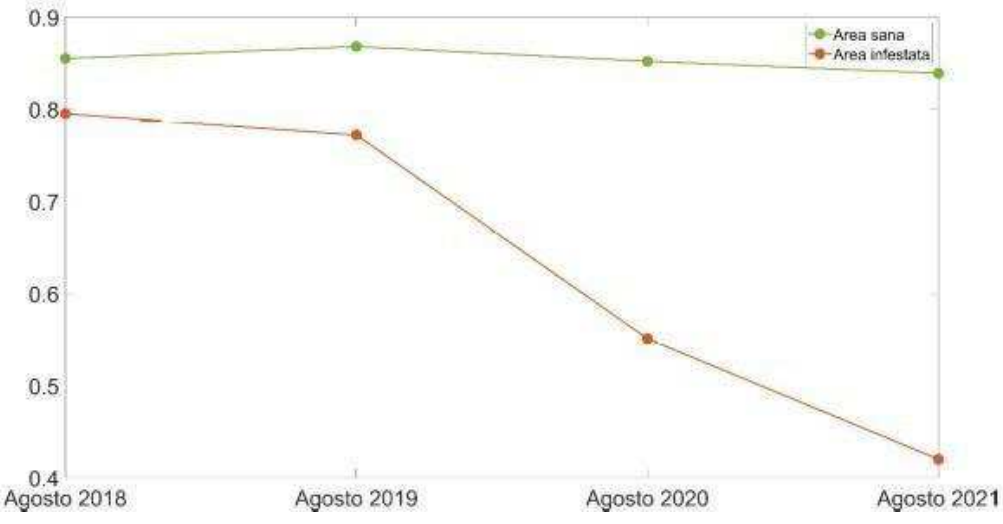

Figura 18 - Andamento del valore di NDRE da agosto 2018 ad agosto 2021 nell'area indicata in Figura 17 (area infestata - linea rosso) e in un'area sana (linea verde)

Partendo da questa analisi, l'algoritmo automatico sviluppato analizza pixel per pixel l'andamento multitemporale dell'indice NDRE a partire dalla fine della primavera fino a inizio autunno per tutti gli anni per cui è disponibile il dato Sentinel-2. In particolare, gli anni precedenti alla tempesta Vaia verranno usati come riferimento pre-infestazione. L'algoritmo poi identifica i punti di stress degli abeti rossi a partire dall'estate del 2019 utilizzando regole basate su soglie oppure, in una versione successiva, tramite modello di classificazione. Per quanto riguarda l'approccio, basato su regole empiriche, questo identifica i cali di NDRE utilizzando soglie impostate tenendo conto delle proprietà di aree sane e infestate. L'analisi viene effettuata su profili temporali andando a generare delle mappe in diversi momenti nel tempo che mostreranno l'evoluzione dello stress degli abeti rossi e permetteranno di avere un monitoraggio in continuo per i prossimi anni. Nelle versioni future, oltre a metodi basati sulla classificazione, verranno testati altri indici spettrali per migliorare la modellazione dell'infestazione.

#### $3.1.7$ Sperimentazioni attive

# **Tecnica del push and pull**

Parallelamente alle azioni di monitoraggio è stata effettuata una sperimentazione della tecnica di protezione delle piante in piedi denominata push&pull. L'applicazione di tale tecnica è indicata per la tutela dei margini di recente formazione, particolarmente suscettibili agli attacchi di bostrico. Essa si basa sull'uso combinato di diversi stimoli odorosi: gli insetti dannosi sono tenuti lontani (push) dalle loro piante ospiti grazie a sostanze con effetto repellente e contemporaneamente attratti (pull) verso altri punti, dove sono posizionate trappole di cattura. Tra fine marzo e fine maggio sono state individuate e allestite 12 aree sperimentali push&pull, distribuite in tutti i Distretti forestali. Per ogni prova è stato individuato un margine da trattare con repellenti di lunghezza pari a circa 300 m, originato da schianti o da bostrico, senza segni evidenti di attacchi in atto, ma con focolai nelle vicinanze. I margini potevano delimitare una piccola buca o essere lineari. Gli erogatori di repellenti sono stati applicati alle piante delle prime tre file lungo il margine, in numero di 1.867 in totale. A distanza di circa 30 m dal margine, inoltre, sono state installate le trappole a feromoni (da 3 a 10 per area, 84 complessivamente). Nelle vicinanze è stato ricercato un margine con caratteristiche simili, da tenere come testimone. La valutazione di efficacia del metodo è stata effettuata a fine stagione, contando le piante attaccate dal bostrico sia nel trattato, sia nel testimone.

I risultati ottenuti, seppur non definitivi, sono contrastanti e di non facile interpretazione. In alcune aree i margini a fine stagione non hanno dato evidenza di piante infestate, ma la situazione era la stessa nei corrispondenti siti scelti nelle vicinanze come aree testimoni. In altre aree si è rilevata una protezione più o meno marcata dei margini trattati con i repellenti, mentre in altre ancora si è dovuto prendere atto della totale inefficacia della tecnica a causa di percentuali di piante attaccate ben più elevate lungo i margini trattati rispetto a quelli di controllo, nonostante le catture molto elevate nelle trappole montate nell'area. La spiegazione di ciò potrebbe stare in una densità di popolazione nel sito troppo alta, che riduce o annulla l'azione delle sostanze repellenti utilizzate, oppure nella presenza di piante già attaccate, ma del tutto asintomatiche (ad es. solo con la parte apicale del tronco infestata), al momento dell'inizio della prova.

# **Tecnica del Cut and Leave**

Il controllo efficace delle popolazioni di Ips typographus è concettualmente basato sull'esecuzione di tagli fitosanitari (sanitation logging), ovvero di interventi finalizzati alla rapida distruzione (o allontanamento) di tutto il materiale recentemente infestato. Le misure definite di "igiene forestale" prevedono la rimozione o lo scortecciamento degli alberi colonizzati dallo scolitide prima che le larve si trasformino in adulti. Tuttavia, in condizioni epidemiche, tali strategie sono praticabili ed efficaci solo in misura limitata, su aree non troppo ampie, soprattutto per la ristretta finestra temporale in cui durante la stagione vegetativa si possono attuare gli interventi (realmente 3-4 settimane; solo durante l'inverno, con gli adulti svernanti, i tempi utili sono più lunghi). Inoltre, nel corso di forti epidemie, l'effetto sulla dimensione della popolazione è marginale.

In condizioni di popolazioni non eccessivamente elevate, o di danni non omogeneamente estesi sul territorio, è possibile intervenire mediante la predisposizione di tronchi o alberi esca (tagliati/disposti a terra e lasciati in piedi, rispettivamente), che, analogamente alle piante vive stressate, quali quelle di margine esposte al sole e al vento dopo un'utilizzazione o danneggiate nelle operazioni di esbosco, attirano gli insetti e li distolgono dagli alberi sani. Sono quindi particolarmente indicati per la protezione di margini di recente creazione, in particolare a seguito della pulizia di focolai.

I tronchi esca sono naturalmente attrattivi e, se allestiti e gestiti correttamente, possono catturare molti più insetti di trappole innescate con feromoni. La loro capacità attrattiva viene in genere incrementata con l'apposizione di esche feromonali, in quantità utili allo scopo, ma non eccessive se non si vuole incorrere in fenomeni di sovraffollamento (overcrowding) che portano le femmine a riemergere precocemente e a portarsi su altre piante, a meno che non sia questo l'obiettivo delle prove (favorire la competizione intraspecifica).

I tronchi esca, avvenuta la colonizzazione, devono necessariamente essere rimossi o scortecciati prima dello sfarfallamento degli adulti di nuova generazione. Questa tecnica, per essere efficace e vantaggiosa, richiede una programmazione attenta e il rispetto della tempistica prevista e delle corrette procedure di applicazione.

Una prima sperimentazione con risultati discreti è stata attuata nel comune di Lavarone nel 2021-2022, in situazione di bosco misto, cariche epidemiche medio-basse, buona accessibilità ed efficace controllo dello sviluppo della popolazione e delle tempistiche di taglio ed esbosco, che rappresentano i fattori fondamentali per una buona riuscita dell'operazione.

Nel corso del 2023 è in atto una sperimentazione analoga sui distretti meno colpiti della Magnifica Comunità di Fiemme e della Foresta Demaniale di San Martino di Castrozza.
### Monitoraggio fenologico mediante modello Phenips

A partire dall'aprile 2022 è stata attivata, per un biennio, una sperimentazione in collaborazione con la Fondazione Mach, per l'impiego del modello PHENIPS messo a punto e gestito dall'Istituto di Entomologia dell'Università di Vienna, con la quale è stato stipulato un accordo biennale. Per l'utilizzo del modello verranno utilizzati i dati meteorologici di temperatura, precipitazione e radiazione solare di 31 stazioni meteorologiche della rete di Meteo Trentino e 21 stazioni meteorologiche della rete della Fondazione Mach (figura 19).

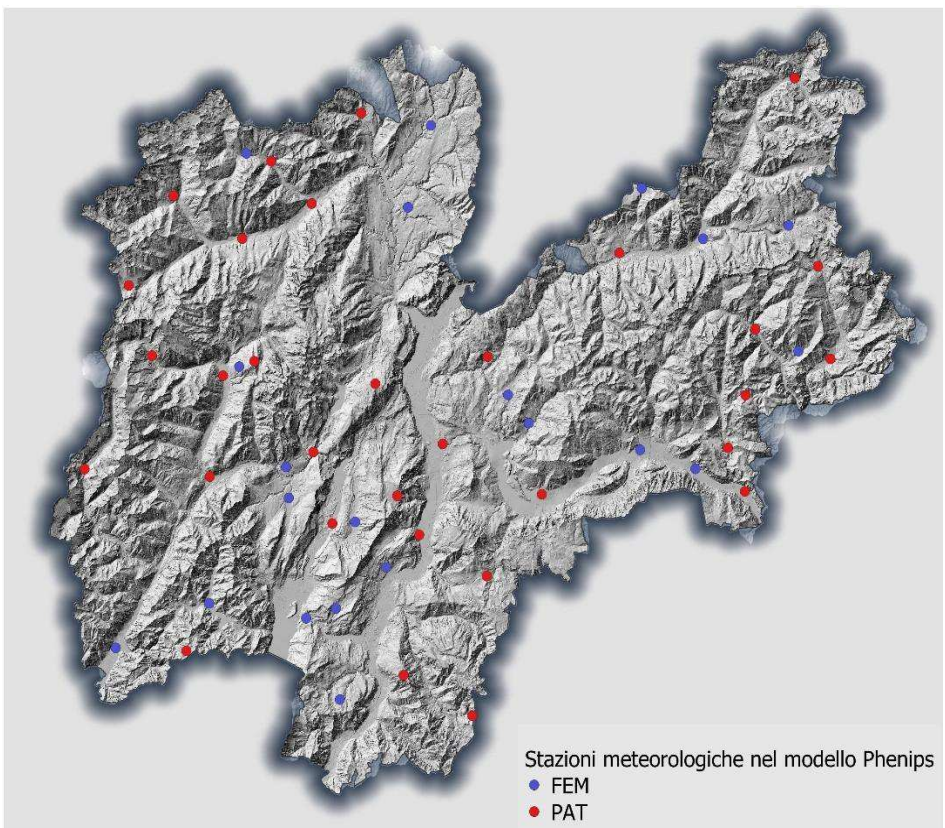

Figura 19 - Dislocazione stazioni meteo utilizzate per l'applicazione del modello PHENIPS

PHENIPS è un modello fenologico che sulla base dei dati meteorologici è in grado di simulare le variazioni spaziali e temporali nello sviluppo stagionale di *Ips typographus*, considerando le condizioni microclimatiche nel floema dell'Abete rosso. Per modellare le attività di sciamatura, le infestazioni delle piante ospiti, i ritmi di sviluppo delle generazioni e l'incidenza delle generazioni sorelle e filiali, nonché il grado di sviluppo raggiunto per uno svernamento favorevole alla fine della stagione, PHENIPS usa delle soglie di fotoperiodo e di temperatura dell'aria, e delle temperature cumulate.

In particolare, l'inizio dell'infestazione degli alberi in primavera è stimato usando una soglia minima di 16,5 °C per le attività di volo e una media delle temperature cumulate di 140°C/giorno determinate in base alle registrazioni di stazioni meteorologiche effettuate a partire dal primo di aprile di ogni anno.

Una funzione non lineare descrive il ritmo di sviluppo delle uova, dove le somme termiche reali sono calcolate a partire dai gradi/giorno cumulati di temperatura oraria usando le soglie massime e minime di 39,9°C e 8,3°C rispettivamente.

Nel momento in cui il 50% della somma termica per lo sviluppo totale (557 gg) è raggiunta, il modello simula il riemergere di scolitidi genitori per la produzione di una generazione sorella. La nuova generazione lascia gli alberi a maturazione alla ricerca di nuovi ospiti.

Il modello consente infine di definire l'inizio della diapausa, cioè della interruzione dell'attività riproduttiva dell'insetto, quando la lunghezza del giorno è inferiore alle 14,5 ore. Il tasso di successo della generazione svernante è predetto stimando lo stadio di sviluppo della nuova generazione all'inizio del periodo freddo.

PHENIPS è stato sviluppato nel Parco Nazionale delle Kalkalpen, in Alta Austria, dove la fenologia del bostrico è stata monitorata contemporaneamente con le misurazioni della temperatura e della corteccia.

Oltre alla stima delle condizioni di sviluppo delle popolazioni di bostrico a livello puntuale, usando dei modelli di spazializzazione dei dati metereologici in base alla topografia regionale, PHENIPS consente anche di effettuare una spazializzazione delle condizioni di sviluppo del bostrico a livello di popolamento e prevedere lo sviluppo della popolazione nei 28 giorni successivi.

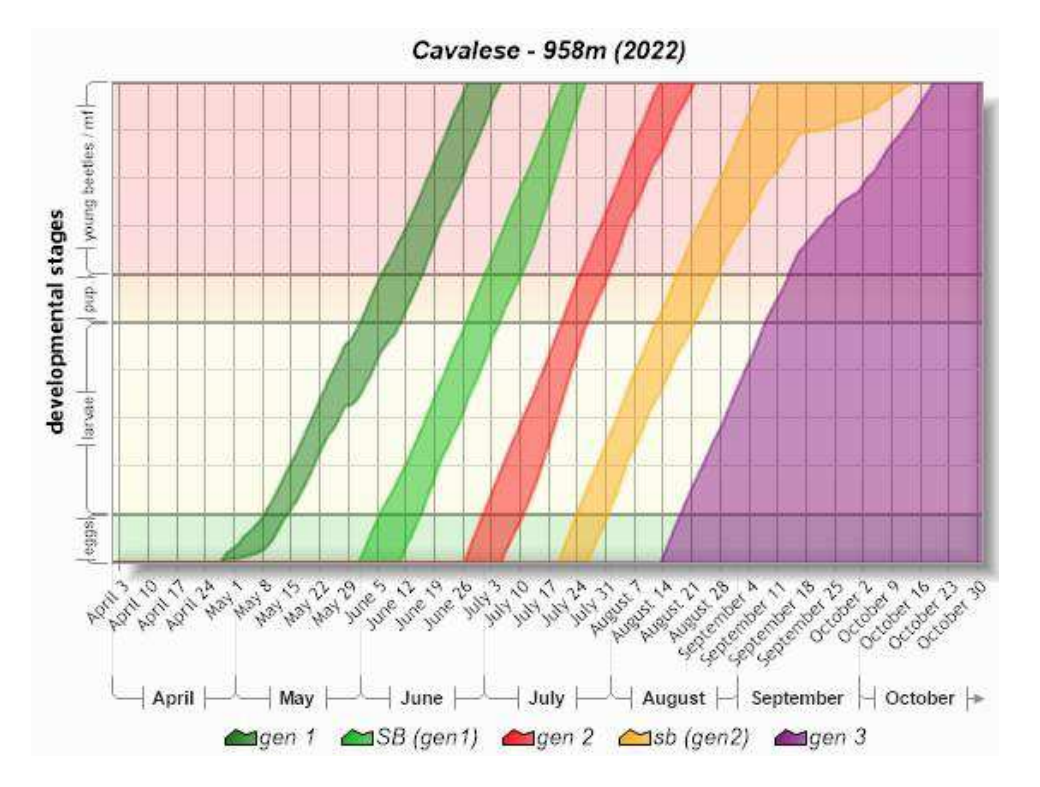

Figura 20 - Esempio di grafico dello sviluppo annuale della popolazione di bostrico in base ai dati della stazione meteo di Cavalese secondo il modello PHENIPS

Con l'applicazione in Trentino (Phenips Trentino), viene quindi prodotto un grafico dello sviluppo giornaliero del bostrico sulla base di PHENIPS (vedi figura 20). Per la porzione settentrionale del territorio provinciale, comprendente la valle dell'Avisio e del Noce, coperta dal modello austriaco di spazializzazione dei dati meteo, è possibile ottenere anche il modello spazializzato di sviluppo dell'insetto.

Una prima validazione dell'efficacia del modello per il territorio trentino sarà effettuata sulla base di dati meteo e di cattura degli ultimi due anni nella porzione di territorio coperta dal modello di spazializzazione, mentre una ulteriore validazione verrà effettuata in futuro sulla base di catture specifiche con cadenza settimanale, su trappole predisposte nei pressi di alcune stazioni meteorologiche predefinite.

### 3.2 EFFETTI ECONOMICI DELL'INFESTAZIONE DI BOSTRICO

I tronchi delle piante attaccate dal bostrico non sono utilizzabili solamente come legna da ardere. Le gallerie scavate dal bostrico, infatti, non penetrano nel legno ma si localizzano nella fascia del floema immediatamente sotto la corteccia. Le caratteristiche tecnologiche del materiale non vengono quindi alterate direttamente dall'azione dello scolitide, consentendo l'impiego costruttivo del legname bostricato.

Al tempo stesso va però ricordato che il legno attaccato dal bostrico può andare incontro in tempi più o meno lunghi a decadimenti estetici e tecnologici, dovuti sia a cause biotiche che abiotiche. L'intervallo temporale necessario alla manifestazione dei danni secondari non è stimabile a priori. Le osservazioni sul territorio dimostrano che in alcuni casi l'azzurramento del legname è ormai conclamato già poche giornate dopo la scoperta del nucleo di bostrico, in altri casi piante con legname di ottima qualità vengono abbattute ancora dopo parecchi mesi dalla morte delle stesse.

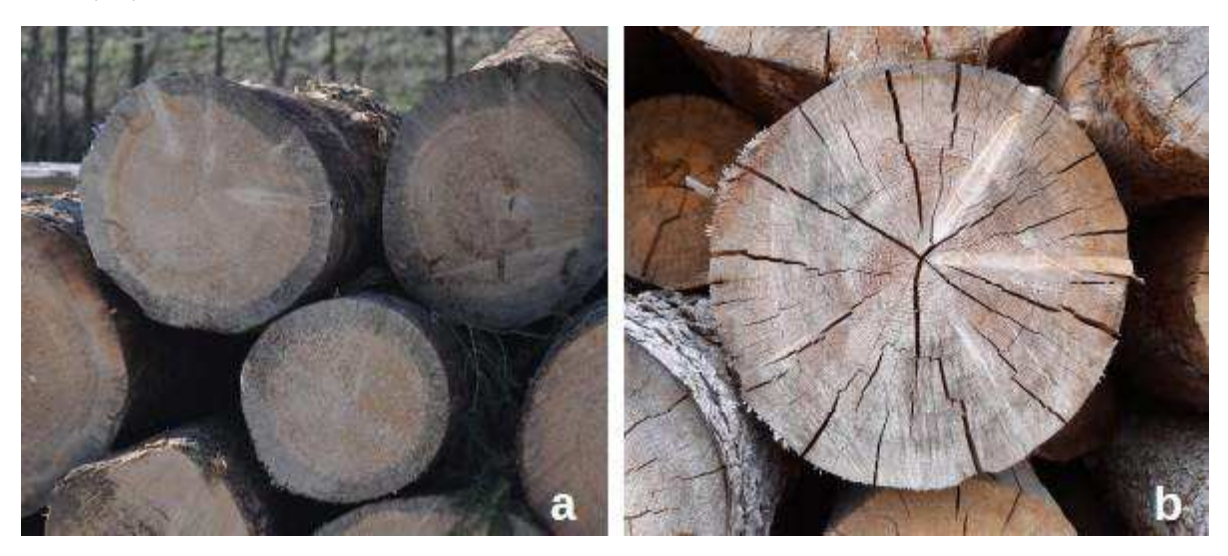

Figura 21 - Esempio di tronchi bostricati soggetti ad azzurramento (16a) o a fessurazioni (16b).

I principali difetti del legname di piante attaccate dal bostrico derivano dalle seguenti cause:

funghi dell'azzurramento (figura 21a): alterazione cromatica del legno, che si presenta di colore variabile dal grigio scuro al blu. L'infezione, spesso trasportata all'interno della pianta da insetti scolitidi o attraverso ferite, può avvenire sia su piante ancora in piedi che su alberi appena abbattuti. Circa 100 specie diverse di ascomiceti e deuteromiceti possono causare questa alterazione propagando le proprie ife melanizzate in senso radiale nel fusto. Nel caso di specie legnose con durame differenziato la colorazione si localizza nell'alburno dove sono presenti numerose cellule parenchimatiche del cui contenuto si nutrono i funghi parassiti. Le pareti cellulari delle cellule legnose non vengono degradate da processi enzimatici come accade per esempio nel caso delle carie del legno. Questo comporta che le caratteristiche tecnologiche di resistenza meccanica del materiale non vengano modificate. L'alterazione cromatica, che avviene soprattutto con condizioni climatiche calde e umide, rende il legname inadatto per gli impieghi "a vista". Inoltre, il trattamento e la verniciatura possono risultare difficoltose per la maggior disomogeneità di assorbimento di liquidi da parte del materiale legnoso. Il livello di umidità del legno più favorevole per lo sviluppo dei funghi dell'azzurramento è compreso tra il 50% e il 100%. Lo sviluppo si blocca sotto il 25% di umidità.

- gallerie scavate da xylofagi secondari: le piante secche in piedi, ma anche quelle già tagliate e conservate in catasta, possono essere soggette all'attacco di insetti xylofagi che, a differenza del bostrico, si sviluppano all'interno del legno (soprattutto nella fascia dell'alburno). Questi attacchi possono rendere l'intero tronco, o la parte più esterna di esso, inadatto alla segagione. Oltre al danno causato direttamente attraverso l'azione di rosura, anche questi insetti possono trasportare nel legno funghi che ne alterano aspetto e resistenza meccanica. L'azione degli insetti xylofagi, anche se localizzata solamente nei primi centimetri di legno, può comunque causare importanti perdite economiche in quanto la fascia esterna del tronco è quella che presenta caratteristiche tecnologiche migliori riguardo costanza degli accrescimenti e assenza di nodi e carie.
- Il legno delle piante secche che rimangono per prolungato tempo in piedi tende a seccarsi molto  $\bullet$ rapidamente. La perdita di umidità in modo così rapido può portare alla formazione di notevoli tensioni interne che si manifestano con importanti ritiri e fessurazioni una volta abbattute (Fig.16b). Le piante morte a seguito di attacchi di bostrico possono presentare quindi una ridotta resa di lavorazione, sia al momento delle utilizzazioni forestali che della segagione.

### Andamento dei prezzi del materiale bostricato

Il settore europeo delle prime lavorazione del legno, nell'ottica di soddisfare la crescente richiesta di materie prime rinnovabili, ha sostenuto negli ultimi anni importanti investimenti finalizzati ad aumentare la propria capacità di segagione. E' stata ottimizzata la capacità produttiva degli impianti esistenti e sono stati costruiti nuovi stabilimenti. Tale evoluzione è riconoscibile anche nel settore legno a livello provinciale.

Questo contesto di mercato porta ad un notevole dinamismo del commercio di legno grezzo e di semilavorati che si riflette positivamente sull'appetibilità del materiale locale. Non solo il legname tagliato fresco, ma anche quello proveniente da popolamenti colpiti da attacchi di bostrico, è oggetto di interesse da parte delle imprese di prima lavorazione e dai commercianti.

Dati i difetti del legname bostricato descritti in precedenza, così come le minori rese di lavorazione rispetto al materiale tagliato verde, il mercato dimostra una certa differenziazione dei prezzi medi di vendita.

Un'analisi della situazione locale può essere fatta considerando le vendite dei lotti di abete (prevalentemente abete rosso e solo in minima parte abete bianco) avvenute sul Portale del legno gestito dalla Camera di Commercio, Industria, Artigianato e Agricoltura di Trento (raggiungibile all'indirizzo web www.legnotrentino.it).

I dati caratteristici delle vendite di abete da ripresa ordinaria e da bostrico avvenute sul Portale del legno negli anni 2021 e 2022 sono rappresentati nelle tabelle 7 e 8. Per rendere più chiara la trattazione non vengono trattate le vendite relative a materiale schiantato. I prezzi medi annuali sono calcolati attraverso la media ponderata, sul volume netto, dei prezzi dei singoli lotti venduti.

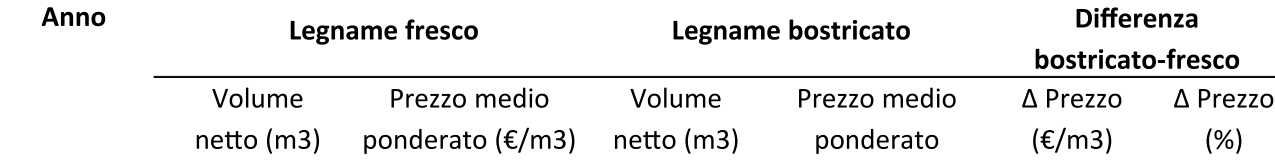

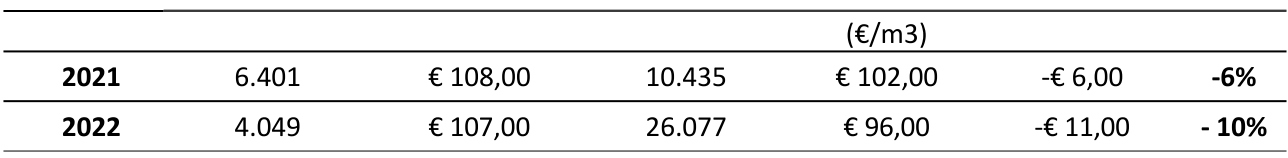

Tabella 7 - Confronto dati medi annuali vendite a strada abete da ripresa ordinaria e bostrico

Per quanto riguarda la modalità di vendita a strada, è interessante segnalare la ridotta differenza di prezzo tra lotti verdi e bostricati. Il deprezzamento medio riconosciuto dal mercato locale, del legname tondo con danni da bostrico rispetto al legname verde, si attesta al massimo sul 10% circa. Questo sostanziale mantenimento del valore per il materiale bostricato evidenzia, assieme ad una elevata richiesta di legname grezzo, la buona possibilità di utilizzo di tale materiale per tutti gli impieghi non "a vista" o comunque meno pregiati (es. realizzazione di imballaggi).

Le vendite in piedi dimostrano invece una differenza di prezzo importante tra materiale verde e bostricato. La divergenza di oltre 30,00 €/m3, evidenzia una svalutazione media pari all'incirca al 40%. A differenza di quanto visto per le vendite a strada, nelle vendite in piedi il mercato riconosce un valore decisamente inferiore ai lotti di bostrico rispetto a quelli di piante verdi. Questo è parzialmente giustificato dall'incerto grado di degradazione del legname che, in alcuni casi, può essere abbastanza rapido. Le minori rese di utilizzazione rappresentano un ulteriore motivo di deprezzamento.

Differenze così significative tra valore del materiale verde e bostricato comportano la necessità di pianificare opportunamente le vendite. Soprattutto nel caso di lotti misti, con utilizzazione contestuale di piante secche e verdi (ad esempio per la ricerca di margini stabili, lo sgombero di gruppi destabilizzati, ecc.), è importante valorizzare il legname fresco con prezzi differenziati o mediante un prezzo medio in grado di riprodurre correttamente la proporzione tra piante secche e piante verdi.

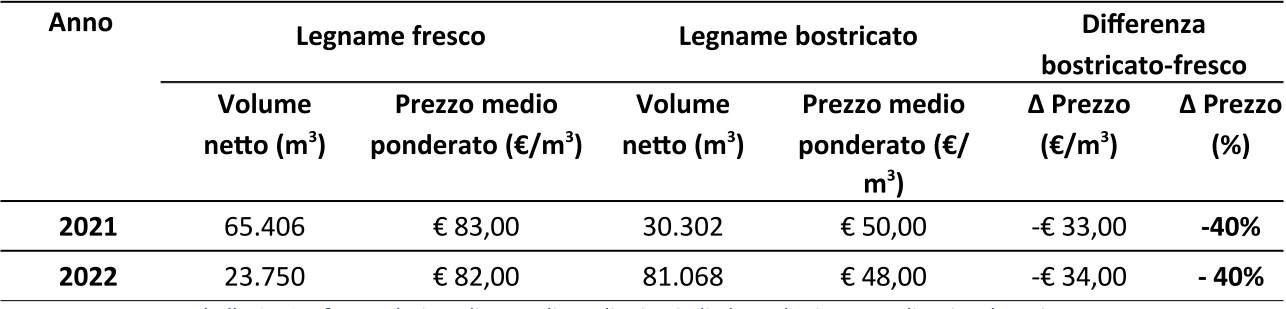

Tabella 8 - Confronto dati medi annuali vendite in piedi abete da ripresa ordinaria e bostrico

Un'ulteriore considerazione può essere fatta rispetto alla pratica, di uso comune nei lotti in piedi, degli sconti di volume forfettari ("tarizzo al 40%") applicati al legname con danni da bostrico. Tenuto conto dell'importante deprezzamento di tali lotti, l'applicazione di un ulteriore sconto di volume risulta oltremodo svantaggiosa per il venditore anche in considerazione del fatto che, come visto, il valore di mercato del materiale tondo bostricato venduto a strada è solo marginalmente inferiore al valore di quello verde.

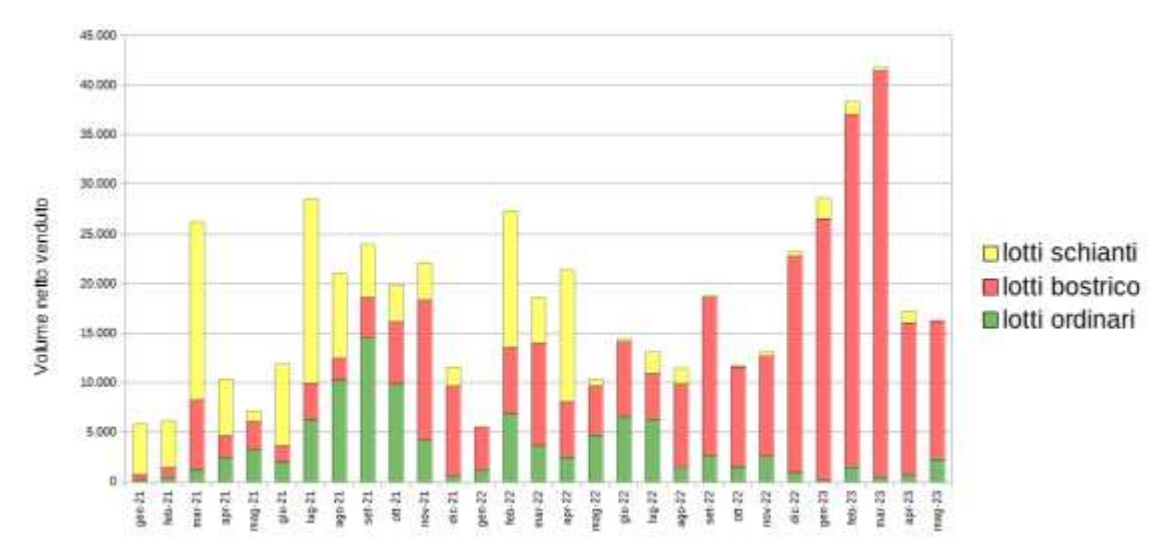

Figura 22 - Andamento delle vendite online e origine del legname di abete in Provincia di Trento.

L'andamento dei volumi netti di abete venduti sul Portale del legno trentino dal gennaio 2021 al maggio 2023, sia in piedi sia a strada, viene infine rappresentato nel grafico di figura 22. E' possibile apprezzare alcune evidenti tendenze riguardo l'origine del materiale legnoso che sono destinate, con ogni probabilità, a definire le caratteristiche del mercato locale nel breve e nel medio periodo.

Tra i mesi di agosto e di novembre 2021 sono stati aggiudicati ingenti quantitativi di materiale fresco, proveniente soprattutto dai distretti occidentali della provincia. La parte di legname riferibile a schianti è poco costante e comunque tendente a ridursi nel periodo più recente, comprendendo in alcuni casi materiale danneggiato da schianti da neve e da vento successivi all'evento Vaia. La percentuale di materiale bostricato sul venduto vede un sensibile incremento dall'autunno 2021 rivestendo negli ultimi mesi del periodo considerato la quota prevalente del totale. Si segnalano gli importanti quantitativi di materiale bostricato compravenduti attraverso il portale dal dicembre 2022.

#### $3.3$ STRATEGIE DI PREVENZIONE NELLE AREE SOGGETTE A PULLULAZIONE

La migliore strategia per contenere i danni da bostrico resta la prevenzione. Il recupero degli schianti in tempi tali da ridurre il pericolo di infestazione (entro un anno) è facilitato nel caso di perturbazioni da vento o da neve localizzate. Nel caso di schianti estesi ad un'intera regione i tempi di recupero si allungano e la pullulazione diventa inevitabile, anche se restano incerte l'entità e la durata, che dipendono molto anche dall'andamento meteorologico degli anni successivi.

È opportuno allora cercare di intervenire ancor prima, in tutti i casi dove è possibile, con la creazione di boschi misti con varie specie e ben strutturati e con piante di classi di età diverse. Questo tipo di boschi, infatti, è più capace di resistere in caso di pullulazioni ed è in grado di ricostituirsi prima, nel caso di infestazioni che portino alla perdita dell'abete rosso. È ugualmente da evitare la costituzione di peccete di sostituzione, cioè di boschi puri di abete rosso che si sostituiscono ad altre formazioni forestali più adatte a vegetare in una determinata stazione. Una selvicoltura che favorisca il passaggio di tali peccete verso formazioni miste, con specie più coerenti con le caratteristiche stazionali, costituisce una strategia di riduzione del rischio.

Tale orientamento, che è coerente con l'impostazione naturalistica della selvicoltura trentina, è ancora più importante se si considerano i cambiamenti climatici, che potrebbe accrescere il rischio di pullulazioni di bostrico nei prossimi anni, sia come effetto diretto, per il maggiore numero di generazioni dovuto all'aumento delle temperature medie, sia come effetto indiretto, legato alla maggior frequenza di eventi scatenanti come le siccità prolungate o i disturbi da vento o da neve.

### Cattura attraverso trappole

Le trappole a ferormoni (figura 23) rappresentano una preziosa fonte di informazioni per conoscere la diffusione e l'evoluzione del bostrico e per attivare in tempo adeguate misure di controllo e mitigazione dei danni da esso causati. In caso di attacchi endemici e localizzati possono contribuire anche alla riduzione della popolazione, con asportazione delle piante attaccate. Allo stadio epidemico, tuttavia, la cattura massale attraverso trappole non è efficace a fini di contenimento del bostrico. Nonostante il gran numero di individui che una trappola può catturare in una stagione, solo una piccola parte della popolazione infatti può essere intercettata. Il raggio d'azione del feromone è di qualche decina di metri e anche se le trappole sono posizionate una vicina all'altra, in modo da creare una nuvola di feromone all'interno di un'area aperta, si riesce a intercettare solo una

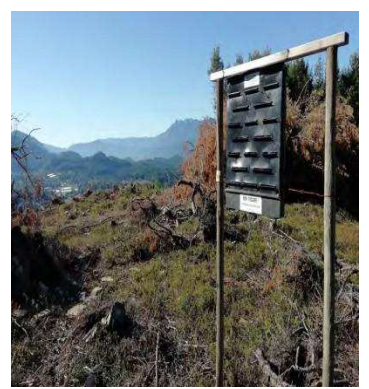

Figura 23 - Trappola a ferormoni (fonte Anna Zuccatti Betti - FEM)

minima parte della popolazione di scolitidi. La cattura con trappole a feromoni non è adatta quindi per una riduzione efficace delle popolazioni di bostrico, quanto piuttosto per un controllo delle densità di coleotteri esistenti, per monitorare l'attività di sciamatura e per stimare il potenziale di riproduzione (capitolo 3.1.3).

### Asportazione di piante colpite

In caso di boschi a prevalenza di abete rosso colpiti da bostrico, la prima misura da adottare è la rimozione delle piante colpite e di tutto il potenziale materiale riproduttivo (alberi caduti o tronchi con corteccia), prima che la nuova generazione di adulti sfarfalli.

L'intervento efficace per la riduzione della popolazione di bostrico deve interessare le piante infestate finché le larve del parassita si stanno sviluppando sotto la corteccia, e questa fase si conclude in meno di due mesi dall'avvio della colonizzazione. Interventi tardivi sono inutili, anzi dannosi, in quanto distruggono le popolazioni di nemici naturali del bostrico che generalmente abbandonano la corteccia anche mesi dopo il loro ospite. Nelle prime fasi di colonizzazione le piante hanno chioma ancora verde. La rimozione di piante a chioma arrossata o già grigia ha invece minor efficacia preventiva per la diffusione dell'insetto, poiché gli insetti si sono già involati in gran parte.

Il taglio deve appoggiarsi un margine stabile che può essere dato da una composizione diversa, da piante più giovani o con chioma profonda, da un cambio di morfologia del terreno. La creazione di nuovi margini, soprattutto se non sufficientemente robusti, espone invece le piante di margine a stress e può favorire l'espansione dell'attacco.

### **Tecnica del Push and Pull**

Tecnica finalizzata alla protezione di margini di neoformazione, e descritta nel capitolo 3.1.7, consiste nell'applicazione di repellenti sulle piante di margine e di attrattivi verso punti di cattura. L'efficacia, in base alle prime sperimentazioni effettuate, sembra essere relativa in caso di infestazioni epidemiche.

### **Tecnica del Cut and Leave**

Tale tecnica consiste nel taglio, depezzatura e posizionamento di alcune piante esca in punti strategici; sui tronchi vanno fissati i dispenser di feromone (circa uno per albero). Le piante, colonizzate dal bostrico, devono essere rapidamente allontanate (o in alternativa completamente scortecciate) prima dello sfarfallamento degli adulti di nuova generazione (circa entro fine giugno per la prima, entro l'autunno per la seconda), previa verifica dello stadio di sviluppo sotto la corteccia. Anche

tale tecnica è più efficace in caso di stati endemici della popolazione, meno in situazioni epidemiche.

### La scortecciatura delle piante utilizzate

La scortecciatura delle piante di abete rosso utilizzate è sempre stata ritenuta un mezzo efficace di riduzione delle popolazioni di bostrico o di prevenzione della loro diffusione; tuttavia, tale pratica è venuta progressivamente meno negli ultimi 30 anni.

Abbastanza diffusa fino agli anni '90 del secolo scorso, dalla metà degli anni '90, la percentuale di legname di conifera commercializzato già scortecciato sul mercato trentino è calata fino quasi ad annullarsi. Come termine di paragone, in Germania in circa 25 anni lo scortecciato è passato dal 70% all'1%.

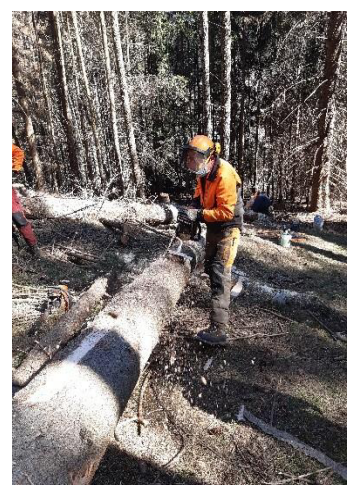

Figura 24 - Scortecciatura manuale con fresa (fonte Servizio **Foreste)** 

Le tecniche di scortecciatura sono passate dalle operazioni manuali (figura 24), alla scortecciatura con impianti mobili fino all'uso di impianti fissi. Il luogo di scortecciatura si è quindi spostato dal letto di caduta, al piazzale

fino agli impianti di trasformazione (la prassi attuale vede la scortecciatura in segheria).

Viene segnalato che legname scortecciato viene talvolta rifiutato o ricevuto applicando una percentuale di deprezzamento dalle segherie austriache e tedesche. Le motivazioni sono i metodi di classificazione qualitativa del materiale che si basano sullo stato della corteccia e per la maggiore probabilità di avere fusti sporchi e sassi conficcati nei tronchi che possono creare danni e usura ai macchinari.

Le modalità di scortecciatura sono riconducibili a tre:

- 1. Scortecciatura manuale o con frese/graffiatori applicati su motosega. Non applicabile su larga scala per gli elevati costi che comporta. In letteratura si trova una produttività media compresa tra 0,7 e 5,8 mc/h che cresce con il diametro dei pezzi lavorati, in media 3,2 mc/h, pari a circa 14 €/mc
- 2. Scortecciatura con impianti mobili. Si tratta di scortecciatrici montate su camion che vengono utilizzate sia presso gli impianti di trasformazione che presso i piazzali forestali

Tra i PRO sono da citare:

- l'elevata capacità lavorativa, la qualità della scortecciatura molto buona (la  $\bullet$ percentuale di corteccia che rimane attaccata è molto bassa),
- la possibilità di recuperare e valorizzare la corteccia.

Tra i CONTRO:

- la necessità di spazio (logistica dei piazzali, non utilizzabile lungo la viabilità forestale),
- la scarsità di macchine disponibili sul territorio provinciale.

3. Scortecciatura con "debarking heads". Dal 2014 sono stati sviluppati diversi studi in centro Europa sull'utilizzo di testate processor modificate per permettere la scortecciatura dei fusti. Tali studi erano mirati prima al rilascio di sostanze organiche e minerali sul suolo forestale e poi alla prevenzione/lotta alle pullulazioni di bostrico.

Tra i PRO sono da citare:

- la possibilità di implementare tale tecnologia su varie testate processor presenti sul  $\bullet$ mercato (peraltro per il Trentino mancano informazioni sulla fattibilità della modifica);
- la possibilità di utilizzare tali testate sia su harvester (scortecciatura direttamente in bosco) che su escavatori (scortecciatura sul punto di scarico delle linee di gru a cavo);
- la buona efficacia della scortecciatura, pari al 75-84% nel periodo vegetativo, al 56% nel periodo di riposo vegetativo, con una riduzione del grado di sopravvivenza del bostrico del 37% per le larve e del 44% per gli adulti.

Tra i CONTRO:

- i costi di acquisto dei kit di modifica (notevolmente variabili tra i vari modelli, a partire  $\bullet$ dai 7.000€) e i notevoli costi indiretti per tempi in officina e taratura delle pressioni di esercizio di rulli e coltelli delle testate che variano rispetto all'utilizzo di macchine standard;
- la riduzione della produttività del 25% per la procedura "austriaca" (legno corto,  $\bullet$ scortecciatura e depezzatura congiunte) e del - 30% per la procedura "tedesca" (scortecciatura intero fusto e poi depezzatura);
- l'aumento dei possibili danni al legno e alle piante rilasciate in bosco;
- la necessità, per le piante scortecciate in periodo vegetativo, di lasciar asciugare per almeno 1 settimana prima del trasporto per motivi di sicurezza (fattibile su cantieri con harvester e forwarder che sono tuttavia scarsamente diffusi in provincia di Trento, problematico nel caso di cantieri con linee di gru a cavo che devono essere normalmente "liberati" dai tronchi giornalmente);
- l'aumento dei costi medi di circa 5 €/m3 lavorato (dai 3€ ai 7€), senza contare i costi per l'acquisto, manutenzione e riduzione della produttività.

In definitiva, nonostante la scortecciatura totale o parziale dell'abete rosso sia uno dei più efficaci interventi di prevenzione e contenimento dell'infestazione di bostrico, esistono difficoltà oggettive di tipo organizzativo ed economico per la sua applicazione su larga scala in maniera efficace.

Come regola di comportamento nelle aree soggette a pullulazioni di bostrico va evitato il rilascio nei boschi di piante a terra di abete rosso dopo il taglio. Le piante devono essere esboscate quanto prima e portate fuori dal bosco. Qualora si debbano accatastare in aree limitrofe a boschi di abete rosso, i fusti vanno scortecciati.

### 3.4 IMPATTI SUI SERVIZI ECOSISTEMICI E STRATEGIE SELVICOLTURALI

La riduzione della copertura boscata per effetto degli schianti e per il successivo manifestarsi del bostrico può comportare conseguenze diversificate, in relazione alla localizzazione del danno, alla sua intensità e all'ampiezza delle superfici coinvolte. Mettendo in relazione le caratteristiche del danneggiamento del bosco con le criticità che ne possono derivare per i servizi ecosistemici svolti, possono venire definite le azioni da intraprendere per la mitigazione degli impatti e le priorità nelle aree che vanno ripristinate.

### 3.4.1 L'intensità di danno

Sulla base delle analisi illustrate nel primo capitolo sono state ridefinite le superfici gravemente danneggiate dalla tempesta Vaia, utilizzando metodologie più evolute, basate su immagini satellitari ad alta risoluzione e rivedendo quindi come segue l'organizzazione in classi di danno (vedi capitolo 2). Per le foreste interessante da danni medi o bassi, non rilevabili con immagini telerilevate, si è tenuto il dato stimato precedentemente, con verifiche a terra da parte delle stazioni forestali.

Classe di danno bassa: riduzione della copertura inferiore al 30%. La copertura residua assicura le principali funzioni di protezione, ma può venire ridimensionata la funzione produttiva per uno/due decenni; non sono generalmente necessari interventi di ripristino in quanto il soprassuolo è in grado di rimarginare autonomamente le ferite subite; le superfici censite con tale classe di danno ammontano a 6.913 ettari.

Classe di danno media: riduzione della copertura compresa tra il 30% e il 70%. Resta una sufficiente dotazione di piante porta seme che possono facilitare la rinnovazione naturale dell'area schiantata o danneggiata, rendendo meno necessari interventi di rimboschimento. La funzione produttiva viene bloccata per un periodo di 20/40 anni, mentre le funzioni protettive sono parzialmente assicurate; le superfici censite con tale classe di danno ammontano a 2.363 ettari.

Classe di danno grave: riduzione della copertura superiore al 70%. La capacità produttiva viene meno fino al ricostituirsi di una perticaia, nella quale potranno essere effettuati dei tagli intercalari; vengono meno le funzioni protettive della foresta una volta rimosse le piante o quando le piante atterrate iniziano a degradarsi. L'approvvigionamento di seme per la rinnovazione naturale dipende dalla distanza dei popolamenti di margine ancora in piedi, e quindi dall'ampiezza e dalla forma delle aree danneggiate. Le superfici attribuite a questa classe di danno ammontano a 11.563 ettari

In termini generali, e fatti salvi i rallentamenti dovuti all'ingresso di megaforbie, graminoidi o formazioni transitorie, si può ritenere che i popolamenti meno danneggiati da vaia (classe di danno medio-bassa), siano in grado di rimarginare le ferite in tempi accettabili attraverso le sole dinamiche naturali. Si tratta di una superficie pari a circa 9.267 ettari (circa il 44,5% delle superfici schiantate).

A tali superfici danneggiate dagli schianti da vento dell'autunno 2018, sono da aggiungersi quelle interessate dai danni da bostrico, in base alle rilevazioni di danno effettuate dalle stazioni forestali a partire dal 2019 e che attualmente ammontano a circa 10500 ettari. Essendo l'infestazione ancora in corso, tali superfici potranno essere aggiornate in base alle prossime rilevazioni.

### 3.4.2 L'ampiezza e la forma delle aree danneggiate

L'ampiezza della singola superficie influisce sulla possibilità di ripristino naturale in quanto riduce o rallenta la capacità di ricolonizzazione, legata alla distanza di disseminazione delle diverse specie forestali.

Oltre all'ampiezza delle aree danneggiate va considerata anche la loro forma, in quanto con forme strette e allungate viene facilitato l'arrivo di seme sulla schiantata a partire dai boschi adiacenti. L'effetto margine consente di ridurre l'area dove realizzare l'intervento di ripristino, poiché nelle zone laterali, per una fascia di circa 50/80 m, si può ritenere che il seme verrà garantito dai popolamenti limitrofi. Superfici di piccole dimensioni non provocano in genere problemi di tipo idrogeologico, se non molto localizzati, mentre sotto il profilo ambientale possono contribuire alla diversificazione e alla biodiversità complessiva delle compagini forestali. Sotto il profilo della funzione protettiva diretta da massi o da valanghe assume importanza la posizione della superficie impattata, soprattutto in relazione alla presenza di obiettivi sensibili, pertanto anche una piccola area denudata può risultare significativa.

#### $3.4.3$ Il pericolo di rotolamento massi

I boschi con danni gravi (>70%), nei quali viene meno la capacità di svolgere la funzione protettiva contro la caduta e il rotolamento di massi e posizionati al di sopra di obiettivi sensibili ammontano a circa 2205 ha. Se il materiale legnoso non è stato asportato, ma è rimasto a terra, la sua presenza riduce la durata del cosiddetto "protection gap", cioè dell'assenza di protezione. Infatti, il soprassuolo atterrato continua a svolgere una funzione protettiva, che va a ridursi col tempo con la degradazione del materiale legnoso, ma che viene progressivamente sostituita nella sua funzione dall'insediamento della rinnovazione.

Un bosco posto a valle di aree di potenziale distacco di massi che possono rotolare verso il basso è in grado di ridurne l'energia cinetica attraverso l'impatto con le piante presenti, arrivando in molti casi ad arrestarli. La capacità di trattenuta può riguardare dimensioni massime dei blocchi fini a 5 metri cubi ed è tanto più efficace quanto maggiore è il numero di alberi presenti nel bosco, il loro diametro e la lunghezza della fascia boscata presente tra l'obiettivo sensibile e la zona di distacco.

La carta del bosco con funzione protettiva da massi della provincia di Trento consente di individuare quelle aree dove la presenza di un bosco efficiente può svolgere un ruolo di protezione diretta, in quanto situato tra sorgenti di potenziale distacco e obiettivi sensibili (abitati, viabilità, gruppi di edifici isolati). L'asportazione della copertura forestale riduce l'efficacia del bosco nei riguardi di tale funzione e pertanto il processo di ricostruzione dei popolamenti è prioritario.

Un effetto simile può esserci nei soprassuoli colpiti da bostrico. Fintanto che il materiale legnoso bostricato rimane in piedi, ancorché secco può continuare a svolgere una funzione protettiva rilevante. Il mancato contatto del materiale legnoso con il terreno nei primi anni, fintanto che le piante non subiscono lo stroncamento, può anzi allungare la durata di questo ruolo protettivo. Laddove l'asportazione del soprassuolo bostricato risulti nella riduzione dell'efficacia protettiva in situazioni dove questa è importante, il materiale ormai secco va lasciato in piedi sul posto. Nel caso il rischio di sradicamento delle piante morte in piedi aumenti considerevolmente la possibilità di movimentazione di massi da parte dell'apparato radicale è preferibile invece prevedere il taglio del soprassuolo con rilascio delle "ceppaie alte" per mezzo del taglio a circa di 80-100 cm dal suolo, se possibile appoggiando alcuni tronchi abbattuti a monte delle ceppaie stesse, lungo le isoipse o ancora meglio con una angolazione tra 15° e 45° verso monte (l'angolazione ottimale è 30°), rispetto alle curve di livello. Bisogna in ogni caso porre attenzione a non creare aree completamente sgombre da materiale su larghezze superiori ai 20-30 m lungo la linea di massima pendenza. Eventuali impluvi presenti sul versante possono costituire le vie preferenziali di passaggio di rocce o massi, e i tronchi abbattuti potranno servire a direzionare il materiale in rotolamento verso tali vie di scorrimento naturali. Va però evitato di ostruire questi tracciati preferenziali con le piante abbattute, che potrebbero costituire un elemento di ulteriore pericolo in caso di scivolamenti concentrati di materiale in occasione di eventi particolari.

### 3.4.4 Il pericolo di distacco valanghe

I boschi di protezione da valanghe individuati dalla specifica cartografia provinciale e gravemente danneggiati ammontano a circa 3235 ha.

In territorio montano, in caso di nevicate abbondanti e continue, il distacco di valanghe o gli scivolamenti di neve avvengono su versanti con pendenza compresa tra i 28° e i 58°. Oltre alla pendenza influiscono anche altri fattori stazionali come la quota, l'esposizione, la forma della pendice e l'assenza di accidentalità o irregolarità in grado di interrompere la continuità del manto nevoso. Il bosco svolge un'efficace riduzione di tale pericolo in quanto modifica le condizioni climatiche al suo interno, interferendo sulle trasformazioni nevose, interrompendo fisicamente la regolarità del manto e riducendo quindi il pericolo di distacchi nevosi. Le caratteristiche strutturali (densità, struttura, altezza, composizione, ecc.) che consentono al bosco di svolgere una funzione attiva di riduzione del pericolo di valanghe variano anche in relazione alle caratteristiche stazionali, ma per una valutazione generale si può ritenere che mediamente un bosco con copertura elevata e di altezza media adeguata garantisca un sufficiente grado di protezione attiva.

Con l'esbosco del legname danneggiato, l'elevata ruvidezza superficiale del suolo creatasi dallo stato d'abbandono è ridotta drasticamente, soprattutto se all'esbosco fa seguito una scrupolosa sistemazione e ripulitura della tagliata. Di regola, anche dopo un esbosco, la ruvidezza superficiale del suolo resta tuttavia sufficientemente elevata da ostacolare largamente lo scivolamento della neve e la formazione di valanghe di fondo. Per contro le sole ceppaie integre o sradicate nelle aree più ripide situate nelle fasce altimontana e subalpina non bastano da sole ad impedire il distacco di valanghe.

Nel corso del 2020, nell'ambito del progetto RockTheAlps del programma europeo Spazio Alpino, si è potuta realizzare una carta dei boschi di protezione da valanghe della provincia di Trento, per uno scenario frequente e uno scenario estremo (definiti da diversi tempi di ritorno, rispettivamente di 30 anni e di 300 anni, degli eventi di precipitazione nevosa critici utilizzati nelle modellazioni). Tale carta costituisce un primo riferimento per individuare le aree boscate che per la loro posizione possono essere in grado di svolgere una funzione di protezione attiva nei confronti di abitati e infrastrutture, nel momento in cui la densità e la struttura del bosco abbiano raggiunto livelli sufficienti.

Le strategie selvicolturali impiegabili nei boschi con funzione di protezione da valanghe vanno nel verso di mantenere quanto più possibile elevata la rugosità del suolo e la copertura della superficie con l'obiettivo di aumentare l'intercettazione delle precipitazioni da parte delle chiome (maggiore disomogeneità del manteno nevoso al suolo) e ridurre il rischio di distacco (funzione di ancoraggio). Le piante morte in piedi infatti assolvono, seppur in maniera parziale, all'originaria funzione di protezione. Qualora il rilascio del soprassuolo morto in piedi costituisca però un pericolo diretto nei confronti di infrastrutture poste a valle in caso di crollo, allora si dovrà intervenire con il taglio parziale o totale del soprassuolo danneggiato. In questo caso è necessario prescrivere il rilascio di ceppaie alte e la disposizione di piante a terra non allestite (senza cioè che venga rimossa la componente di ramaglia) al fine di mantenere elevata la rugosità della superficie. Valgono del resto le stesse indicazioni di carattere precauzionale individuate per la protezione dal rischio di rotolamento massi.

### 3.4.5 La riduzione della funzione regimante e anti-erosiva

La presenza di una copertura vegetale boscata e densa riduce l'erosione del suolo e favorisce la regimazione delle acque. Se le aree denudate dagli schianti e dal bostrico interessano piccole superfici le conseguenze su tali funzioni sono limitate, ma nei bacini interessati da ampie aree schiantate o da estesi tagli da bostrico il ruolo positivo del manto forestale è destinato a ridursi in maniera significativa con potenziali effetti negativi sull'erosione dei suoli, sul regime idrogeologico, in particolare sulle fasi di

formazione del deflusso, sulle portate di piena, sulle portate solide e sui tempi in cui queste ultime si manifestano.

Il bosco esercita inoltre un'azione stabilizzante contro i franamenti superficiali (tra 0 e 2 m di profondità) in quanto:

- · grazie alle radici degli alberi riesce ad armare il suolo;
- · protegge il suolo dal degrado causato dagli agenti atmosferici;
- · grazie all'evapo-traspirazione contribuisce a drenare il suolo;
- · aumenta la componente porosa della rizosfera.

Tale effetto può essere particolarmente evidente nel caso di suoli sciolti e poco permeabili, con componente granulometrica ricca di limo, in situazioni di pendenza comprese tra i 30° e i 45°, che in caso di precipitazioni intense e prolungate possono essere interessate frequentemente da smottamenti o franamenti superficiali.

Nelle aree danneggiate da schianti la capacità di stabilizzazione del bosco si riduce, talvolta può diventare negativa, in particolare nel caso di alberi sradicati verso valle, quando le acque meteoriche in superficie possono concentrarsi all'interno delle cavità di suolo che si aprono con lo sradicamento degli alberi. Se i suoli sono delicati in simili situazioni possono formarsi piccoli franamenti superficiali a valle delle ceppaie sradicate. L'intensità con la quale lo sgombero o il mantenimento del bosco morto influiscono sul rischio di formazione di fenomeni di erosione o di franamenti dipende essenzialmente dal deflusso delle acque in superficie e negli strati superficiali del suolo. Il peso specifico esercitato dal legname danneggiato ha un effetto relativamente esiguo sulle condizioni d'equilibrio esistenti lungo il pendio, in quanto esercita un influsso quasi trascurabile sul carico globale del versante. La presenza o l'assenza del popolamento morto in piedi non ha per contro praticamente nessun effetto sulle frane o sugli smottamenti che avvengono su piani di scorrimento più profondi. Le strategie selvicolturali per limitare il rischio di erosione e smottamenti andranno quindi calibrate di volta in volta in base alle specifiche caratteristiche del sito valutando se sia preminente la necessità di asportare il materiale per evitare destabilizzazioni legate al crollo delle piante morte (punti di origine di frane o rotolamento massi) oppure il suo rilascio per mantenere più al lungo la funzione di copertura, ancorché parziale, del suolo. A favore della prima ipotesi va però considerata l'ormai ridotta funzione di intercettazione delle chiome morte il cui contributo alla riduzione di deflusso superficiale è notevolmente diminuita. Inoltre in determinate situazioni è raccomandabile asportare il legname al fine di evitare masse franose composte da terriccio e tronchi, materiale che quando si deposita può risultare difficile da sgomberare.

La gestione selvicolturale ordinaria in provincia di Trento, con il ricorso alla selvicoltura naturalistica, ha sempre fatto riferimento a tecniche che garantiscono il mantenimento della copertura, o al massimo il taglio su piccole superfici. Il denudamento su grandi superfici, derivante dall'effetto combinato della tempesta Vaia e del bostrico, pone forti interrogativi sulle conseguenze della situazione forestale di contesto e sulla sua influenza sulla regimazione delle acque e sulla stabilità dei bacini idrografici.

Al fine di identificare i bacini con potenziali criticità è stata determinata l'incidenza delle aree gravemente danneggiate sulla superficie boscata dei singoli bacini e sulla superficie complessiva di bacino.

Nella tabella 9 vengono riportati, per i bacini orientali, l'incidenza delle superfici denudate sul totale dell'area boscata, nonché sul totale dei singoli bacini principali.

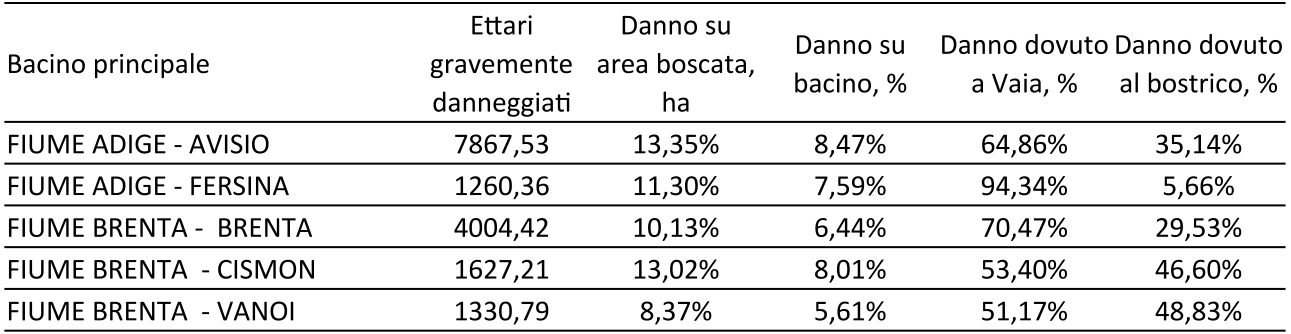

Tabella 9 - Incidenza delle superfici gravemente danneggiate sul totale dell'area boscata per i bacini orientali principali.

Emerge l'impatto significativo che stà avendo l'epidemia di bostrico sulle superfici danneggiate per bacino, sia in termini di valori assoluti (Avisio, Brenta), che in termini di valori relativi (Cismon, Brenta), dove le superfici colpite da bostrico sono ormai quasi equivalenti a quelle colpite da Vaia.

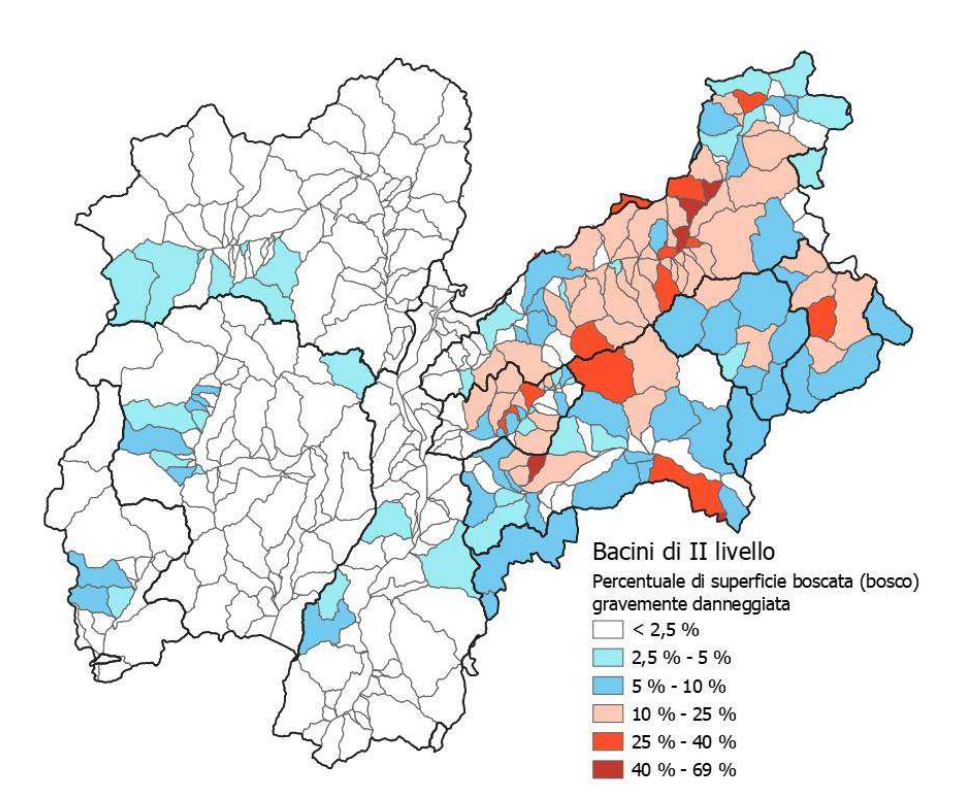

Figura 25 - Percentuale di superficie boscata gravemente danneggiata all'interno di ciascun bacino di secondo livello.

Localmente, a livello di bacini idrografici di secondo livello, i danni da denudamento possono essere ancora più marcati, arrivando a raggiungere ad esempio il 40% del bosco nel bacino del rio Valmaggiore (sopra Levico), il 32% nel bacino del rio Cavelonte, il 28% nel bacino del torrente Maso di Calamento, il 24% del bosco nel bacino del rio Cadino. A livello di interzona i valori massimi arrivano al 69% del bosco nell'area di Moena Sponda Destra, al 45% dell'interzona Predazzo Coste, o al 46% dell'interzona tra Valsorda e Gardonè. Nella zona occidentale, le superficie danneggiate sono ancora basse al livello dei bacini principali del Chiese e del Sarca, anche se alcuni sottobacini iniziano a mostrare valori di denudamento compresi tra il 5 e il 10%.

### $3.4.6$ La protezione delle sorgenti

Le superfici gravemente danneggiate inserite in ambiti di rispetto idrogeologico delle sorgenti ammontano a 832 ettari. L'assenza di copertura forestale, oltre certe soglie, può alterare il regime idrologico nell'area di alimentazione delle sorgenti e può condurre ad una modifica delle caratteristiche chimiche dell'acqua captata nelle opere di presa.

## 3.4.7 I rischi diretti per gli abitati e le infrastrutture

Quando le aree colpite dal bostrico si trovano su terreni inclinati a ridosso di abitati o infrastrutture possono presentarsi due problemi opposti. Da un lato le piante bostricate, se lasciate in piedi, possono dopo qualche anno perdere stabilità e cadere sugli edifici o sulle infrastrutture sottostanti e vi è quindi un'esigenza di sicurezza che richiede l'abbattimento delle piante. Dall'altro la scopertura del suolo derivante dall'asportazione delle piante può comportare l'accrescersi dei pericoli di scivolamenti nevosi o rotolamenti di massi. In questi casi una soluzione, da valutare caso per caso, può essere quella di prescrivere il taglio alto delle ceppaie e di abbattere un numero sufficiente di piante in direzione ortogonale alla pendenza, in modo tale che possano svolgere un ruolo temporaneo di barriera.

### 3.4.8 Il degrado degli habitat

Sulle superfici gravemente danneggiate di ampie dimensioni il recupero degli habitat passa quindi per la ricostruzione dei popolamenti. Tale ricostruzione comporterà tempi lunghi che tuttavia possono essere accelerati attraverso le attività di rimboschimento con specie coerenti con gli habitat danneggiati e con l'aggiunta di specie pioniere (larice, sorbi, betulle, aceri, ecc.) in grado di arricchire il corteggio floristico.

Molte di tali superfici (circa 3621 ettari) interessano habitat forestali inseriti in aree Natura 2000 e formazioni forestali non classificate come habitat. Gli habitat considerati di tipo forestale, afferenti ai codici 9110, 9130, 9140, 9150, 9160, 9170, 9180, 91D0, 91E0, 91K0, 91H0, 91L0, 9260, 9340, 9410 e 9420. Dall'intersezione con le aree gravemente danneggiate è risultato che 2781 ettari riguardano Zone di Protezione Speciale, e 2205 ettari Zone Speciali di Conservazione. Gli habitat forestali interessati da danneggiamenti sono riportati in tabella 10.

Inoltre, sono stati gravemente danneggiati da Vaia 1187 ettari di habitat forestali all'interno dei parchi, più precisamente 185 ettari nell'ambito del parco Naturale Adamello Brenta, 970 ettariall'interno del Parco Paneveggio Pale di San Martino, e 32 ettari all'interno del Parco Nazionale dello Stelvio.

Complessivamente all'interno delle aree protette l'incidenza dei popolamenti forestali non ascrivibili ad habitat UE è poco rilevante. Si tratta i peccete sostitutive, pinete di pino nero, lariceti sostitutivi, formazioni pioniere (corileti, betuleti, robinieti) in generale di ridotta superficie.

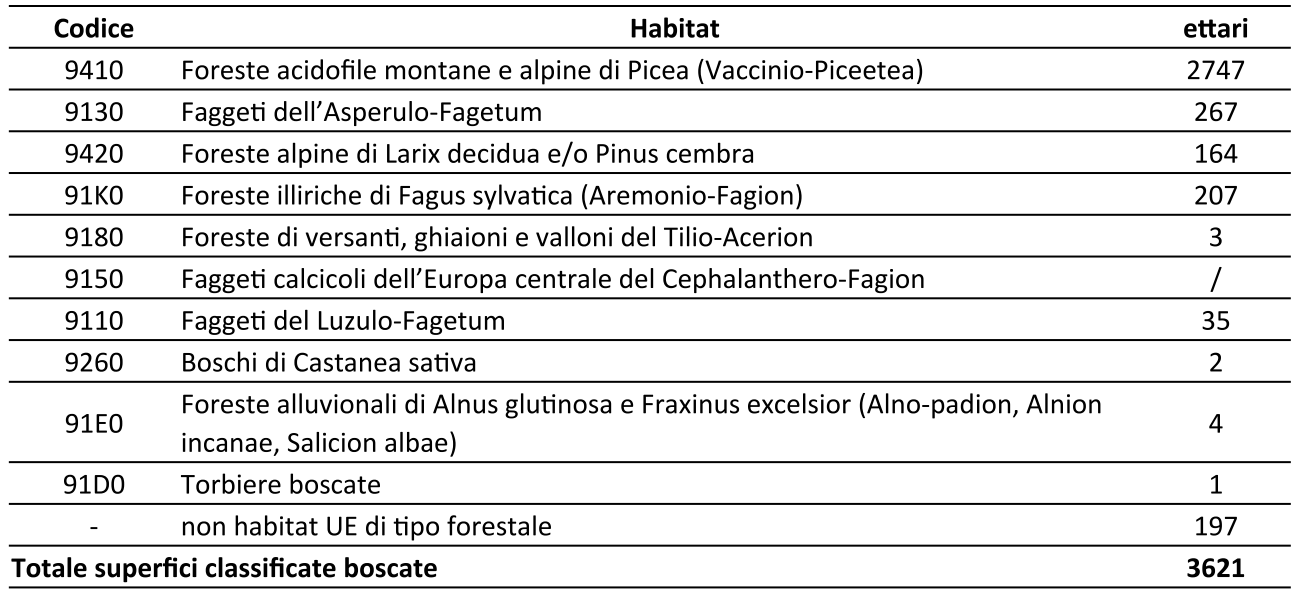

Tabella 10 - Habitat forestali interessati da danni gravi nelle aree Natura 2000

Un caso particolare che merita attenzione, ancorché esterno ad aree Natura 2000, è l'areale della Salamandra atra aurorae, posto sull'altopiano della Vezzena a confine con la provincia di Vicenza; in questo caso la ricostruzione di popolamenti chiusi ascrivibili agli abieti-fageti è una premessa per il recupero dell'habitat di tale specie prioritaria, limitando l'inserimento di specie che possano portare all'acidificazione del suolo come l'abete rosso.

#### $3.4.9$ Gli effetti negativi sulla filiera

La capacità produttiva dei boschi della provincia di Trento prima della tempesta Vaia si era stabilizzata sui 540.000 mc tariffari anno, dei quali circa 470.000 metri cubi derivanti dalla ripresa programmata delle proprietà sottoposte piani di gestione forestale aziendale e circa 70.000 mc tariffari anno derivanti da utilizzazioni su piccole proprietà private non soggette a pianificazione forestale. La tempesta Vaia ha provocato l'abbattimento improvviso di un volume legnoso pari complessivamente a circa 8 volte la capacità produttiva annuale dei boschi della provincia, in gran parte recuperati tra il 2019 e il 2021.

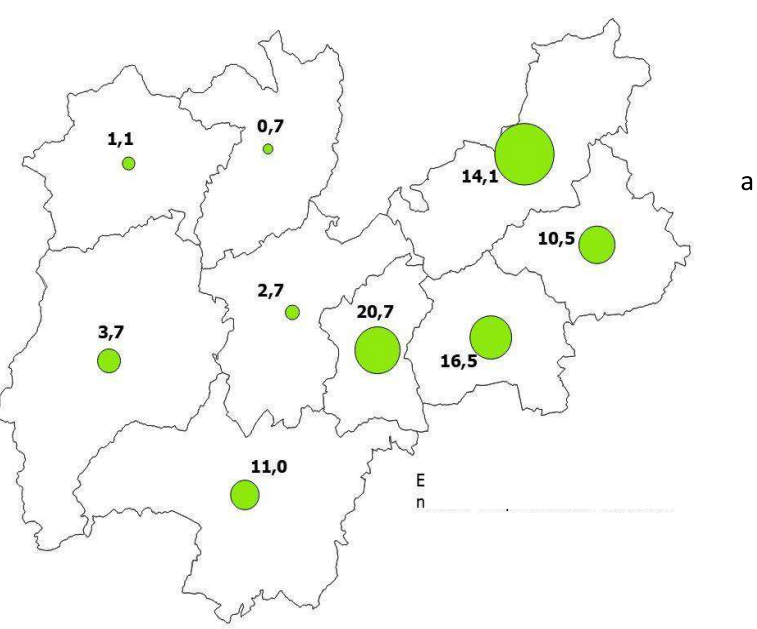

In realtà il volume legnoso prelevato a<br>causa di Vaia si distribuisce in maniera *Figura 26 - Distribuzione del danno in volume per UDF e numero di riprese* più forte nei settori orientali della

provincia, mentre i settori occidentali sono rimasti abbastanza intatti (vedi figura 26). Ai danni provocati dalla tempesta Vaia si aggiungono oggi ulteriori prelievi forzosi legati ai danni secondari da bostrico.

Dalla riduzione del volume in piedi di molte proprietà discende una riduzione della capacità produttiva del bosco in quanto come è noto, nel settore forestale, l'incremento legnoso e quindi la possibilità di prelievo, sono direttamente proporzionali al volume in piedi. Al calo di volume produttivo immediatamente conseguente alla tempesta, è destinato ad aggiungersi un ulteriore calo legato all'infestazione di bostrico, che farà uscire dall'ambito produttivo forestale altre superfici per un periodo di alcune decine di anni (vedi figura 27).

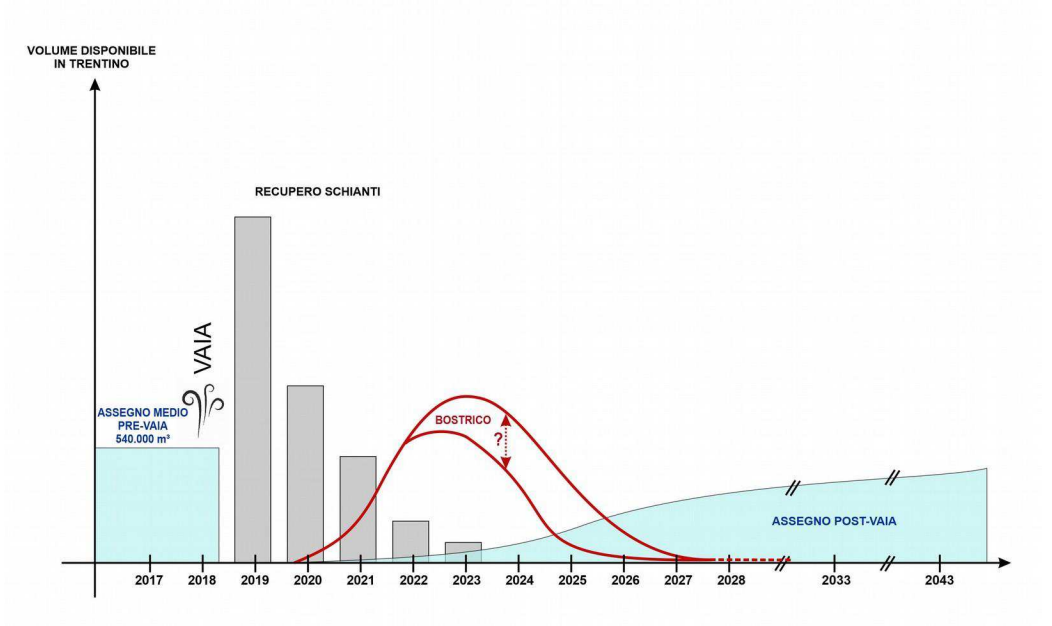

Figura 27 - Effetti combinati sulla ripresa pre 2018 della tempesta Vaia e del bostrico

Il calo di produttività delle foreste trentine, che in prima approssimazione può essere stimato in circa il 20% della ripresa antecedente a Vaia, è quindi oggi in parte "mascherato" dalla disponibilità di materiale bostricato, ma una volta esaurita l'epidemia di bostrico apparirà in maniera molto più evidente.

Nel grafico di figura 28 sono evidenziati i volumi oggetto di progetti di taglio e autorizzazioni rilasciati tra i 2020 e il 2022 per interventi dovuti al bostrico, mentre nel grafico di figura 26bis, i volumi oggetto di progetti di taglio dovuti a schianti da vento o da neve o ad altri disturbi naturali.

A livello provinciale (figura 44) la progressione di assegnazioni dovute a bostrico aumenta rispettivamente da 43.898 mc nel 2020, a 281.380 mc nel 2021, a 688.593 mc nel 2022. Viceversa le assegnazioni dovute ad altri disturbi naturali (schianti da vento o neve, ecc.) si riducono progressivamente da 310.199 mc nel 2020, a 284.293 mc nel 2021 a 197.991 nel 2022.

I quantitativi totali superano le assegnazioni antecedenti a Vaia, che ammontavano mediamente a 540.000 mc, in quanto risentono appunto della pullulazione in atto. Rientrano comunque in quantitativi ancora gestibili dall'organizzazione tecnica forestale provinciale, in quanto l'effetto bostrico si diluisce nell'arco di diversi anni, a differenza di quanto avvenuto con la tempesta Vaia, che ha reso necessaria l'immissione immediata sul mercato di quantitativi superiori ai 4 milioni di metri cubi.

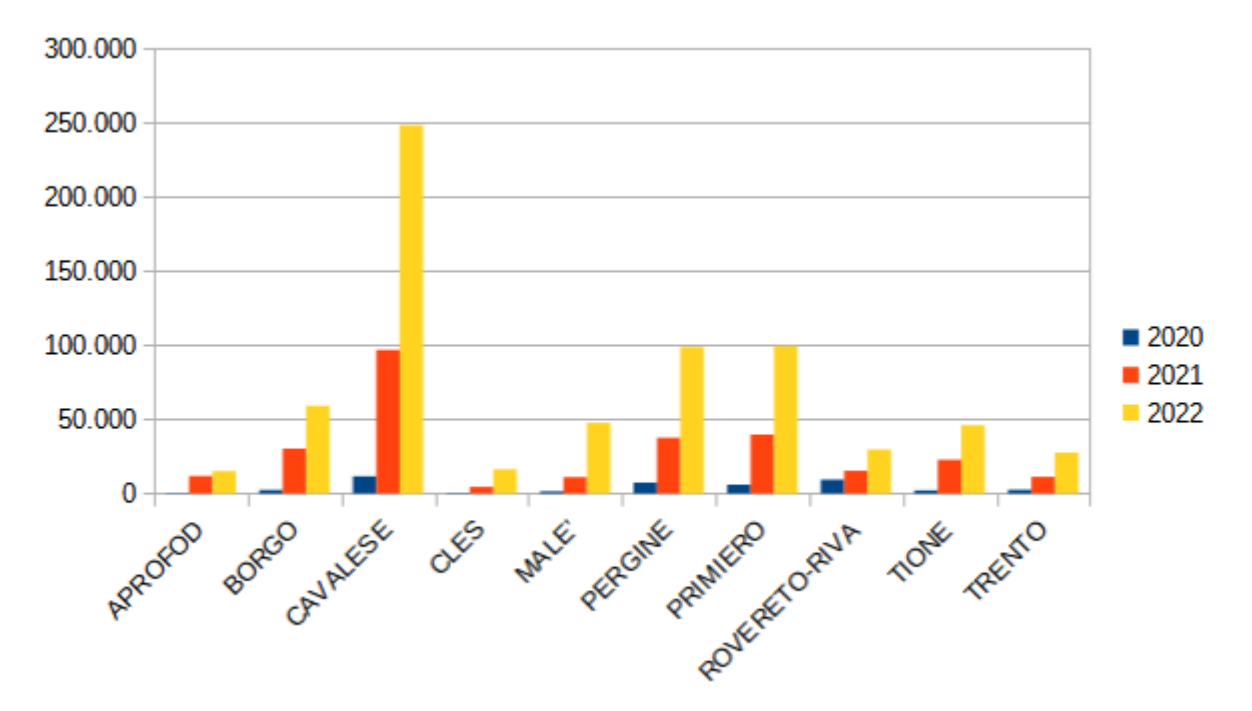

Figura 28 - Progressione per distretto delle assegnazioni da bostrico nel periodo 2020-2022

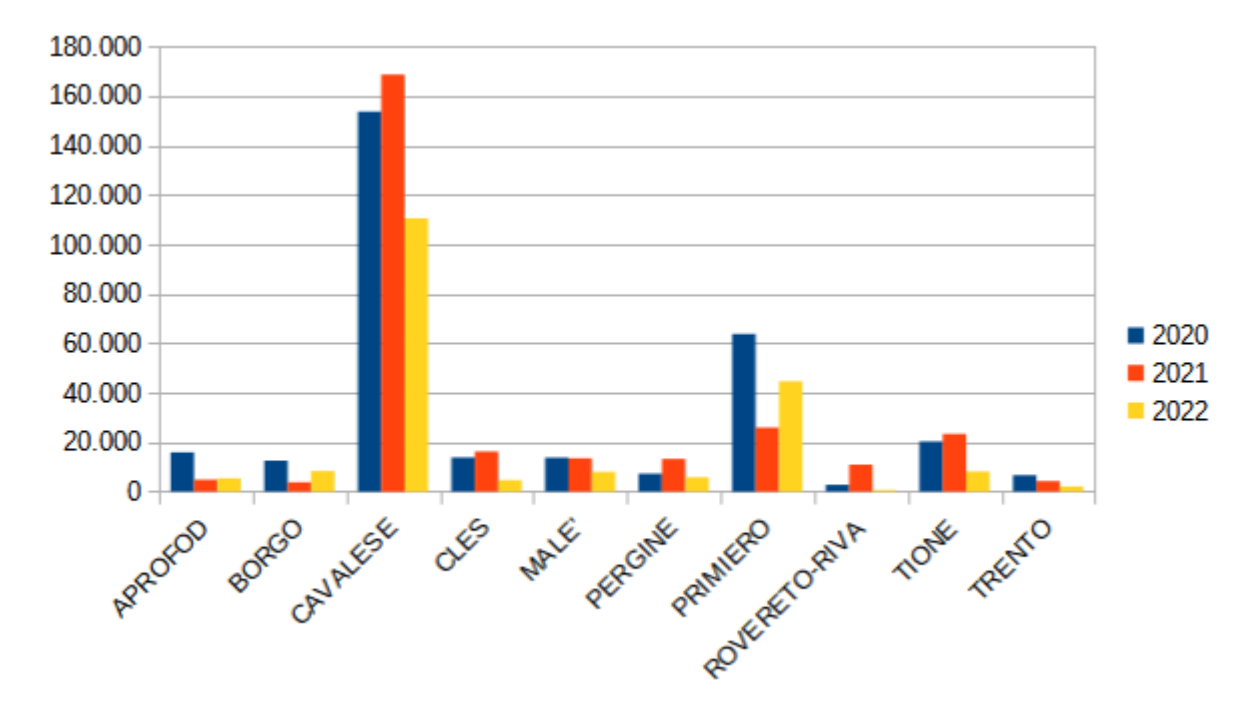

Figura 29 - Assegnazioni da schianti e altri disturbi tra il 2020 e il 2022

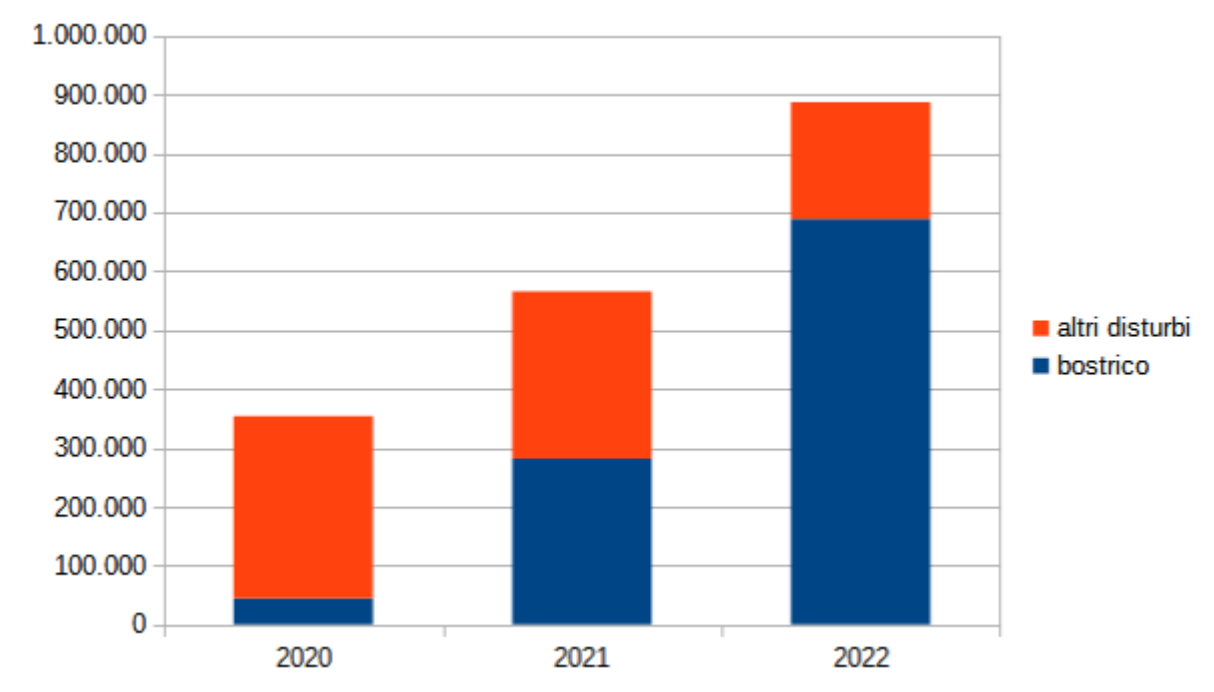

Figura 30 - Assegnazioni da disturbi naturali in provincia di Trento dal 2020 al 2022

Gli interventi di utilizzazione delle aree bostricate sono soggetti a progettazione e ad autorizzazione secondo le procedure semplificate previste dall'articolo 98 bis comma 3 della L.P.11/2007. Non trattandosi di piante atterrate o che si trovano in situazioni di pericolo, e richiedendo una valutazione tecnica sul margine verde al quale appoggiarsi con i tagli, o sugli accorgimenti tecnici da adottare nel taglio per 3.5 CRITERI GESTIONALI<br>
Gli interventi di utilizzazione delle aree l<br>
secondo le procedure semplificate previste<br>
di piante atterrate o che si trovano in sit<br>
margine verde al quale appoggiarsi con i<br>
mitigare la perdita d mitigare la perdita di servizi ecosistemici, non rientrano nei casi previsti dall'art.20 del DPP 8/2011, che prevede una semplice comunicazione di taglio forzoso.

Sotto il profilo selvicolturale, ad attacco in corso. l'assegno e l'utilizzazione delle piante attaccate dal bostrico nello stadio grigio o rosso non ha efficacia ai fini della riduzione delle popolazioni, in margine verde al quale appoggiarsi con i tagli, o sugli accorgime<br>
mitigare la perdita di servizi ecosistemici, non rientrano nei casi p<br>
prevede una semplice comunicazione di taglio forzoso.<br>
Sotto il profilo selvicoltura egli individui adulti hanno già sciamato. Il grosso della popolazione si concentra su piante infestate ancora verdi e una azione di contenimento efficace deve concentrarsi su di esse. Peraltro. l'individuazione delle piante infestate ancora verdi verdi è particolarmente complessa, in quanto spesso gli insetti sono situati ai fini della riduzione delle popolazion<br>gran parte degli individui adulti<br>sciamato. Il grosso della popolazione<br>su piante infestate ancora verdi e ur<br>contenimento efficace deve conceni<br>esse. Peraltro, l'individuazione de<br> nella parte alta della chioma e diventa di difficile attuazione quando i focolai di infestazione sono sciamato. Il grosso della popolazior<br>su piante infestate ancora verdi e<br>contenimento efficace deve conc<br>esse. Peraltro, l'individuazione<br>infestate ancora verdi è p<br>complessa, in quanto spesso gli inse<br>nella parte alta dell molto diffusi e ravvicinati. ncia parte ana della cirioma e diventa di dimene figura 31 - Versante danneggiato con popolazione di bostrico in<br>attuazione quando i focolai di infestazione sono stato epidemico (Foto Gadotti)<br>molto diffusi e ravvicinati.

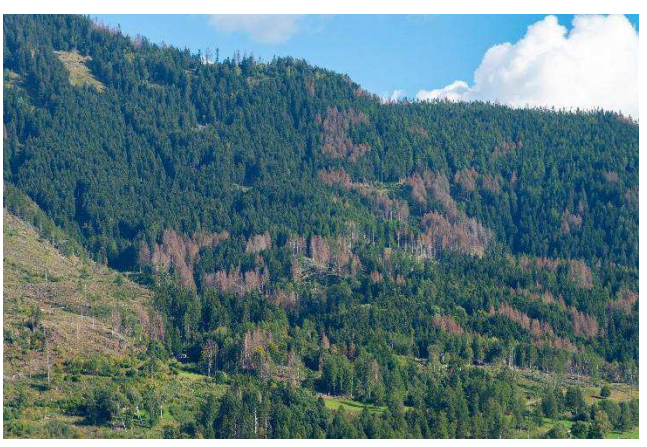

Di fatto in situazioni *epidemiche* (figura 31) il contenimento delle popolazioni attraverso i prelievi non è possibile, e gli interventi di recupero del materiale danneggiato devono piuttosto cercare di evitare una espansione ulteriore dei fronti di attacco, sottoponendo a stress i popolamenti circostanti. A tale scopo i tagli di recupero nei popolamenti attaccati devono cercare di attestarsi su margini stabili, legati spesso alla presenza di discontinuità del soprassuolo interessato. Questi possono essere margini interni con chiome profonde, zone con composizione diversa dall'abete rosso, popolamenti adiacenti di abete rosso, ma più giovani e quindi meno sensibili, discontinuità morfologiche (ad esempio creste o crinali).

L'eccessiva fretta nell'asportare le piante infestate, oltre ad esporre nuovi margini a stress, può danneggiare i vari antagonisti naturali presenti nei boschi (predatori, parassiti, ecc.) e che in molti casi si sviluppano con un leggero ritardo temporale rispetto al bostrico. Tali popolazioni, se non sono in grado di bloccare completamente l'infestazione, alla lunga contribuiscono al rientro della pullulazione in situazione endemica. Anche per tale motivo in molti casi è meglio attendere che l'attacco si stabilizzi per effettuare l'assegnazione e l'utilizzazione delle piante. In situazioni dove il bosco svolge anche servizi ecosistemici di particolare importanza (protezione diretta, regimazione idrogeologica, conservazione di habitat), può essere opportuno anche mantenere in piedi un margine già in fase rossa o grigia, piuttosto che esporre nuovi fronti a stress.

In situazioni epidemiche, che vedono la presenza sui versanti di numerosi focolai di infestazione diffusi e ravvicinati, l'insetto in sciamatura tende a spostarsi su distanze inferiori rispetto ai focolai iniziali (100-150 m). Viceversa, con popolazioni allo stato endemico, con pochi focolai isolati (fig. 32), le distanze coperte in sciamatura possono essere superiori (anche 500-1000 m). In tali situazioni la pratica tradizionale di riduzione sul nascere della popolazione può ancora avere effetto. Il taglio e l'asportazione del materiale può riguardare i focolai manifestatisi l'anno precedente, prima della fase di sciamatura degli adulti che hanno svernato sotto corteccia (entro marzo-aprile) oppure i

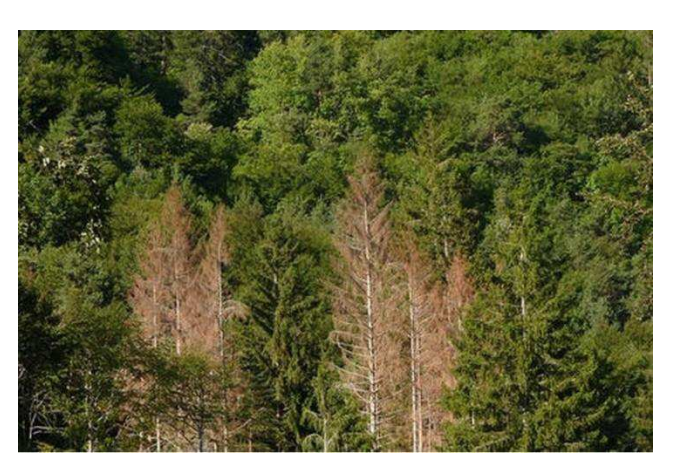

Figura 32 - Focolaio isolato in situazione endemica

focolai manifestatisi con lo sfarfallamento della prima generazione (entro luglio). In questo secondo caso i tempi utili per intervenire sono molto ridotti.

Come per le situazioni epidemiche, restano tuttavia valide le considerazioni già svolte sulla necessità di evitare interventi potenzialmente controproducenti, che facilitino la diffusione dell'insetto e la propagazione del danno con la creazione di margini deboli.

In particolare, laddove vi siano esigenze di tipo idrogeologico o di protezione diretta di edifici o infrastrutture posti a valle del versante colpito, da scivolamenti nevosi o rotolamento di massi, anche con il rilascio in piedi di nuclei di piante bostricate in stadio

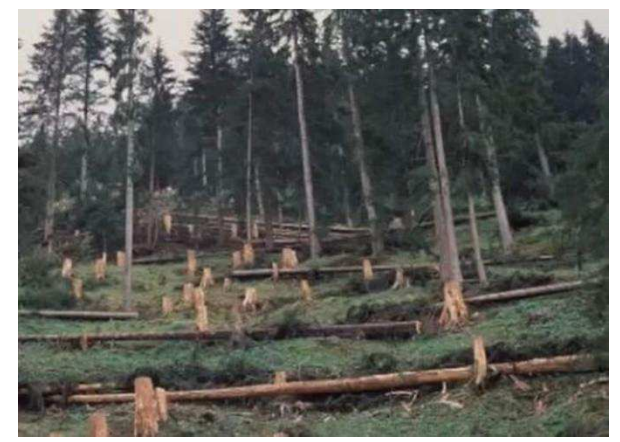

Figura 33 - Rilascio di ceppaie alte e tronchi posti in direzione ortogonale alla pendenza

rosso o grigio, che non ospitano più l'insetto e possono ancora svolgere un ruolo di difesa o di protezione dei popolamenti ancora intatti ai margini.

In determinate localizzazioni, sia in situazioni endemiche che epidemiche, laddove le piante attaccate costituiscano un pericolo diretto per edifici e infrastrutture adiacenti, può essere opportuno invece procedere comunque al taglio prescrivendo il taglio alto delle ceppaie è abbattendo alcune piante in direzione semi ortogonale alla pendenza, con un angolo di circa 30°, in modo tale che possano svolgere un ruolo temporaneo di barriera (Figura 33).

In ogni caso, sia nello stato endemico che epidemico della popolazione, è necessario evitare di lasciare materiale infestato in bosco una volta abbattuto. Le piante bostricate ancora attive (verdi) che siano state utilizzate devono essere asportate quanto prima, evitando di lasciarle sul letto di caduta o accatastate all'interno dell'area forestale, a meno di scortecciatura.

Lo stress alle piante residue che segue normalmente una qualsiasi utilizzazione, in una situazione di pullulazione può diventare l'occasione per la creazione di nuovi focolai, in particolare se il taglio determina la creazione di nuovi margini, con fusti che vengono ad essere esposti per effetto dell'asportazione delle piante adiacenti che svolgono un'azione protettiva.

Inoltre, l'imprevedibilità di attacco di nuovi soprassuoli in termini di localizzazione e di entità del danno può comportare il sovrapporsi di tagli ordinari con tagli forzosi non preventivabili, con l'allargamento delle superfici denudate.

Sotto il profilo patrimoniale, per quanto riguarda le singole proprietà, occorre ricordare che la capacità produttiva dei prossimi decenni dipende dall'incremento di volume del bosco e che questo a sua volta dipende dalla massa legnosa in piedi. Il sommarsi di prelievi forzosi dovuti al bostrico con prelievi ordinari rischia di pregiudicare le riprese delle singole proprietà, soprattutto laddove queste ultime siano già state pesantemente colpite dalla tempesta Vaia.

Inoltre, una maggiore prudenza in questa fase nei settori della provincia dove il bostrico si sta manifestando con più virulenza è fondamentale per accelerare il recupero delle capacità produttive della filiera.

Pertanto, negli ambiti a rischio di diffusione dell'epidemia (vedi capitolo 3.7) e sui versanti con presenza significativa di abete rosso e nei quali siano presenti numerosi focolai di bostrico vanno evitate nuove operazioni di assegnazione e di taglio, fintanto che la diffusione dell'insetto non cominci a regredire in maniera significativa.

Sempre in tali ambiti, in presenza di assegnazioni pregresse di materiale sano e non ancora venduto, sulle aree con forti pullulazioni in corso e la necessità di effettuare significativi tagli forzosi, è opportuno sospendere o annullare i progetti e le conseguenti autorizzazioni o SCIA già emesse.

In caso di utilizzazioni legate ad autorizzazioni a trasformazione di coltura o legate alla manutenzione di infrastrutture, va evitato il deposito del materiale con corteccia nelle aree a rischio, provvedendo se possibile all'allontanamento immediato del legname di abete rosso tagliato.

### $3.6$ **BOSTRICO E PIANI FORESTALI AZIENDALI**

Le utilizzazioni forestali delle proprietà pubbliche o ad esse assimilate debbono avvenire sulla base di piani di gestione forestale aziendale. Agli sconvolgimenti subiti da molte proprietà per effetto della tempesta Vaia si sommano oggi i prelievi forzosi da effettuare per causa del bostrico.

Anche per questo motivo, sia a livello di singola proprietà, sia a livello di provincia, nelle aree dove il bostrico si manifesta in maniera epidemica, è necessario un atteggiamento gestionale di forte prudenza, che limiti le utilizzazioni alle piante bostricate, mantenendo il più possibile delle riserve per la filiera nelle aree non interessate dall'infestazione.

Negli anni successivi alla tempesta Vaia sono stati affidati dalle singole proprietà gli incarichi di revisione per 218 aree silvo-pastorali che interessano 120.794 ettari (tabella 11). Di questi circa 50700 ettari riguardano boschi di proprietà boscate che hanno subito forti ripercussioni per la tempesta Vaia. 42%.

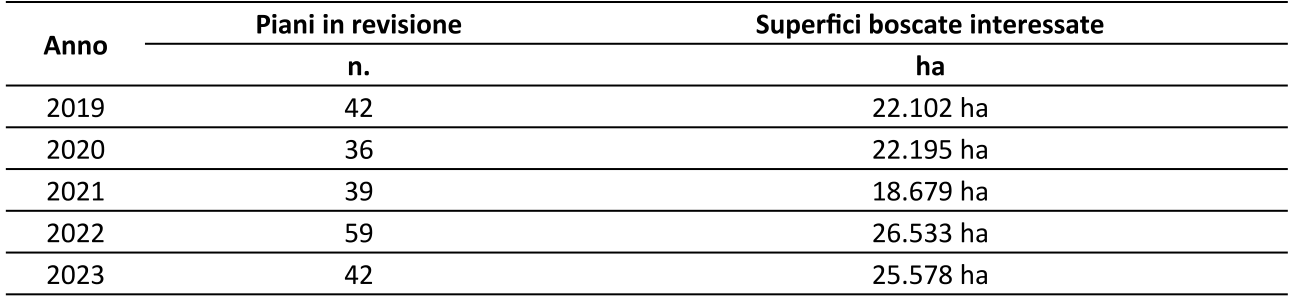

Tabella 11 - Piani di gestione forestale aziendale in revisione dopo la tempesta Vaia

La revisione dei piani consente alla singola proprietà di ridefinire le capacità produttive delle singole proprietà, mentre a livello più generale permette di rideterminare il quadro produttivo complessivo per le imprese boschive e più in generale per la filiera legno provinciale. Per quanto riguarda la pianificazione, di fronte ai danni subiti con Vaia e ai prelievi dovuti al bostrico, le singole proprietà possono ritrovarsi in quattro diverse situazioni.

- Piani attivi, redatti dopo la tempesta Vaia. Le utilizzazioni di bostrico verranno regolarmente registrate in deduzione dalla ripresa, ancorché non previste dal piano.
- Piani attivi, redatti prima della tempesta Vaia. In caso di superamento della ripresa prevista dal  $\bullet$ piano attivo a causa di Vaia o del bostrico è possibile fare ricorso al DPP 35/2008 art.11 comma 4, che prevede che su richiesta del proprietario il Servizio Foreste, qualora ne ricorrano le condizioni, ridetermini il piano dei tagli e la ripresa per il rimanente periodo di validità del piano. In caso di danni estesi va invece fatto riferimento al DPP 35/2008 art.11 comma 6, che prevede la possibilità di anticipare la scadenza del piano in vigore per poter procedere alla revisione. E' opportuno ricorrere a tale soluzione nel momento in cui la pullulazione riduca la sua intensità.
- Piani attivi, redatti prima della tempesta Vaia e prossimi alla scadenza. La norma prevede che la  $\bullet$ proroga della validità di un piano sia possibile solo qualora la ripresa prevista dal piano aziendale sia realizzata solo parzialmente. Nelle proprietà sulle quali le pullulazioni di bostrico sono molto intense, tali da superare una o più riprese annue, è possibile richiedere una proroga della durata del piano in vigore considerando il prelievo per bostrico come una quota di ripresa non ancora realizzata. La durata della proroga potrà essere quindi commisurata sull'entità del danno da bostrico e potrà essere eventualmente aggiornata nel caso la pullulazione debba ulteriormente

perdurare. Tale proroga consentirà di effettuare l'inventariazione delle masse e degli incrementi una volta che il picco della pullulazione si sia esaurito e di basare quindi la nuova programmazione su dati più certi.

Piani scaduti, in corso di revisione. Analogamente al caso precedente, qualora l'inventariazione  $\bullet$ delle masse e degli incrementi non sia ancora stata realizzata, sarà possibile richiedere una modifica della data di inizio della nuova programmazione, scaricando i prelievi dovuti al bostrico sul precedente periodo assestamentale.

Fatti salvi gli interventi forzosi da bostrico, nel caso dei piani in scadenza è opportuno comunque ricordare l'importanza dell'aggiornamento della pianificazione aziendale, soprattutto laddove i danni provocati dalla tempesta Vaia abbiano largamente superato la ripresa. In tali casi infatti l'evidente modifica dell'assetto colturale della proprietà si ripercuote necessariamente sul periodo di programmazione successivo e il criterio previsto dal DPP 35 del 2008 articolo 11 comma 3, ovvero la possibilità di autorizzare, in attesa del nuovo elaborato, fino ai nove decimi della ripresa annuale prevista dal piano scaduto, non potrà essere applicato in maniera automatica, ma valutato caso per caso nell'ambito delle sessioni forestali che si svolgono annualmente con le proprietà per la programmazione degli interventi, tenendo conto della gravità dei danni subiti con la tempesta Vaia e con il bostrico.

### $3.7$ RISCHIO DI PROGRESSIONE DELLA PULLULAZIONE E MISURE DI SEMPLIFICAZIONE E DI **PREVENZIONE**

I rilievi effettuati da parte delle stazioni forestali, nel quadro delle attività di monitoraggio dei danni consentono di verificare la presenza di nuovi focolai, i volumi legnosi colpiti e la loro progressione negli anni sul territorio provinciale. La quantità di volume danneggiato a causa dei nuovi focolai o dell'espansione di quelli precedenti, consente una valutazione del rischio di progressione della pullulazione nelle diverse aree della provincia.

Il monitoraggio attribuisce ad un determinato anno i danni manifestatisi dal 1° giugno dello stesso anno al 30 maggio dell'anno successivo, in modo tale da poter considerare i danni causati dall'attività biologica delle generazioni sviluppatesi nell'estate-autunno del 2022, ma che possono essersi manifestati in maniera evidente fino alla primavera 2023.

La progressione dei focolai di bostrico nel periodo dal 2019 al 2022 viene mostrata nella figura 34.

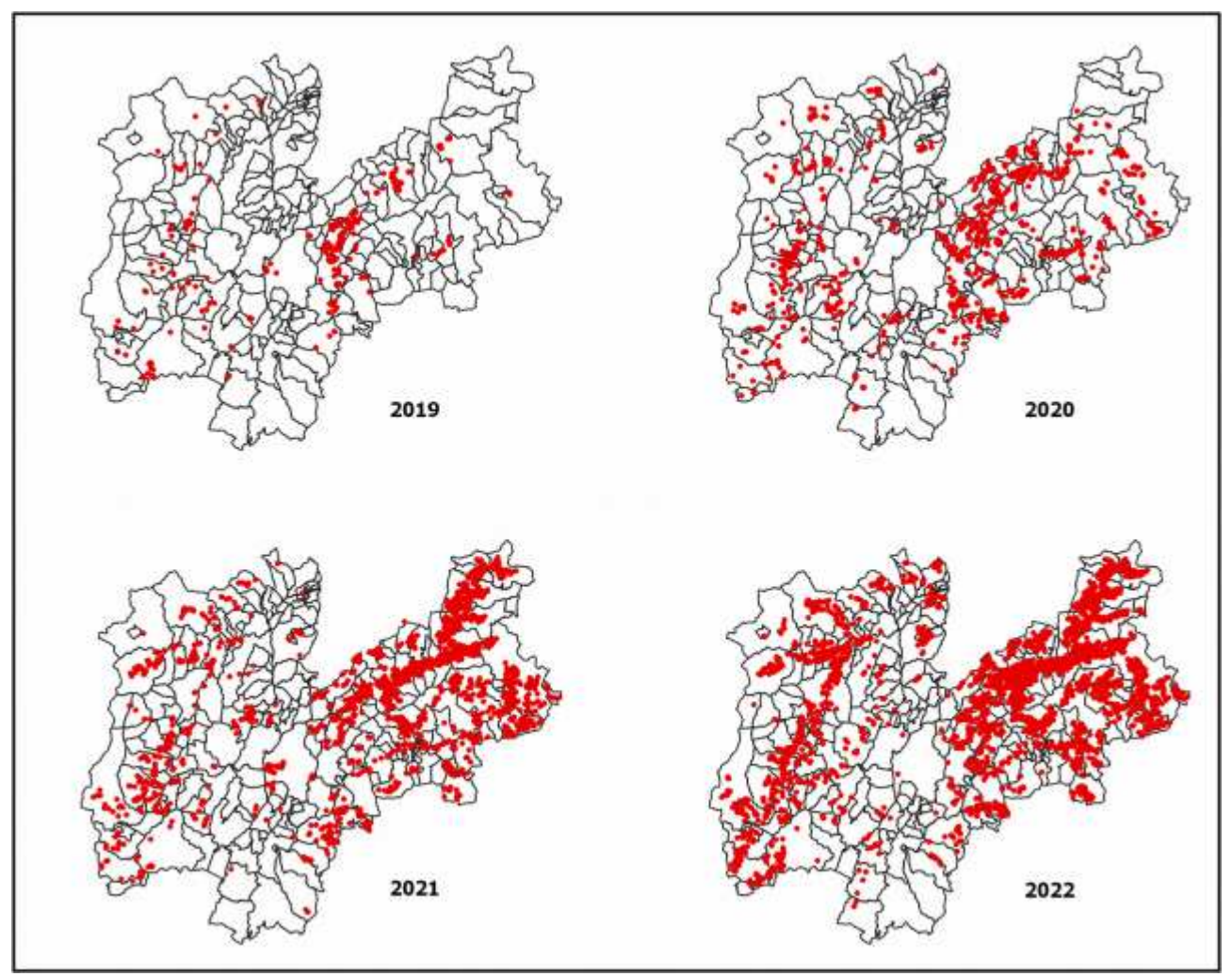

Figura 34 - Progressione dei focolai di bostrico nel periodo dal 2019 al 2022.

Considerando l'entità, la distribuzione e la variazione annuale dei danni, i comuni catastali nei quali non si siano manifestati focolai di bostrico, o si siano manifestati in quantità irrilevanti (inferiori ai 200 mc), vengono considerati a basso rischio di progressione dell'infestazione. Nel caso si siano manifestati focolai di bostrico nell'anno precedente per un volume complessivo inferiore ai 1000 mc, lo stato di diffusione viene considerato endemico, a medio rischio di progressione. Laddove vengano superati i 1000 mc nell'anno precedente o nel secondo anno precedente, lo stato di diffusione viene considerato epidemico, ad elevato rischio di progressione.

In figura 35 sono evidenziati i focolai rilevati nel 2021 e nel 2022 e la classificazione che ne consegue nell'aggiornamento 2023 del piano.

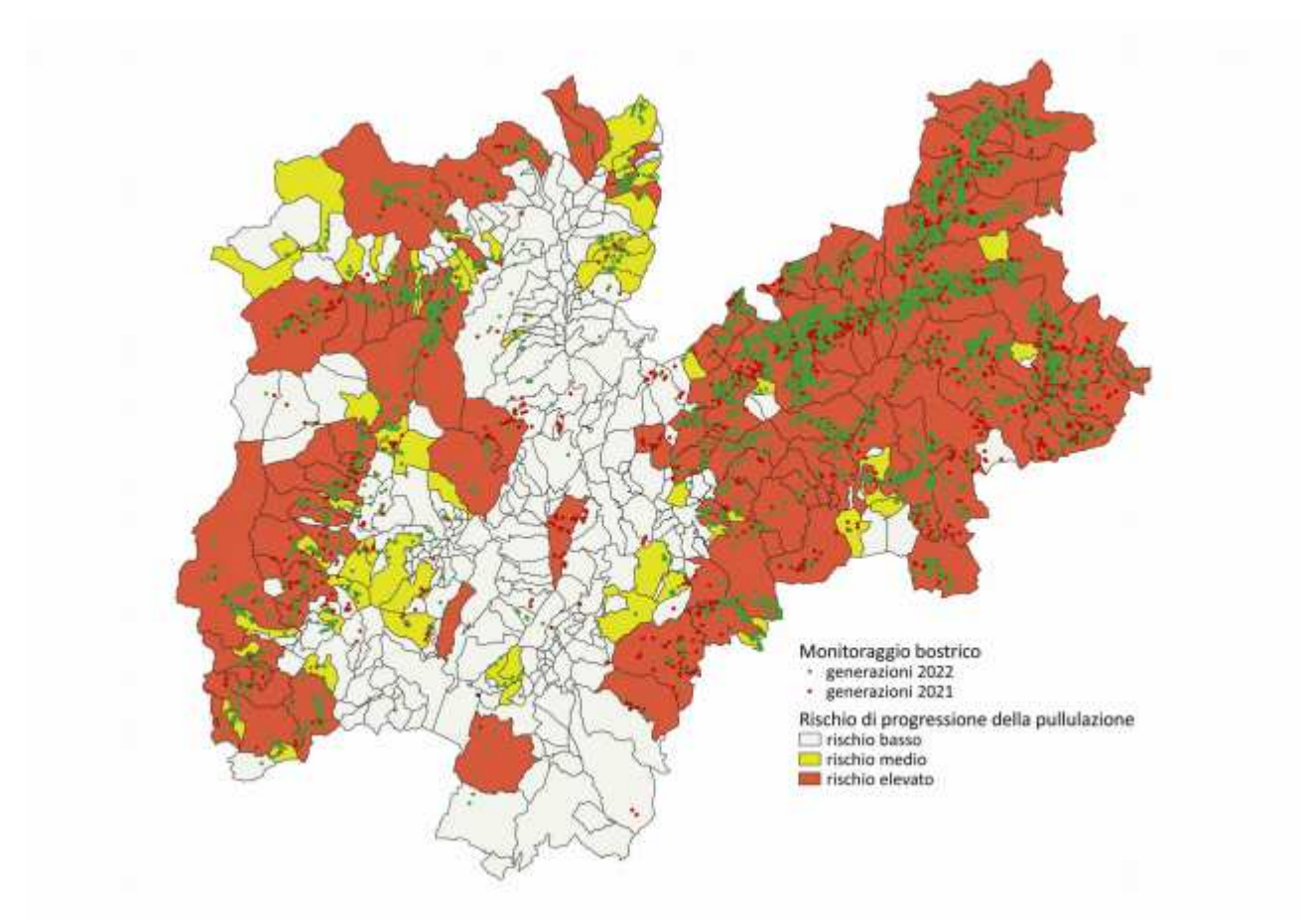

Figura 35 - Stato di diffusione del bostrico e conseguente rischio di progressione della pullulazione

In allegato 1 è riportato invece l'elenco dei comuni amministrativi e catastali con la classificazione del rischio di progressione della pullulazione al 2023, riferita al rilievo dei danni delle generazioni di bostrico 2021 e 2022. Tali dati verranno aggiornati nel 2024, con i rilevamenti di danni delle generazioni di bostrico del 2022 e del 2023.

Negli ambiti comunali e catastali nei quali il rischio di progressione della pullulazione di bostrico è media o elevata, valgono le seguenti disposizioni previste dall'art.98 bis della LP 11/2007.

### Misure di semplificazione

Sono considerati prioritari per la rimozione delle piante infestate da bostrico, i comuni amministrativi indicati nell'allegato 1, nei quali sono presenti catasti a medio o elevato rischio di progressione della pullulazione. Per tale motivo in tali comuni, limitatamente agli interventi di utilizzazione e recupero delle piante bostricate, vengono introdotte delle semplificazioni sulle procedure ordinarie di carattere forestale e non, finalizzate a facilitare la messa sul mercato e l'utilizzazione:

i tagli superiori alla soglia dei 30 mc, nelle aree prive di piani di gestione forestale, sono ordinariamente soggette ad autorizzazione di un progetto di taglio (articolo 17 del decreto del Presidente della Provincia n. 8-66/Leg del 2011); tuttavia, qualora il progetto di taglio riguardi lotti da bostrico, viene dimezzato il tempo per l'autorizzazione, che passa da 60 a 30 giorni;

- nelle aree munite di piano di gestione forestale, i lotti di legname bostricato possono essere  $\bullet$ realizzati anche in deroga dalle previsioni di taglio del piano, pur concorrendo al computo complessivo della ripresa realizzata. In questo caso, il termine per la presentazione del progetto e della segnalazione certificata di inizio attività (articolo 18 del suddetto decreto), viene ugualmente dimezzato, passando da 30 a 15 giorni prima del taglio;
- in base all'art.98 comma c.3bis della L.P.11/2007, i progetti di taglio di lotti predisposti dal Servizio foreste, inclusi quelli dovuti al bostrico, sono di per sé immediatamente utilizzabili;
- per tener conto della possibilità che dopo aver progettato e venduto il legname, l'infestazione si espanda nelle aree limitrofe, l'art.98 bis prevede la possibilità di utilizzare senza nuova autorizzazione o SCIA le piante che dovessero venire attaccate, entro il limite del 50 per cento del volume inizialmente autorizzato. Tale aumento è comunque subordinato alla contrassegnatura e registrazione dei quantitativi;
- data la volatilità del prezzo di macchiatico del legname bostricato riscontrata sul mercato provinciale negli ultimi mesi, gli enti pubblici che predispongono le aste di vendita del legname bostricato, possono richiedere al Servizio foreste assistenza tecnica gratuita, ai sensi dell'art.60 della L.P.11/2007, per un aggiornamento tempestivo dei valori di macchiatico indicati nei progetti di taglio originari.

Va comunque sottolineato che, pur nella priorità accordata all'utilizzazione del materiale bostricato, il Servizio foreste può imporre prescrizioni specifiche sulle modalità di taglio o di utilizzazione allo scopo di ridurre il diffondersi dell'infestazione e mitigarne gli effetti negativi sui servizi ecosistemici, in particolare su quelli legati alla protezione diretta da scivolamenti nevosi o caduta massi, ovvero a particolari servizi ambientali.

Inoltre, limitatamente alla realizzazione delle infrastrutture e delle opere necessarie all'attuazione degli interventi selvicolturali di recupero e ricostituzione dei soprassuoli danneggiati, l'articolo 98 bis prevede la riduzione della metà i termini procedimentali previsti:

- $\bullet$ dalla legge provinciale 4 agosto 2015, n. 15 (legge provinciale per il governo del territorio 2015) con riferimento all'autorizzazione paesaggistica e al rilascio del titolo edilizio, se necessari;
- dall'articolo 16 della legge provinciale 23 maggio 2007, n.11 (legge provinciale per il Governo del territorio forestale e montano, dei corsi d'acqua e delle aree protette) con riferimento all'autorizzazione in materia di vincolo idrogeologico;
- dagli articoli 7 e 8 della legge provinciale 8 luglio 1976, n. 18 (legge provinciale sulle acque pubbliche 1976) con riferimento alle autorizzazioni e alle deroghe in materia di polizia idraulica.

In recepimento della legge 30 dicembre 2021 n. 234 (Bilancio di previsione dello Stato per l'anno finanziario 2022 e bilancio pluriennale per il triennio 2022-2024), l'art.98 bis recepisce inoltre le seguenti disposizioni:

- gli interventi di abbattimento e asportazione del legname bostricato vengono effettuati, nel rispetto delle indicazioni tecniche del presente piano, in esenzione dal procedimento di valutazione di incidenza ambientale;
- per la realizzazione delle infrastrutture e delle opere necessarie all'attuazione degli interventi selvicolturali di utilizzazione e rimozione delle piante bostricate, trova applicazione quanto previsto all'articolo 1 commi 852, 853 e 854 della legge 234 del 2021, intendendosi i rinvii ivi contenuti agli articoli del decreto legislativo 18 aprile 2016, n.50 (Codice dei contratti pubblici) da riferirsi ai corrispondenti articoli del decreto legislativo 31 marzo 2023, n.36 (Codice dei contratti pubblici in attuazione dell'articolo 1 della legge 21 giugno 2022, n.78, recante delega al Governo in materia di contratti pubblici), così come recepiti o applicabili nell'ambito della normativa provinciale;

### Misure di prevenzione

Sono stati evidenziati gli impatti già manifestatisi sui servizi ecosistemici svolti dal bosco, in particolare su quelli di protezione, con la tempesta Vaia a cui si aggiunge ora il bostrico. In una situazione di grande incertezza sulle modalità di progressione della pullulazione, e con la possibilità che vengano denudati o compromessi nuovi versanti, compromettendo la capacità di ripresa delle funzioni del bosco, vanno evitati interventi in grado di ridurre ulteriormente la densità del bosco nelle zone ancora intatte e di creare situazioni di stress capaci di accentuare la velocità di diffusione.

A tal fine, in attuazione di quanto previsto dall'art.98bis, comma 2 bis, concernente le misure di sospensione dei tagli boschivi negli ambiti catastali individuati dal piano, trovano applicazione le seguenti disposizioni:

- nei catasti a medio o elevato rischio di progressione della pullulazione elencati nell'allegato 1 sono sospesi, limitatamente ai boschi a composizione prevalente di abete rosso<sup>1</sup> non ancora direttamente interessati dall'epidemia, i tagli ordinari subordinati a SCIA o autorizzazione al taglio ai sensi dell'art.98, diversi da quelle necessari all'attuazione del piano e al recupero delle piante bostricate. La sospensione, che si deve intendere riferita a nuove SCIA e nuove autorizzazioni, ha durata di due anni ed è rinnovabile una sola volta.
- nei catasti ad elevato rischio di progressione della pullulazione elencati nell'allegato 1 sono sospese, limitatamente ai boschi a composizione prevalente di abete rosso non ancora direttamente interessati dall'epidemia, le SCIA già presentate e le autorizzazioni già rilasciate al momento dell'approvazione del presente piano, qualora il taglio non sia già stato eseguito in tutto o in parte. La sospensione ha durata di due anni ed è rinnovabile una sola volta.

Il Servizio foreste provvede ad individuare i lotti già autorizzati o con SCIA vigente che si trovano in tali condizioni e a comunicare l'avvenuta sospensione ai rispettivi proprietari. La sospensione dei tagli può rappresentare una circostanza imprevedibile idonea a giustificare la variazione della durata del contratto già stipulato da parte dell'amministrazione pubblica, secondo quanto previsto dalla disciplina in materia di contratti pubblici.

Quando un comune non è più compreso tra quelli censiti a medio o elevato rischio di progressione del bostrico, la sospensione prevista cessa di avere efficacia e il Servizio foreste verifica la persistenza delle condizioni che avevano consentito l'autorizzazione al taglio originaria o la presentazione della SCIA, adottando i conseguenti provvedimenti.

<sup>1</sup>La prevalenza va intesa in senso relativo.

# 4.1 LE STRATEGIE DI RIPRISTINO

#### Cambiamenti climatici e composizione dei nuovi boschi  $4.1.1$

Il cambiamento climatico è ormai un'emergenza evidente: si può stimare in Trentino un incremento di circa +1°C tra il trentennio 1961-1990 e il 1991-2020, se poi si assume come periodo di riferimento l'era preindustriale (1850-1899), l'aumento stimato per la città di Trento è di +2°C, circa il doppio di quello osservato a livello medio globale. Si osservano inoltre variazioni del regime delle precipitazioni (sia negli apporti medi che nell'intensità degli eventi estremi), l'accelerazione del processo di ritiro e frammentazione dei ghiacciai (la superficie dei quali è oggi ridotta a circa un quarto della massima espansione, raggiunta a metà 1800), la risalita della quota limite del permafrost, la riduzione della copertura nevosa e della sua durata al suolo soprattutto alle quote minori. È necessario quindi intervenire con urgenza anche a livello locale implementando opportune misure di mitigazione e adattamento, con l'obiettivo di ridurre le emissioni di gas climalteranti e, allo stesso tempo, diminuire la vulnerabilità e aumentare la resilienza del territorio provinciale per affrontare gli inevitabili impatti del clima che cambia.

Il 7 agosto 2021 la Giunta Provinciale ha approvato il programma di lavoro denominato "Trentino Clima 2021-2023". Tale programma, coordinato dall'Agenzia Provinciale per la Protezione dell'Ambiente, punta ad orientare l'azione di contrasto ai cambiamenti climatici dell'amministrazione provinciale, con impatti non solo sull'ambiente e sugli ecosistemi, ma anche su importanti settori socioeconomici, come l'agricoltura, il turismo e la produzione di energia idroelettrica, sulla salute umana e sulla sicurezza della popolazione, e su risorse, finora ritenute garantite, come acqua e suolo.

La longevità delle specie che costituiscono le foreste rende meno immediata la percezione della crisi climatica a differenza di quanto avviene con organismi a ciclo vitale più breve, che risentono in maniera più immediata della variazione delle temperature. Tale percezione diventa più evidente davanti alle perturbazioni provocate dai cambiamenti climatici (precipitazioni forti e concentrate, periodi di siccità prolungata, forti venti, ecc.). Se ormai è abbastanza riconosciuto che tali eventi siano destinati ad aumentare, resta comunque un notevole grado di incertezza sulla loro frequenza e intensità.

Tutto ciò accresce le preoccupazioni sulla capacità delle foreste di garantire anche nel futuro i propri servizi ecosistemici, anche perché è ormai opinione consolidata nel mondo scientifico che sebbene la vegetazione sia in grado di adattarsi ai mutamenti climatici, come già avvenuto in passato, con spostamenti naturali degli areali per disseminazione, i ritmi di variazione delle temperature che si riscontrano attualmente superano la capacità di movimento delle specie, al punto che alcuni esperti del settore forestale arrivano a proporre strategie di migrazione assistita.

La questione dei cambiamenti climatici ha importanza nella valutazione di come realizzare i ripristini, in particolare di quali specie impiegare, in quanto lo scenario è sicuramente destinato a variare nei prossimi decenni ed è bene ricordare che i boschi maturi danneggiati sono nati 100-150 anni fa, mentre i boschi che nasceranno dopo Vaia, sia naturalmente che attraverso impianto, cominceranno a svolgere realmente le loro funzioni tra 30-60 anni.

I condizionamenti legati a fattori locali e la combinazione di effetti diretti, indiretti e di interazione tra i diversi elementi climatici lasciano margini di incertezza su tempi e le modalità del cambiamento, e quindi sulla vulnerabilità delle varie specie o comunità e sulla composizione futura dei boschi. Ciò che invece risulta abbastanza chiaro è che ci troviamo oggi di fronte ad uno scenario che è destinato a mutare e si potrebbe dire che l'incertezza nella previsione delle condizioni stazionali, più che dovuta a una mancanza di conoscenze, è piuttosto da ricondurre alla naturale variabilità nello sviluppo di ecosistemi a cicli di vita lunghi, in una condizione di mutamento che diventa una loro componente strutturale.

La definizione di scenari climatici per la provincia all'interno del programma "Trentino Clima 2021-2023", consentirà la messa a punto di scenari sulla distribuzione della vegetazione potenziale forestale per i prossimi decenni, e renderà disponibile un ulteriore strumento per la programmazione degli interventi di ripristino e più in generale per la gestione forestale.

Resta possibile, tuttavia, considerare già adesso alcuni principi generali come base per l'impostazione di una strategia complessiva di ripristino dei soprassuoli danneggiati.

In particolare, emergono due elementi:

- l'aumento progressivo delle temperature comporta una espansione dell'areale delle latifoglie a  $\bullet$ scapito delle conifere; sembra pertanto opportuno inserire nei nuovi popolamenti, in particolare nelle attuali fasce di transizione, elementi più termofili o delle fasce vegetazionali inferiori, almeno come presenza e come potenziali specie disseminatrici una volta giunte a maturità sessuale.
- l'aumento di frequenza e intensità delle perturbazioni accresce l'importanza dei fattori di resistenza  $\bullet$ e resilienza presenti nei soprassuoli boschivi; se nei boschi già sviluppati gli strumenti per ottenerli sono sostanzialmente le modalità di diradamento, che vanno orientate all'aumento della struttura dei popolamenti e della stabilità individuale delle piante e alla regolazione della composizione esistente, nella fase di impianto gli strumenti da considerare sono soprattutto la diversità delle specie impiegate e la loro disposizione sul terreno.

Laddove si decida di intervenire con impianti artificiali, sarà quindi da prevedere la messa a dimora di specie diversificate, non escludendo nelle zone di transizione specie della fascia altimetrica inferiore, per quanto detto precedentemente, ovvero con temperamenti diversi in relazione alla temperatura e alla luce, purché compatibili con la stazione, sfruttando a tale scopo la variabilità microstazionale sempre presente in ambienti montani.

La lunghezza dei cicli forestali rallenta notevolmente il processo di adeguamento graduale del bosco a quella che sarebbe la sua composizione naturale e il raffronto tra le tipologie forestali reali e quelle potenziali indica il grado di scostamento tra le due situazioni.

In un certo senso l'azzeramento di molti popolamenti può costituire quindi un'occasione per orientare la composizione dei nuovi boschi in una direzione più equilibrata, senza per questo sottovalutare le aspettative delle proprietà nei confronti della funzione produttiva che è ancora prevalentemente realizzata dai boschi di conifere. Limitando il raffronto alle superfici per le quali si considera prioritario il ripristino e alle categorie più rappresentate emerge infatti in maniera abbastanza netta come rispetto ai tipi attualmente presenti, la presenza di faggete e abetine nonché di boschi mesofili (con presenza di aceri, tigli, castagni e frassini) dovrebbe essere maggiormente rappresentata nelle nuove formazioni.

Nell'attesa che vengano effettuati studi più approfonditi inerenti alla proiezione di scenari climatici regionali e corrispondenti scenari di distribuzione delle specie forestali, può essere utile effettuare delle sperimentazioni locali con l'impiego di specie non autoctone, quali la douglasia (Pseudotsuga menziesii), o specie non autoctone naturalizzate, quali il cipresso (Cupressus sempervirens). Si tratta nei due casi di specie non invasive, cioè non in grado di sostituirsi a specie naturalmente presenti, ma capaci di arricchire il corredo specifico dei boschi dove messe a dimora.

Il cipresso non interessa aree oggetto di schianti o di bostrico, avendo un areale che corrisponde al piano submontano nelle zone corrispondenti agli orno-ostrio-querceti.

Rimanendo nell'ambito delle aree danneggiate, nella fascia submontana o montana inferiore in ambito esalpico o mesalpico, può essere invece interessante valutare il comportamento della douglasia. L'esigenza di una sperimentazione deriva dalle esperienze sui circa 20.000 ettari piantati in Italia, in particolare in Toscana, a partire dagli inizi del Novecento, che evidenziano delle criticità legate alle stazioni di impianto, spesso non adatte alle esigenze della specie e alla difficoltà di rinnovazione naturale in popolamenti prevalentemente puri. L'impiego nel settore alpino, proprio per le esigenze di oceanicità del regime climatico, è stato per questo finora molto limitato.

Oltre a regimi pluviometrici di tipo oceanico, le esigenze della specie richiedono anche terreni subacidi, di tipo silicatico, assenza di eventi siccitosi prolungati, di gelate primaverili o autunnali o di siccità invernale, il che ne limita molto le possibilità di impiego in provincia di Trento, senza tener conto che si tratta comunque di una specie non autoctona.

Per tale motivo, qualora in una prospettiva di cambiamenti climatici, si voglia procedere in tale direzione, è necessario preliminarmente prevedere la redazione di un documento specifico che definisca il numero di interventi e le superfici interessate nonché una analisi del rischio e la definizione di un programma di monitoraggio dell'evoluzione degli impianti, che comprenda anche lo studio delle altre componenti dell'ecosistema (clima, suolo, biodiversità).

#### I ruolo e i limiti della rinnovazione naturale 4.1.2

In generale la rinnovazione naturale è preferibile a quella artificiale in quanto le piantine sono meglio adattate alla stazione, meno appetite agli ungulati perché con minor contenuto di azoto, maggiormente idonee alla strutturazione del futuro popolamento, che si insedia generalmente in maniera progressiva, nonché evidentemente più economiche, venendo meno i costi di produzione e messa a dimora. Per tale motivo, laddove sia possibile, è preferibile ricorrere a tale soluzione, limitando l'intervento artificiale solo alle situazioni più critiche o a quelle nelle quali la rinnovazione naturale non riesce ad insediarsi in tempi accettabili.

Va evidenziato comunque che se la prerinnovazione o la rinnovazione naturale possono costituire una grande opportunità per ridurre i costi di ripristino dei popolamenti danneggiati, è anche vero che i tempi e le modalità del loro insediamento e sviluppo nelle singole situazioni sono difficilmente prevedibili.

Inoltre, soprattutto dove i meccanismi di ricolonizzazione spontanea avvengano con una prevalenza di latifoglie, va considerato che i nuovi soprassuoli così costituiti, se anche possono garantire i servizi ecosistemici legati alla difesa del suolo e alla sicurezza del territorio, non sempre sono in grado di assicurare la creazione di popolamenti validi sotto il profilo produttivo, per le modalità di insediamento di tali specie che formano facilmente chiome inserite in basso, di scarsa qualità tecnologica. In questi casi impianti a gruppi monospecifici possono facilitare l'educazione della forma degli individui che formeranno i nuovi popolamenti e dare maggiori garanzie per una multifunzionalità dei soprassuoli anche sotto il profilo economico.

In alcuni casi i popolamenti danneggiati da Vaia presentano già della prerinnovazione che non è stata distrutta dalla caduta delle piante e dalle successive operazioni di recupero, soprattutto laddove i popolamenti abbattuti non presentavano elevate densità. Tali casi, tuttavia, non sono molto frequenti.

Per quanto riguarda lo sviluppo della rinnovazione post-evento, essa dipende da una combinazione di fattori, che ne condiziona tempi e modi di insediamento. Il fattore quota può condizionare notevolmente la velocità di rimboschimento, come emerge sia da studi relativi ai meccanismi di ricolonizzazione del bosco a seguito di abbandono colturale dei pascoli, sia in base a studi relativi alla velocità di ripristino delle aree

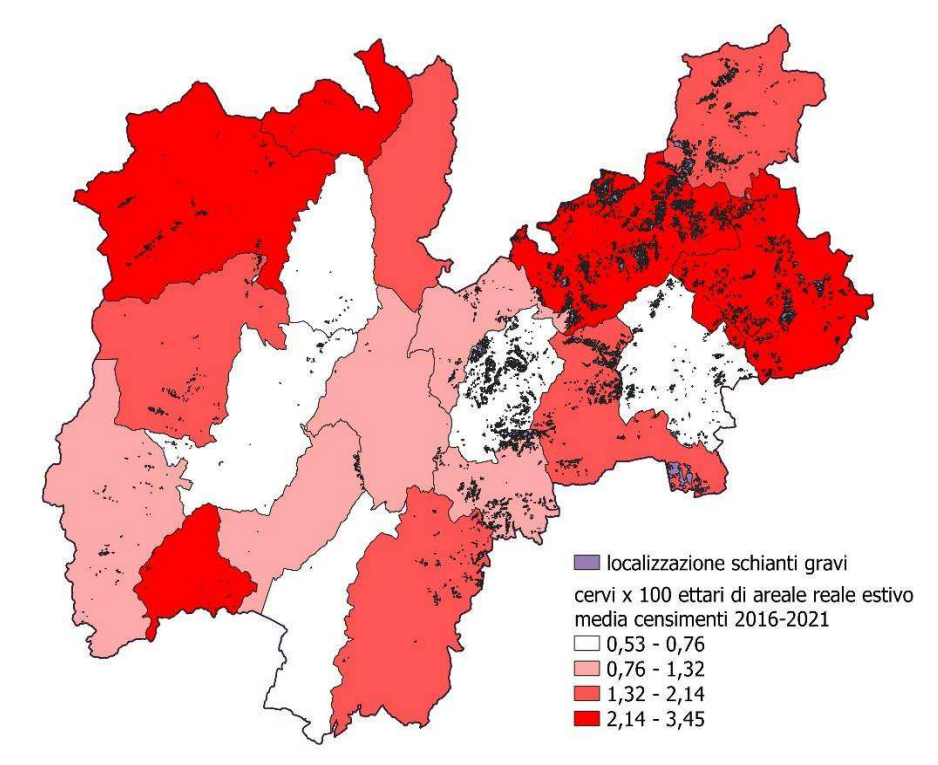

Figura 36 - Densità di cervi / ha in base alla numerosità di capi medi censiti nel periodo 2016-2021e dislocazione delle aree gravemente schiantate

schiantate. In generale va considerata una maggior lentezza di recupero spontaneo al di sopra dei 1.400 -1.500 m s.l.m.

La forte disponibilità di luce al suolo dopo un evento catastrofico favorisce il rapido sviluppo di vegetazione erbacea o arbustiva concorrente (felci, rovi, megaforbie, graminoidi, ecc.), che può ostacolare la germinazione e lo sviluppo delle plantule di rinnovazione. Gli spazi resi disponibili possono essere occupati da specie pioniere non definitive, a seme leggero capace di spostarsi da lunga distanza (pioppi, betulle, noccioli, ecc.) e in grado di rallentare talvolta in maniera significativa l'insediamento dei popolamenti definitivi, più efficaci nei confronti di determinate funzioni. Nel caso di assenza di portaseme del popolamento precedente i tempi di ricolonizzazione possono essere ulteriormente allungati.

In determinati settori della provincia può rivestire inoltre un ruolo determinante per la riuscita dei ripristini, per via naturale o artificiale, la densità eccessiva di ungulati selvatici, che danneggiano attraverso il morso o lo strofinamento, gli apici, i rami laterali e i fusti della rinnovazione forestale (figura 36).

Già i primi dati di monitoraggio della vegetazione post evento (vedi § 4.3.3, fig.35), mostrano come circa la metà della rinnovazione, dove questa riesce a svilupparsi, subisce dei danni da ungulati che può compromettere la riuscita dei rimboschimenti o richiedere la realizzazione di costose recinzioni che devono poi essere mantenute e smantellate una volta terminata la loro funzione (figura 37).

Densità eccessive di ungulati, in particolare di cervo, che per inciso comportano notevoli problemi anche nei settori dell'agricoltura e della sicurezza dei trasporti con un forte aumento dell'incidenza degli investimenti stradali, possono pregiudicare la riuscita degli interventi di ripristino dei boschi o nella migliore delle ipotesi, quadruplicarne i costi, rallentando

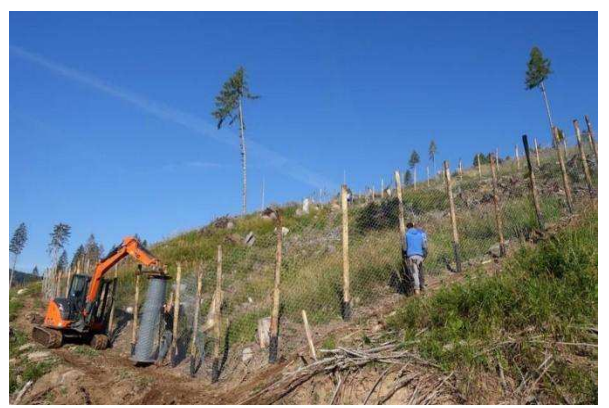

Figura 37 - Realizzazione di recinzioni per laprotezione dal cervo dei rimboschimenti in localitàBocche, F.D. di Paneveggio

significativamente le attività di recupero dei servizi ecosistemici svolti.

Per la riuscita del programma di recupero delle funzionalità ecosistemiche dei popolamenti forestali danneggiati è necessario, pertanto, incrementare in maniera significativa i prelievi di ungulati, in particolare cervo, nelle aree a maggiore densità.

#### $4.1.3$ Monitoraggio della vegetazione post evento

La letteratura tecnico scientifica che ha analizzato le dinamiche vegetazionali successive alle perturbazioni di forte intensità ed estensione (tempeste Vivian e Lothar in Svizzera) mostra dei trend generali abbastanza chiari, che evidenziano come la densità della rinnovazione sia particolarmente alta nelle aree con un elevato ph, una scarsa presenza di vegetazione concorrente, quote inferiori e superfici sulle quali le piante schiantate siano state asportate. Il brucamento da parte di ungulati riduce la densità della rinnovazione nelle aree utilizzate in misura maggiore che nelle zone dove non è avvenuta alcuna utilizzazione. Tuttavia, il comportamento sulle singole aree denudate per gli schianti o il bostrico può deviare in maniera significativa dai pattern generali.

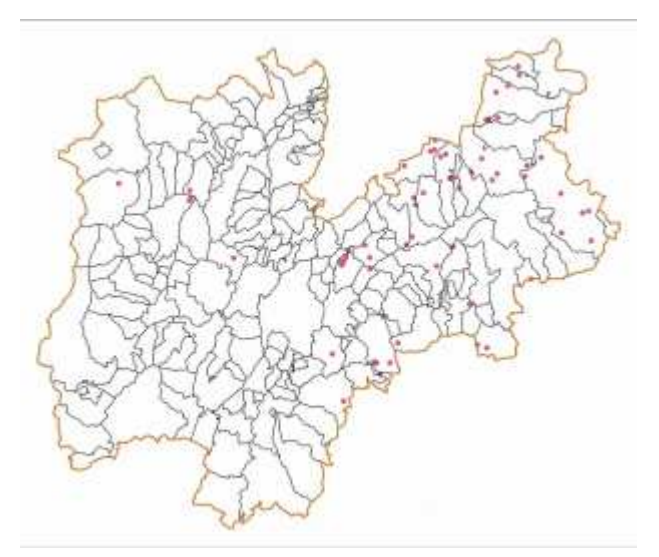

Figura 38 - Posizione dei 60 siti di monitoraggio delle dinamiche vegetazionali post Vaia rilevati nelle campagne 2021 e 2022

La programmazione degli interventi di ripristino dipende quindi, da un lato, da elementi conosciuti, come il ruolo svolto dalle singole superfici boscate danneggiate e l'intensità dei danni subiti, dall'altro, da dinamiche presumibili in linea generale, ma ignote allo stato attuale sulle singole localizzazioni, per la grande eterogeneità di reazione che possono avere i popolamenti nella ricostituzione spontanea dopo l'evento, in particolare considerando che le ricerche fatte fino ad oggi si riferiscono esclusivamente a situazioni a nord delle Alpi.

informazioni utili alla Allo scopo di fornire conoscenza delle dinamiche della vegetazione e delle connessioni con altre componenti dell'ecosistema. Decreto del con Ministero delle Politiche agricole e forestali n. 9093602 in data 4 settembre 2020 è stato stanziato un fondo di 300.000 euro, distribuito tra le 5 Regioni e Province Autonome colpite dalla tempesta Vaia, una parte dei quali sono serviti a mettere a punto una rete di monitoraggio permanente, la quale per il coordinamento tecnico scientifico delle attività di rilievo è stato affidato all'Università di Padova, con l'obiettivo di ottenere dei dati omogenei e confrontabili tra le varie regioni interessate.

Per il disegno generale del protocollo di

rilievo si è fatto riferimento ad analoghe ricerche effettuate in Svizzera sulle aree schiantate con gli uragani Lothar e Vivian, adattando lo schema di alle caratteristiche delle campionamento schiantate provocate dalla tempesta Vaia, e agli obiettivi specifici di interesse del monitoraggio.

In provincia di Trento sono stati rilevati 60 siti di monitoraggio, dei 146 distribuiti tra le varie regioni colpite da Vaia (figura 38). Grazie ad essi sarà possibile monitorare i seguenti aspetti:

i tempi di ricoprimento del suolo con una copertura vegetale riferita agli stadi successionali iniziali:

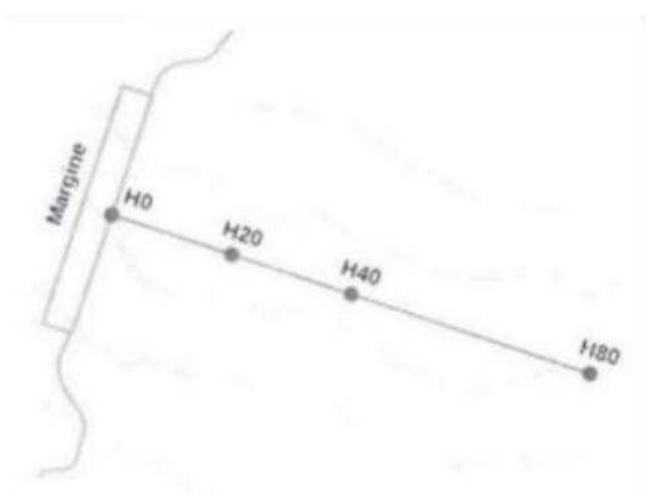

Figura 39 - Schema dei siti di monitoraggiodelle dinamiche vegetali nelle aree schiantate

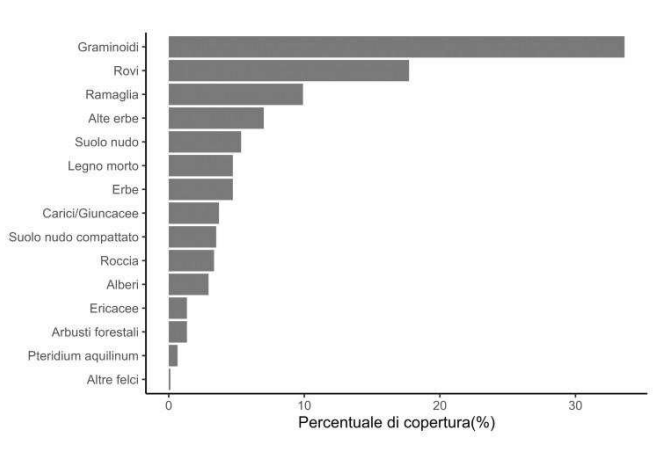

Figura 40 - Percentuali di copertura del suolo nei siti di monitoraggio delledinamiche post vaia

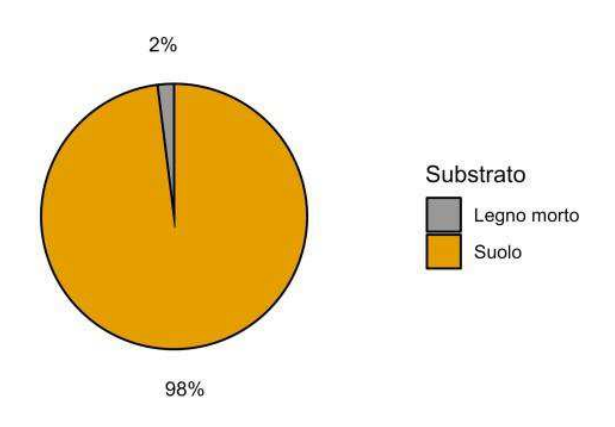

Figura 41 - Substrato di rinnovazione nei siti di monitoraggio delle dinamiche post vaia

i tempi di insediamento della rinnovazione con specie degli stadi successionali finali

- · le interferenze tra gli stadi successionali iniziali e la rinnovazione:
- l'effett tto delle attività di esl esbosco, soprattutto nell nelle situazioni dove l'impiego di mezzi pesanti in condizioni meteo non ottimali ha provocato il costipamento del suolo e rischio di erosioni.
- l'incidenza sulla rinnovazione dei disturbi da fitofagi, in particolare ungulati:
- l'influenza sulla rinnovazione della distanza dal margine del popolamento residuo
- · l'effetto delle caratteristiche stazionali sui tempi mpi di insediamen nto della rinnovazione (pH, quota, esposizione. pendenza, tipo forestale, ecc.)

Dato il carattere a lungo termine delle analisi da effettuare su tali aree. la materializzazione dei plot e dei transect è stata ideata con la logica delle aree di studio permanenti. I rilievi dovranno ministration (p.f.) quest, suppredenza, tipo forestale, ecc.)<br>Dato il carattere a lungo termine<br>delle analisi da effettuare su tali<br>aree, la materializzazione dei plot e<br>dei transect è stata ideata con la<br>logica delle aree infatti essere ripetuti nei prossimi anni, con periodicità ancora da definire e l'insieme dei siti rilevati nelle cinque regioni colpite consentirà di ac acquisire informazioni ag ggregate per -i principali tipi di bosco colpito.

> Allo scopo di preservare i siti di monitoraggio, per una fascia di pertinenza di 30 metri per lato attorno al transetto andranno pertanto evitati rimboschimenti artificiali nei prossimi anni.

> Su ogni sito è stato materializzato un transetto di 80 m appoggiato a un margine lungo il quale viene rilevato, su 41 punti a distanza di 2 metri, il tipo di copertura vegetale presente. Sempre lungo il transetto alle distanze di 0. 20. 40 e 80 metri. è stata misurata la rinnovazione

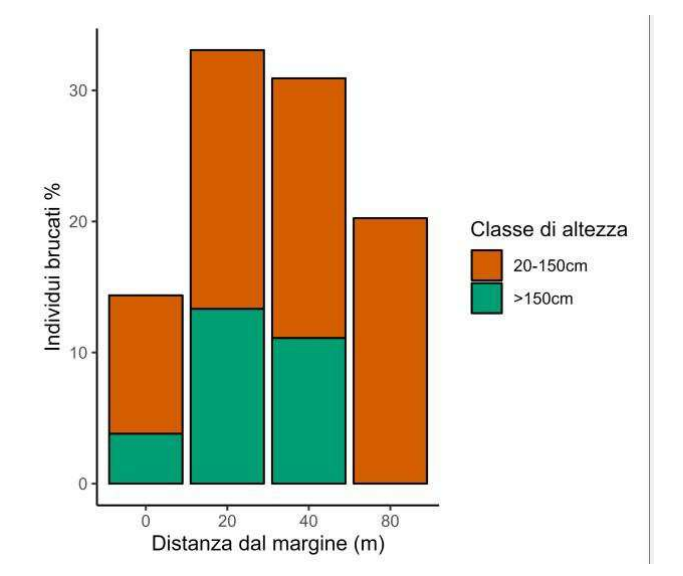

Figura 42 - Distanza dal margine delle piantine brucate nei siti di monitoraggio delle dinamiche post vaia.

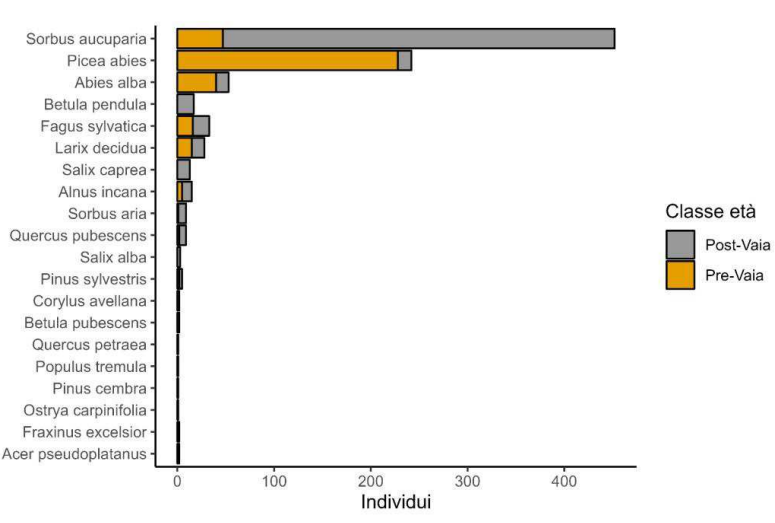

Figura 43 - Specie prevalenti in rinnovazione, tra i 20 e i 150 cm di altezza, nei siti di monitoraggio delle dinamiche post vaia

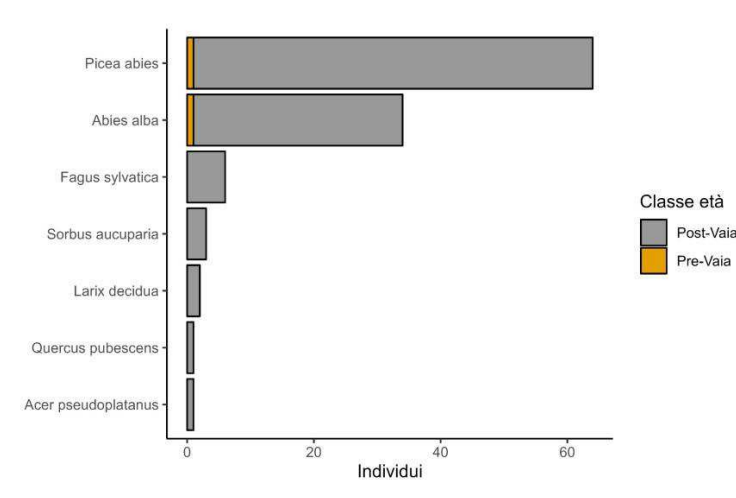

Figura 44 - Specie prevalenti in rinnovazione, inferiore ai 20 cm di altezza

presente all'interno di plot di 3 metri di raggio, l'origine pre o post vaia, la specie e la presenza eventuale di danneggiamenti (fig. 39)

I 60 siti presenti in provincia di Trento sono distribuiti tra diverse categorie forestali, tra le quali la preminente è data dallepeccete (37 siti), seguita dagli abieti-fageti (13 siti) e pinete (6 siti) e lariceti (4 siti). Essi consentono già di evidenziare alcuni interessanti elementi, che tuttavia dovranno essere confermati con i rilievi che verranno effettuati tra qualche anno.

Ciò che emerge dalle prime analisi è che nella media la percentuale di copertura di rinnovazione di specie arboree è ancora molto bassa (inferiore al 3%), fatto normale dopo soli pochi anni dalla distruzione del bosco, mentre prevalgono coperture costituite da erbe, da graminacee, da rovi, e in parte da suolo nudo o legno morto (figura 40). In generale i primi accenni di rinnovazione si verificano nei primi metri di distanza dai margini del bosco rimasto in piedi, mentre il numero di piantine diminuisce drasticamente man mano che ci si allontana da esso. In generale le nuove piantine sono molto più numerose nelle aree di bassa quota (tra gli 800 e i 1200 m), mentre alle quote più alte spesso la copertura è data quasi esclusivamente da graminacee. Il substrato di germinazione è ancora prevalentemente il suolo nudo, mentre il legno a terra, che è in genere il substrato preferito soprattutto dall'abete rosso, è ancora in uno stadio di decomposizione troppo poco avanzato per poter servire a tale scopo (figura 41). Circa il 28% delle piantine presenti sono state brucate da cervi o caprioli. Si tratta tuttavia di un dato medio, che può essere molto variabile localmente, in base alle densità locali di ungulati. Inoltre, mediamente, il brucamento della rinnovazione sembra essere minore nelle immediate vicinanze del margine e verso il centro delle fratte (figura 42).

La rinnovazione di specie pioniere come la betulla o il pioppo, le prime che si insediano dopo un disturbo, grazie alla volatilità del seme, è ancora scarsa, fatta eccezione del sorbo degli uccellatori, che è la specie più diffusa tra le piantine presenti di altezza tra 20 e 150 cm (figura 43). La specie più presente tra le piantine con altezza inferiore ai 20 centimetri, che si sono insediate dopo la tempesta Vaia, resta ancora l'abete rosso, seguito dall'abete bianco (figura 44).

I rilievi che restituiscono questi primi dati, elaborati dall'Università di Padova e dall'Università di Udine, rappresentano una fotografia dello stato delle aree distrutte all'anno zero. Con i prossimi rilievi, che verranno effettuati ad intervalli di 3-5 anni, le dinamiche saranno molto più evidenti, e l'analisi consentirà di valutare l'efficacia della strategia mista messa a punto dall'amministrazione forestale.

Un secondo studio finalizzato al monitoraggio dell'insediamento della rinnovazione naturale e artificiale e dell'impatto degli ungulati selvatici in questi processi è stato attivato con una convenzione tra APROFOD e l'Università di Torino, che prevede la realizzazione di aree di monitoraggio permanente nella località Costa Bocche della foresta di Paneveggio.

Questa area è particolarmente adatta agli obiettivi descritti per tre motivi:

1. la superficie è stata individuata come un'area preferenziale di interventi (anche dimostrativi) della dinamica

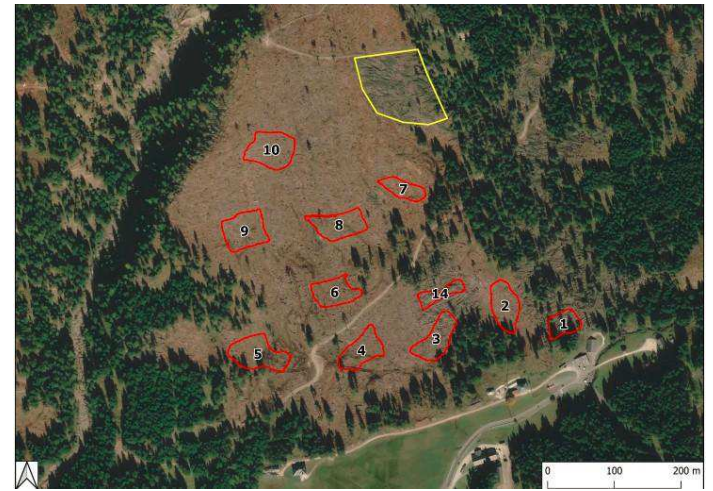

Figura 45 - L'area schiantata di Costa Bocche. In alto a destra, cerchio giallo, il nucleo di legname non esboscato e lasciato come riferimento (fonte: DISAFA-UniTO)

post-Vaia. Sono previsti rimboschimenti artificiali alternati a zone lasciate alla dinamica naturale così come zone recintate (esclusione del pascolo degli ungulati selvatici) alternate a zone non recintate. Queste condizioni sono ideali e sinergiche agli obiettivi della ricerca scientifica proposta;

- 2. è stato possibile rilasciare un nucleo di alberi atterrati non esboscati che rappresentano un importante riferimento di confronto per valutare e confrontare il dinamismo di aree non esboscate  $(fig. 45)$ ;
- 3. la posizione dell'area (a monte della SS-50 del Grappa e del Passo Rolle ed in prossimità della Stazione forestale di Paneveggio e del Centro visitatori del Parco Naturale Paneveggio Pale di San Martino), la disponibilità di comode strade e sentieri di accesso rende questa area particolarmente adatta alle attività di informazione e comunicazione sia sugli effetti di Vaia sulle foreste e sia sulla gestione post-Vaia e, più in generale, sulla gestione forestale sostenibile.

Gli scenari rappresentati, che verranno seguiti con la realizzazione di aree di saggio, sono i seguenti:

- Aree recintate esboscate rimboschite, con lavorazione del terreno con ragno;  $\bullet$
- Aree recintate esboscate rimboschite, senza lavorazione del terreno:
- Aree recintate esboscate non rimboschite;
- Aree non recintate rimboschite
- Aree non recintate non esboscate e non rimboschite

Ai fini dello studio su tali aree non verranno effettuate cure colturali e sostituzione delle fallanze.

Un altro studio, per quanto possibile simile all'area di Paneveggio è stato individuato (in accordo con il Parco Naturale Paneveggio Pale di S. Martino ed APROFOD) nella valle del Primiero.

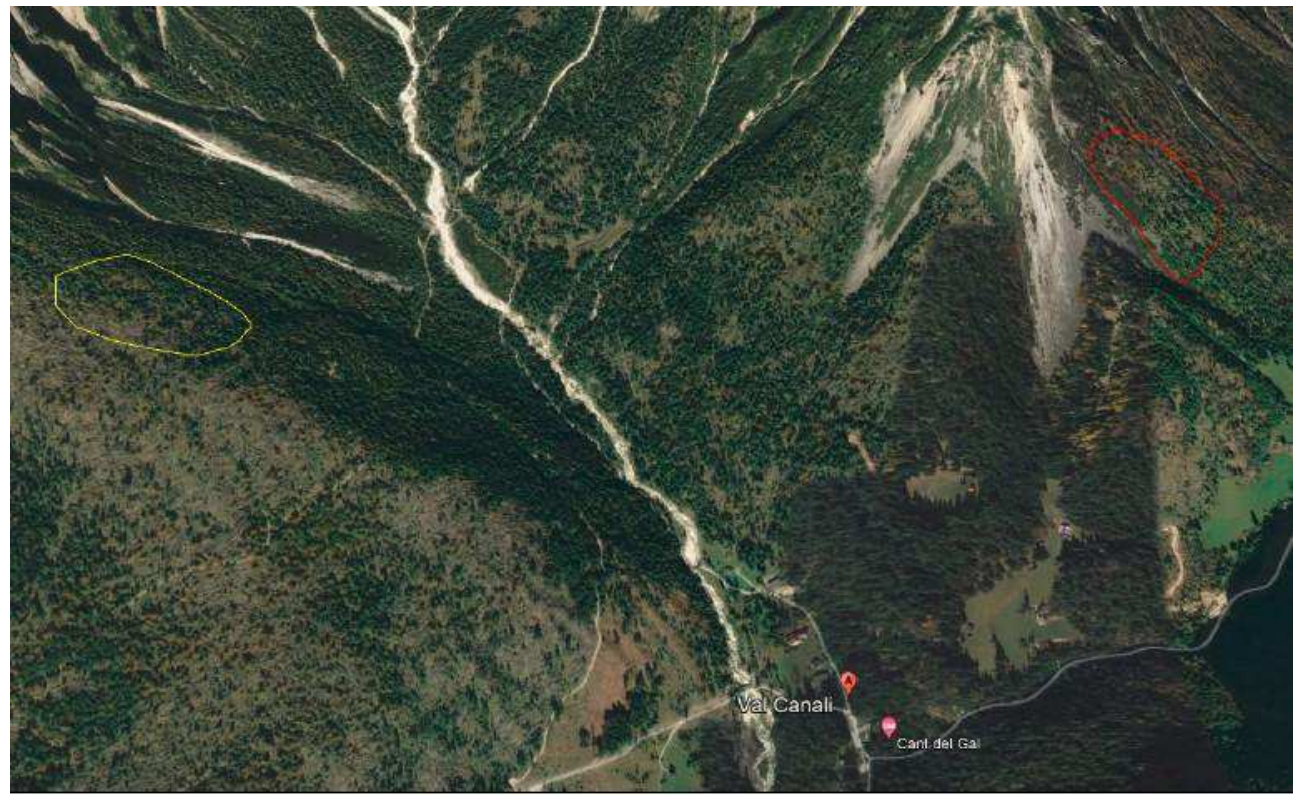

Figura 46 - Area monitoraggio di Val Canali
Su due siti realizzati in val Canali e seguiti sempre dall'Università di Torino, verrà effettuato un confronto tra un'area non recintata con legname non esboscato e senza rimboschimento e un'area non recintata con legname esboscato senza rimboschimento (figura 46).

#### $4.1.4$ Ambiti prioritari di rimboschimento

L'estensione delle superfici che hanno subito la tempesta Vaia e che oggi risentono delle infestazioni di bostrico impone strategie di ripristino differenziate. I fattori da considerare sono infatti molteplici:

- le diverse intensità di danno provocato e quindi la presenza o meno di popolamenti residui o piante  $\bullet$ portaseme:
- $\bullet$ la forte differenziazione dei popolamenti colpiti in termini di fertilità stazionale, composizione e localizzazione geografica;
- i diversi tempi delle dinamiche successionali, spesso condizionate dalla quota e dalle caratteristiche stazionali e climatiche:
	- $\circ$  alle quote più basse, lo sviluppo di rinnovazione naturale e di dinamiche successionali spesso positive;
	- alle quote più alte, la presenza di fattori stazionali che rendono incerta la riuscita di un  $\circ$ rimboschimento totale delle superfici attenzionate (accumuli nevosi prolungati, presenza di acqua nel suolo, siccità invernale, terreni con forte presenza affioramenti rocciosi o ghiaiosi):
- la diffusione locale di fitofagi in grado di danneggiare gli impianti;
- il ruolo svolto dalle foreste danneggiate, ovvero i servizi ecosistemici venuti meno e che occorre  $\bullet$ ripristinare.
- la presenza in molte aree danneggiate del materiale a terra, non esboscato, che esclude la  $\bullet$ possibilità di impianto;
- La presenza di aree da sottoporre a trasformazione di coltura, ad esempio per la realizzazione di pascoli o pascoli alberati, che potranno interessare alcune aree prioritarie per l'appartenenza a bacini critici.

L'obiettivo del piano è pertanto di delineare con quali strategie generali si intende affrontare il problema dei ripristini e di mettere a disposizione un contesto logico e cartografico, che consenta la necessaria programmazione degli interventi da realizzare e il loro inquadramento in una prospettiva di medio-lungo termine.

Va precisato che i boschi danneggiati da Vaia e dal bostrico, pur delineando delle priorità di intervento, restano tutti aree sulle quali ricostruire, in maniera attiva o passiva, dei boschi multifunzionali ed ecologicamente efficienti. Da queste sono escluse solo le aree che verranno invece recuperate a prato o a pascolo secondo le procedure previste.

Le analisi sono realizzate ad una scala regionale e non possono sostituire il livello di dettaglio progettuale a cui spetterà la verifica puntuale dei fattori sopra elencati e la decisione ultima se effettuare o no un determinato intervento.

Occorre inoltre ricordare che alcuni dei fattori influenti, si pensi ai tempi delle dinamiche successionali o all'influenza dei fitofagi, non sono valutabili a priori con certezza e dovranno essere seguiti nel tempo. In termini generali può essere delineata una strategia "passiva", che consiste nel fare affidamento alla capacità rigenerativa naturale degli ecosistemi forestali, e una strategia "attiva", che consiste

nell'accelerare i tempi di ripristino attraverso rimboschimenti artificiali, laddove la strategia passiva risulti non efficace o troppo lenta.

Nelle aree con grado danneggiamento medio/basso, che si sostanzia in una riduzione più o meno marcata della densità, in genere comunque inferiore al 50%, la strategia di gestione proposta dal presente piano è quindi di lasciare che i popolamenti residuali rimarginino autonomamente le ferite subite, attraverso meccanismi di rinnovazione naturale che potrebbero anche essere facilitati, grazie alla riduzione della densità dei soprassuoli e alla presenza di piante portaseme a poca distanza. In questi casi può esserci una stasi temporanea delle capacità produttive del bosco, che la pianificazione aziendale si occuperà di quantificare, ma gli altri servizi ecosistemici vengono in genere garantiti.

Per le aree gravemente schiantate saranno necessari diversi anni per il ripristino dei servizi ecosistemici venuti meno con la tempesta Vaia o con gli attacchi di bostrico, e diventa pertanto necessario definire delle priorità di intervento, in modo da orientare correttamente l'utilizzo dei fondi pubblici su quelle situazioni caratterizzate da maggiore rilevanza sociale, cioè quelle che hanno comportato la perdita di servizi legati alla sicurezza del territorio e all'ambiente.

L'aggiornamento delle superfici gravemente danneggiate a causa di Vaia effettuato nel 2021 e il monitoraggio annuale delle infestazioni di bostrico manifestatesi nel triennio 2019-2021, definiscono lo strato informativo delle "aree gravemente danneggiate", che evidenzia una superficie complessiva di 19.429 ettari, con un aumento di circa 7866 ettari rispetto agli 11563 ettari gravemente danneggiati da Vaia. Tale superficie potrà essere oggetto di aggiornamento periodico in relazione all'andamento dell'epidemia di bostrico.

Per semplicità di lettura cartografica, le "aree gravemente danneggiate" sono state tuttavia aggregate in poligoni più omogenei, che includono talvolta piccoli vuoti o residui di bosco rimasto in piedi, oppure margini apparentemente intatti ma facilmente soggetti a stress per il venir meno della copertura laterale o spazi vuoti preesistenti. Escludendo i poligoni di superficie inferiore a 5 ettari o di forma allungata e stretta, che mantengono in generale una vicinanza ai margini dei popolamenti circostanti con presenza di portaseme, possono essere in grado di ricomporre autonomamente le ferite in tempi più brevi rispetto ad aree di maggiore estensione, si è ottenuto lo strato informativo "aree danneggiate omogenee", che ammonta a circa 19.689 ettari. Le superfici di dimensioni inferiori, in prima approssimazione potranno evitare interventi di ripristino artificiale e il recupero potrà seguire i ritmi delle dinamiche naturali di ricolonizzazione del bosco, a meno di situazioni di dissesto o di rischio locali.

Operativamente la qualificazione delle aree danneggiate da considerare prioritarie per il ripristino dei servizi ecosistemici in maniera attiva (rimboschimenti) o passiva (rinnovazione naturale) si è ottenuta intersecando tali aree con gli strati informativi provinciali che definiscono le funzioni ambientali e di sicurezza del territorio, riportati in tabella 9.

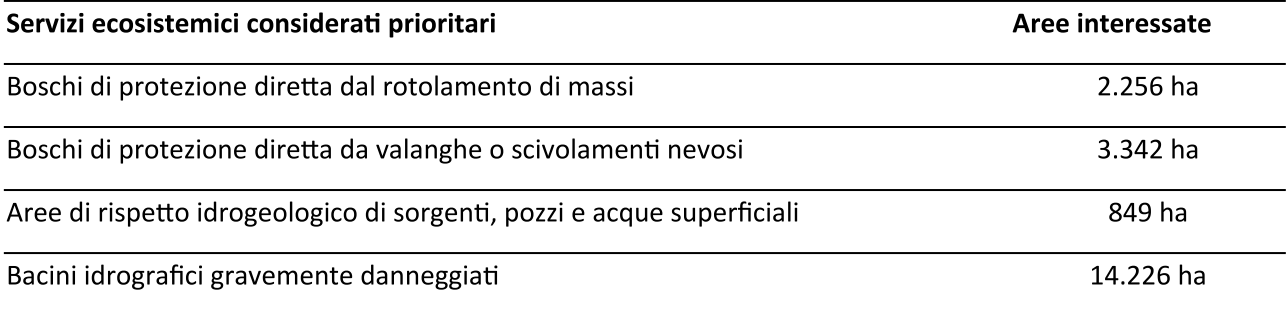

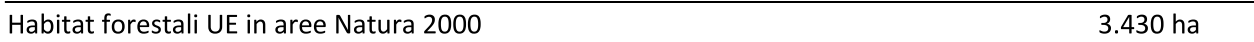

### Tabella 12 - Superfici individuate per il ripristino delle funzioni in maniera attiva o passiva

Lo strato dei "boschi di protezione diretta da massi" rappresenta quelle aree boscate che la carta della pericolosità da caduta massi definisce a grado medio o alto e che sovrastano infrastrutture principali o aree edificate.

Lo strato dei "boschi di protezione diretta da valanghe o da scivolamenti nevosi" definisce quelle aree che, in assenza di copertura boscata e per eventi nevosi prolungati con tempo di ritorno di 30 anni, possono comportare il distacco di neve e il suo scivolamento a valle ad intercettare infrastrutture principali o aree edificate.

Lo strato delle "aree di rispetto idrogeologico delle sorgenti" è quello definito dal Piano per la Difesa delle Acque Pubbliche.

Ad essi si aggiunge un ulteriore strato informativo che individua i "bacini idrografici gravemente danneggiati" nei quali la copertura boscata, per l'effetto combinato di Vaia e del bostrico, si è ridotta di oltre il 10% della superficie boscata preesistente nel bacino. Tale strato è suscettibile di aggiornamento qualora la diffusione del bostrico debba provocare ulteriori scoperture del suolo che portino al raggiungimento di tale soglia ulteriori bacini. Una riduzione significativa della copertura boscata, come già evidenziato nel capitolo riguardante le criticità, può infatti comportare il rischio di riduzione dei tempi di corrivazione, di aumento dell'erosione e di alterazione dei deflussi sotterranei dovuti all'assenza di copertura arborea in grado di regolare il ciclo dell'acqua attraverso l'evapotraspirazione.

Lo strato informativo relativo agli "habitat forestali" identifica quali habitat UE sono presenti nelle aree Natura 2000. Intersecato con le aree schiantate o bostricate di ampiezza significativa, consente di definire gli obiettivi, le priorità e le modalità di recupero più idonee per gli habitat danneggiati.

L'interrogazione dei tematismi citati consente di localizzare le aree prioritarie per il ripristino dei servizi ecosistemici, e di identificare quali siano gli obiettivi del ripristino, aspetto essenziale per la progettazione, sia nelle aree già danneggiate che nelle aree che potrebbero subire in futuro dei danni a causa della pullulazione di bostrico. Si evidenzia come in molti casi possono sovrapporsi sulle medesime aree diversi servizi ecosistemici e quindi diversi obiettivi. Lo strato informativo "aree prioritarie" identifica la presenza in una determinata area, di almeno una delle funzioni ecosistemiche considerate e definisce l'ambito da attenzionare prioritariamente per la progettazione degli interventi. La superficie così individuata risulta essere di 16.397 ettari.

Tali priorità sono coerenti con le Strategie B.9 e B.12 dell'ambito Sicurezza del Territorio della Strategia provinciale per lo sviluppo sostenibile (Det.APPA n.828, dd.6 ottobre 2022, punto 2 lett.a)).

Come già evidenziato all'inizio del capitolo, i 16.397 ettari così individuati rappresentano una superficie lorda, che definisce un ambito di attenzione prioritaria, sul quale orientare le due fasi successive della programmazione e della progettazione degli interventi. In tali fasi andranno presi in considerazione i fattori già ricordati all'inizio del capitolo che potranno condurre a decidere per una strategia passiva o attiva di recupero delle superfici.

Il manifestarsi di dinamiche positive di rinnovazione naturale, l'inidoneità delle microstazioni locali al rimboschimento, l'inaccessibilità di determinate aree, potranno condurre, in fase operativa, ad una riduzione significativa delle superfici prioritarie stimate che è possibile o necessario rimboschire

artificialmente. Per contro è anche possibile che alle superfici individuate vengano ad aggiungersi ulteriori aree per effetto della pullulazione di bostrico che durerà ancora qualche anno.

Tali fattori non sono determinabili a priori o non sono valutabili alla scala di dettaglio provinciale, e per questo motivo il piano dei ripristini deve essere considerato un elaborato in divenire, oggetto di successivi aggiornamenti riguardanti le superfici danneggiate con il bostrico che si dovessero aggiungere, le dinamiche di successione che si attiveranno nelle aree danneggiate e gli interventi di ripristino effettivamente realizzati annualmente. In ragione dei numerosi fattori non controllabili (produzione di seme, andamento stagionale, disponibilità di piantine sul mercato), che possono influire sulle capacità operative annuali, si può ragionevolmente ritenere un obiettivo plausibile per i primi cinque anni di applicazione del piano il recupero per rimboschimento di circa 150-250 ettari/anno.

Le cartografie di piano vanno considerate quindi come uno strumento tecnico di supporto per la programmazione e la progettazione degli interventi, che consente, attraverso il confronto con le mappe dei servizi ecosistemici del bosco, la definizione delle aree di attenzione prioritaria.

In figura 48 viene esemplificato l'utilizzo possibile. In figura 47a, sono evidenziate le aree gravemente danneggiate da bostrico o schiantate. Tali aree, per semplificare le geometrie e ridurre la frammentazione delle aree, vengono aggregate (fig. 47b), tralasciando le superfici inferiori a 5 ettari (tratteggio blu). L'individuazione delle aree prioritari avviene evidenziando i diversi servizi ecosistemi svolti quali la protezione da valanghe (fig. 47c - aree blu), la protezione da massi (fig. 47d - aree marrone) la presenza di aree di protezione di sorgenti (fig. 47e - aree gialle), l'appartenenza a bacini gravemente danneggiati (fig. 47f, colore azzurro) o la presenza di habitat forestali in aree Natura 2000 (area verde); nel caso di habitat Natura 2000 è possibile identificare quali siano gli habitat di riferimento (fig. 47 g). In figura 47h vengono quindi evidenziate quelle aree nelle quali è presente almeno un servizio ecosistemico considerato tra quelli prioritari, elencati in tabella 12.

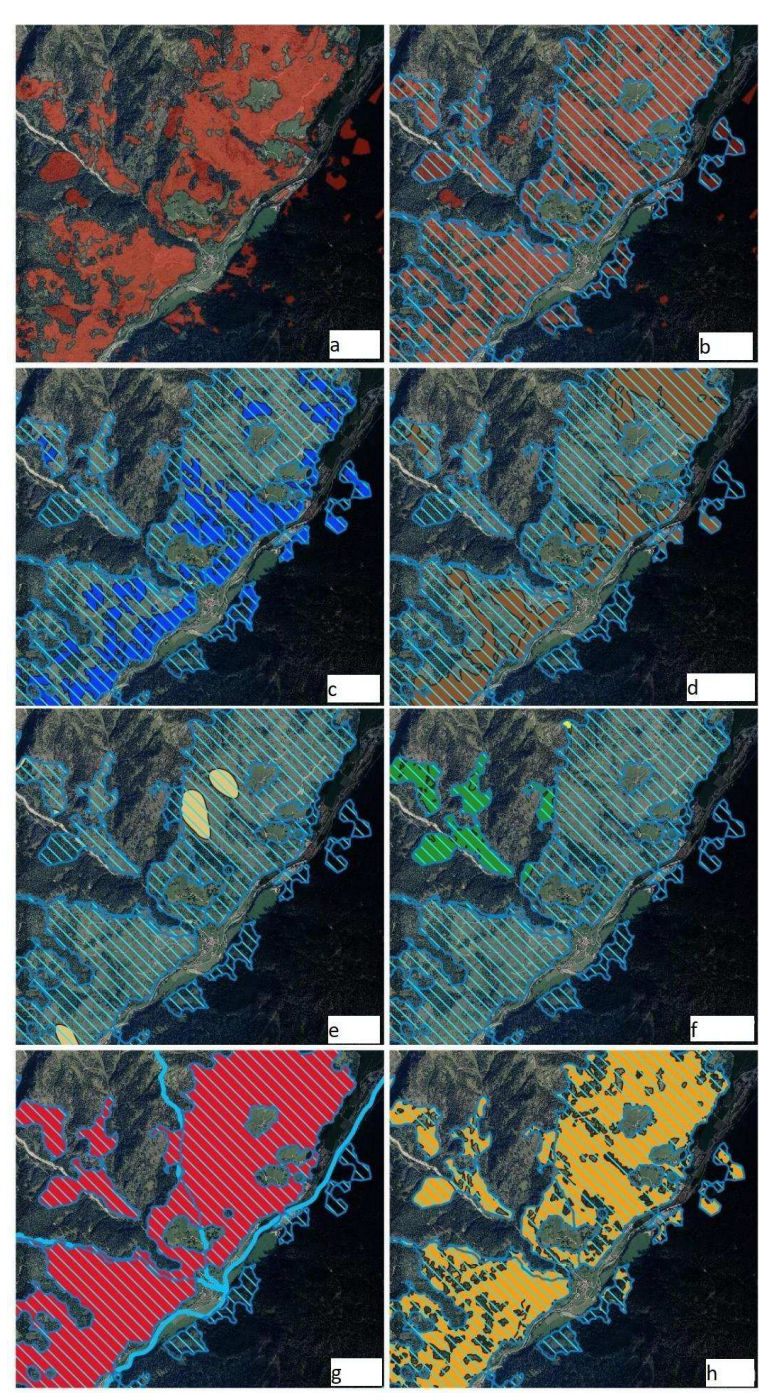

Figura 47 - Utilizzo delle cartografie di piano (spiegazione nel testo)

A livello progettuale le verifiche sul terreno devono poi dettagliare meglio aspetti non considerabili alla scala di approfondimento del piano. Questi approfondimenti possono portare ad escludere superfici anche significative che ad una analisi di dettaglio non risultino idonee per interventi di recupero (presenza a terra di materiale schiantato non esboscato, condizioni stazionali critiche sfavorevoli al rimboschimento immediato, inaccessibilità, presenza di portaseme in numero o a distanza sufficiente, rinnovazione naturale eventualmente presente, ecc.). In figura 48 un possibile esempio dove rispetto ad una superficie danneggiata aggregata di 64 ha, la superficie con servizi ecosistemici prioritari è di 21 ha. Dell'intera area danneggiata sono ripristinabili in maniera attiva, cioè con rimboschimenti, circa 28 ha, dei quali 15 ha sono

prioritari (71% dell'area prioritaria). Altri 36 ha, di cui 6 ha prioritari, non sono recuperabili nell'immediato e sono quindi soggetti a recupero passivo.

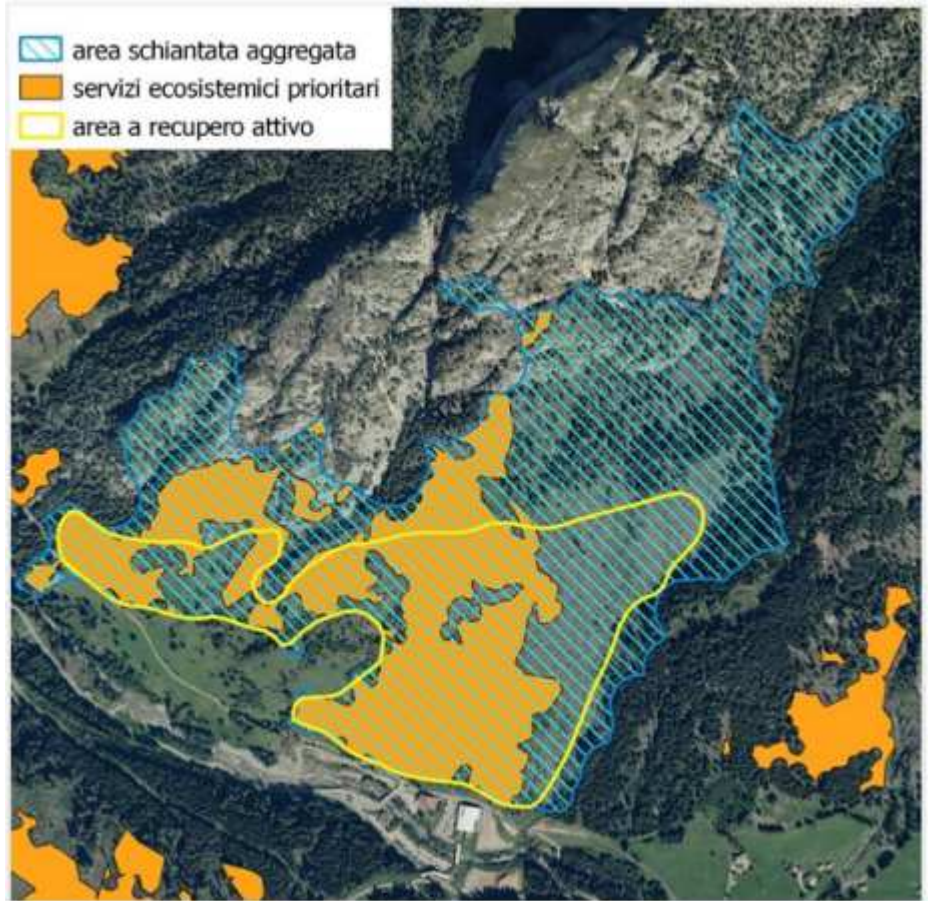

Figura 48 - Utilizzo delle cartografie di piano a livello progettuale

## 4.2 LA PRODUZIONE VIVAISTICA

Un elemento fondamentale per la riuscita di un rimboschimento è l'impiego di materiale vivaistico adeguato, in grado di garantire un buon attecchimento e sviluppo, di formare un futuro bosco ben adattato all'ambiente, evitando problemi di inquinamento genetico, di alterazione della composizione dei boschi limitrofi, di diffusione di patologie o di scarsa qualità tecnologica del legname che verrà prodotto, qualora la funzione produttiva abbia un peso nella realizzazione del rimboschimento. L'origine del seme costituisce quindi un aspetto fondamentale e per tali motivi esiste una apposita regolamentazione europea e nazionale che riguarda i materiali di base, ovvero i boschi, le piante, le popolazioni, i cloni da cui ci si procurino frutti, semi o parti di piante per la propagazione e la produzione di materiali forestali di propagazione da utilizzare nei rimboschimenti.

Il D.M. 30 dicembre 2020, n. 9403879 ha istituito il Registro Nazionale dei boschi da seme. In attuazione di questo con successivo Decreto Direttoriale 6 luglio 2021 n. 307490, è stato approvato il Registro nazionale dei materiali di base che individua i siti di raccolta del materiale di base delle diverse specie distinguendo i materiali in quattro categorie, "identificati alla fonte", "selezionati", "qualificati" e "controllati". In provincia di Trento sono presenti 18 siti di raccolta, riportati in tabella 10, tutti appartenenti alla categoria "selezionati", originati da soprassuoli autoctoni con finalità multifunzionale. I materiali raccolti consentono di produrre postime di abete rosso, abete bianco, larice, pino cembro, pino silvestre e pino nero che viene in parte utilizzato nei vivai provinciali, in parte ceduto a terzi. Emerge l'opportunità di integrare l'elenco dei boschi da seme provinciali con siti adatti alla produzione di materiale di base di latifoglie, in particolare di faggio.

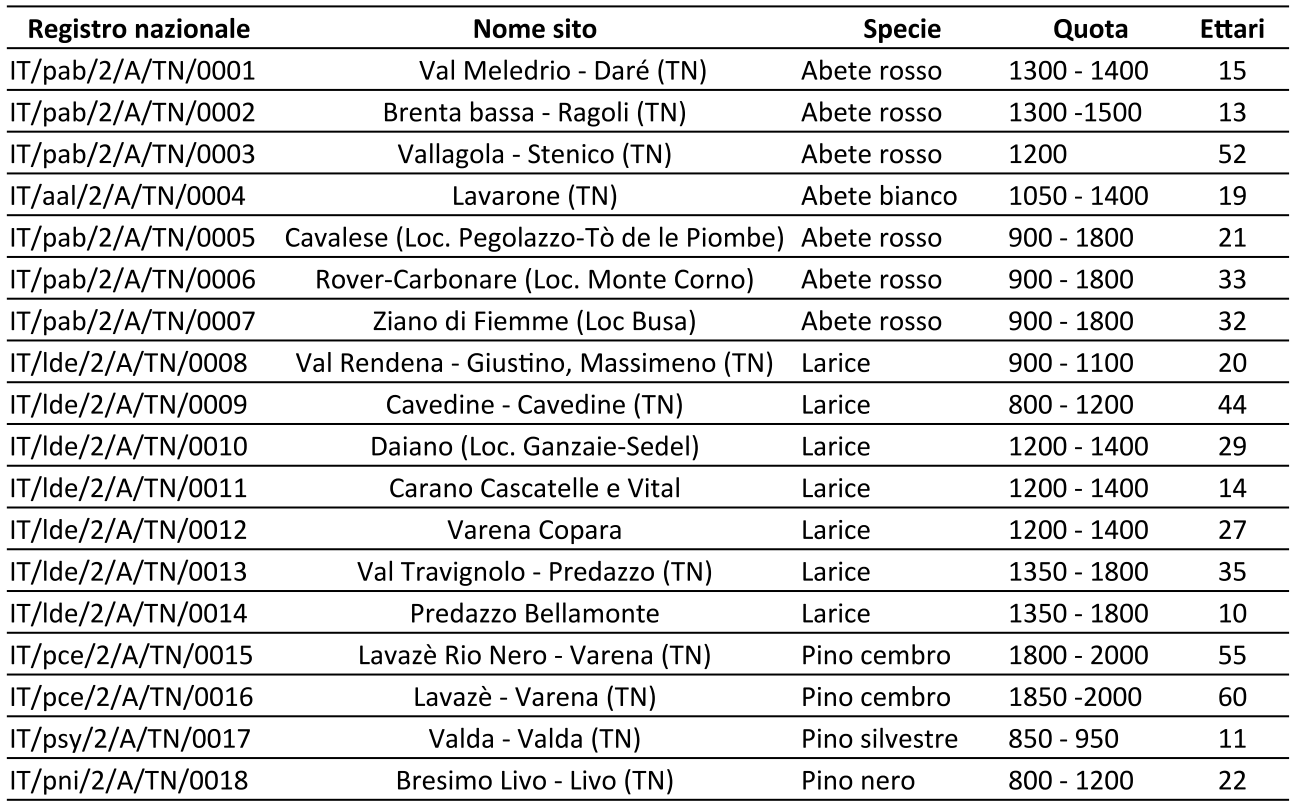

Tabella 13 - Elenco dei siti di raccolta dei materiali di propagazione in provincia di Trento

Oltre alla identificazione dei siti di raccolta, con successivo D.M. Decreto Ministeriale 11 giugno 2021 n. 269708, il territorio italiano è stato suddiviso in regioni di provenienza (tabella.11). Tale esigenza nasce dall'importanza di mantenere una coerenza scientifica e tecnica nell'impiego di materiale vivaistico forestale in una fase in cui i cambiamenti climatici rappresentano la sfida più grande degli ultimi tempi.

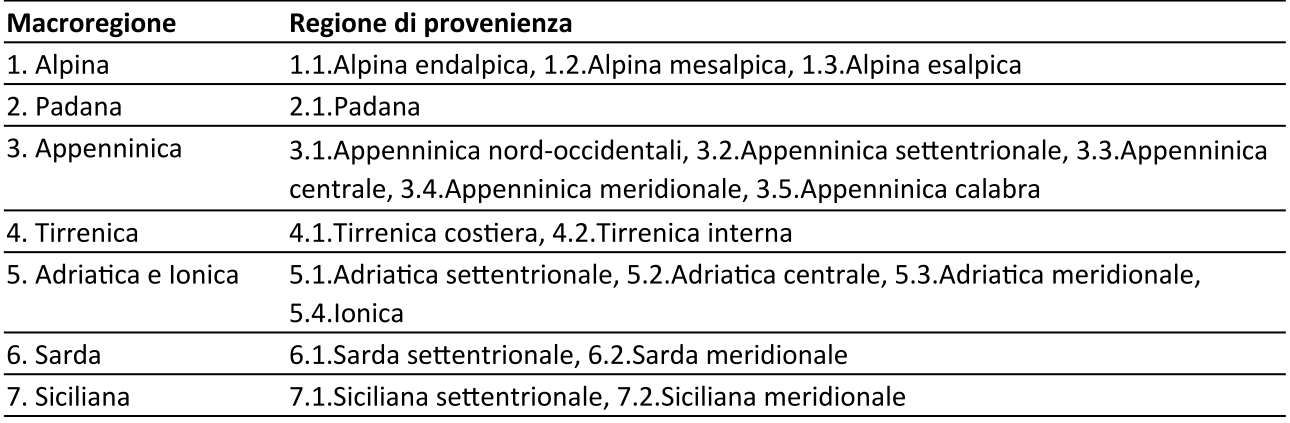

Tabella 14 - Regioni di provenienza e relativa numerazione

Scopo principale della delimitazione di regioni di provenienza è consentire un maggior ed efficiente controllo dei movimenti dei materiali forestali di propagazione, evitando che questi vengano impiegati in condizioni ecologiche improprie.

Tali informazioni sono quindi state comunicate alla Commissione Europea e condivisi mediante la piattaforma FOREMATIS liberamente consultabile da tutti al link https://ec.europa.eu/forematis/ (selezionando Italy e 2021 come anno di riferimento).

La produzione di piantine da destinare ai rimboschimenti si realizza attualmente presso il vivaio forestale San Giorgio (a Borgo Valsugana in Val di Sella) e quello di Casteller (Trento). E' in corso inoltre l'individuazione di nuove localizzazioni temporanee per i piantonai, che consentano sia di accrescere la potenzialità produttiva che di gestire meglio la fenologia delle piantine, adattandola alle stazioni di impianto finale. A quattro anni da Vaia sono stati profondamente modificati gli indirizzi produttivi delle strutture vivaistiche, con una attività che ha raggiunto nel 2021 una produzione di circa 350.000 piante, avviandosi a raggiungere la massima capacità produttiva dell'attuale strutturazione aziendale stimata in circa 500.000 piantine/anno.

La disponibilità complessiva comprende per la maggior parte larice, abete rosso, faggio e acero e in misura minore altre latifoglie come il frassino, il ciliegio e il sorbo e conifere come il pino cembro. L'esigenza di produrre un quantitativo importante di postime forestale ha implicato un progressivo adeguamento delle

superfici e della metodologia di lavorazione dei semenzai.

In particolar modo l'area del Vivaio San Giorgio parzialmente destinata  $(Figura 49)$ , alla coltivazione di piante ornamentali in zolla, è stata ripristinata per la produzione di piante a radice nuda destinate al rimboschimento. Tale

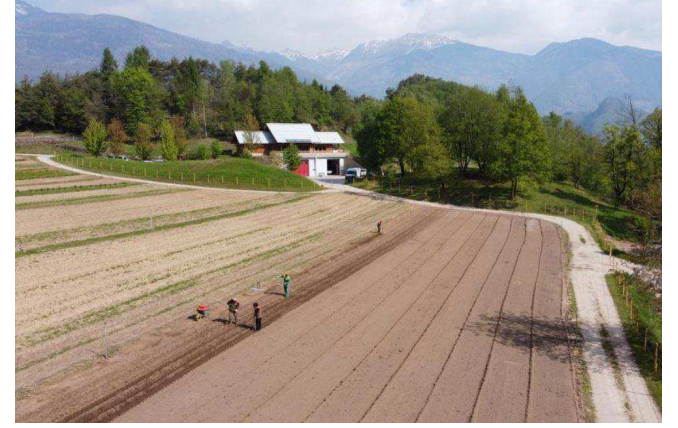

Figura 49 - Vivaio forestale San Giorgio in Val di Sella (fonte: Alessandro Franceschini - APROFOD)

59

tipologia consente infatti di ottenere una significativa quantità di postime a fronte di spazi e risorse economiche contenute.

Di contro, l'impiego della radice nuda è vincolato al riposo vegetativo della pianta e indicativamente può

essere effettuato soltanto nei mesi autunnali (ottobre-novembre) o di inizio primavera (febbraio-aprile).

La lavorazione di semenzali in pane di terra (figura 50) consente invece di utilizzare il materiale vegetale in qualsiasi periodo dell'anno con una percentuale di successo maggiore rispetto alla radice nuda in quanto la pianta dispone fin dal momento dell'impianto di riserve nutrizionali date principalmente dal substrato. La produzione di materiale in vaso comporta tuttavia la necessità di disporre di più superficie per lo stoccaggio nonché un maggiore impiego di risorse umane per la lavorazione ed economiche per l'acquisto terricciati, e Fondamentale contenitori. quindi individuare un buon equilibrio produttivo

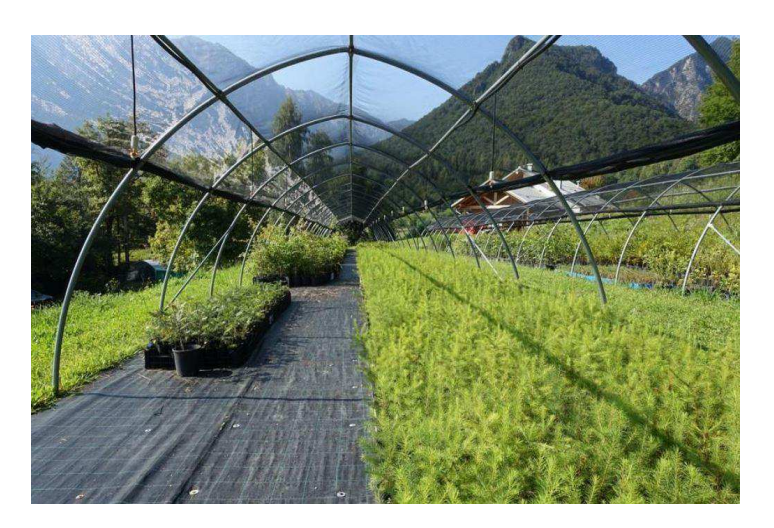

Figura 50 - Vivaio forestale San Giorgio in Val di Sella (fonte: Alessandro Franceschini - APROFOD)

delle tipologie, a seconda delle varie disponibilità e in funzione degli impieghi in bosco.

Programmazione e sinergia fra i vari soggetti attuatori rimangono quindi aspetti che devono essere particolarmente curati e perfezionati nel tempo affinché la produzione soddisfi l'esigenza nel migliore dei modi.

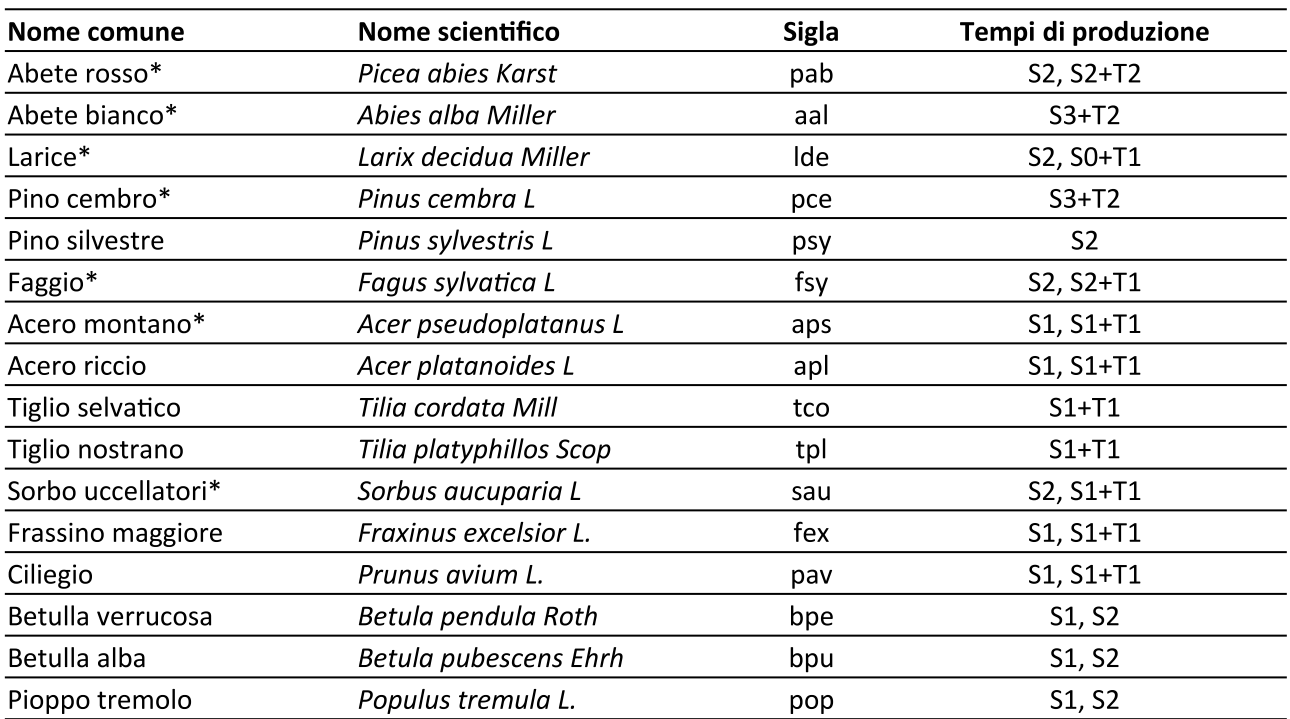

Tabella 15 - Specie di potenziale interesse per i rimboschimenti in provincia di Trento e tempistiche di produzione (S=semenzale, T=trapianto); con asterisco le specie attualmente in produzione nei vivai della provincia di Trento

Vaia ha sancito inoltre un necessario adeguamento delle tempistiche di produzione in modo tale da disporre di materiale impiegabile in tempi ravvicinati. Si tenga presente, infatti, che in condizioni normali per ottenere piante finite di larice e di latifoglia in genere devono trascorrere dalla semina almeno due stagioni, tre (di cui una in trapianto) per l'abete rosso e cinque (di cui due di trapianto) per l'abete bianco e il pino cembro (Tabella 13).

L'esigenza di fornire in tempi rapidi postime impiegabile nelle aree colpite dalla tempesta, ha portato all'avvio di programmi di produzione che hanno consentito di accelerare le tempistiche anche di un anno. Già nel corso del 2020 sono state avviate lavorazioni di materiale giovane (S1) in contenitori (Figura 51) a capienza ridotta (0,3 lt.) mentre nel 2021, maggiori quantitativi si sono registrati attraverso la semina anticipata in microalveolo in ambiente controllato. Tale pratica è attualmente limitata al larice in quanto è la specie maggiormente richiesta per gli interventi di riforestazione. I vantaggi derivano dall'ottimizzazione sostanzialmente della quantità di seme impiegato e dall'anticipazione a febbraio della semina (solitamente eseguita invece a fine maggio) in tunnel freddo. In

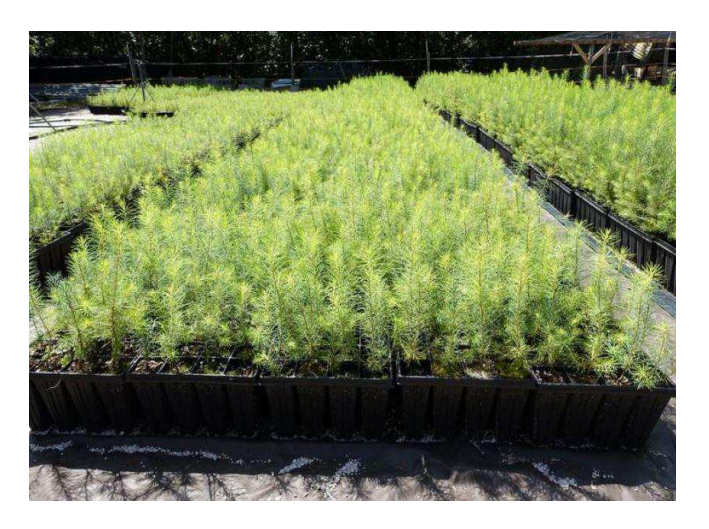

Figura 51 - Larix decidua in contenitore (fonte: TeresaCurzel -Anrofod)

questo modo, già nel mese di giugno è possibile disporre di un semenzale potenzialmente utilizzabile sia per l'ulteriore lavorazione in un contenitore di maggiori dimensioni sia per l'utilizzo diretto.

Negli ultimi anni ottimi obiettivi si sono registrati con l'impiego di prodotti a base di microrganismi che grazie al progresso del mondo biotecnologico, consentono di ottenere migliori risultati produttivi agendo sulla fertilità del suolo o del substrato. Tali microrganismi, opportunamente inoculati nel terreno attraverso trattamenti specifici agiscono producendo un pool di enzimi utili alla pianta, stimolandone le difese endogene.

In particolare, uno dei modi più comuni che i PGPR (Plant Growth Promoting Rhizobacteria) adottano per accrescere nelle piante la capacità di assorbimento delle sostanze nutritive, è quello di alterare il livello degli ormoni vegetali (Figura 52). Questo meccanismo cambia di fatto l'architettura radicale: accresce la massa dell'apparato radicale attraverso una ramificazione e un allungamento delle radici stesse ed un aumento della quantità di peli radicali consentendo un assorbimento maggiore di sostanze nutritive. Le piante così trattate, soprattutto quelle impiegate direttamente a radice nuda, rispondono prontamente alle possibili condizioni di stress ambientali che emergono in sito, consentendo così di limitare gli stress da trapianto in bosco.

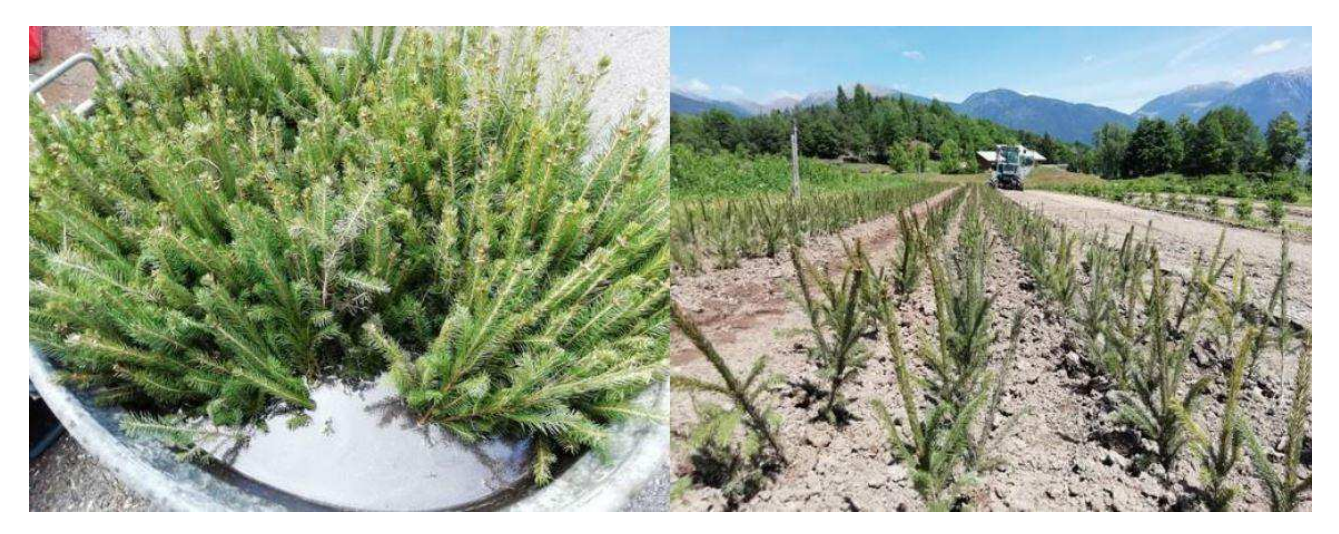

Figura 52 - Picea abies in bagna radicale a base di microrganismi e successivo trapianto in campo (fonte Teresa Curzel - APROFOD)

Dal punto di vista della programmazione, le effettive possibilità produttive per le prossime annate dipenderanno sostanzialmente dalla raccolta del seme, risultata molto scarsa quantitativamente nel 2020 e qualitativamente nel 2021. Il reperimento del seme sarà in ogni caso dimensionato alle necessità effettive, con una produzione annua prevista attorno alle 385.000 unità per il 2022 e 480.000 piante per il 2023. L'obiettivo sarà comunque la produzione di una maggiore quantità di latifoglie come tiglio, acero e sorbo accanto a raccolte differenziate in particolare di larice su popolamenti spontanei di bassa quota, potenzialmente più resistenti e adattabili rispetto ai cambiamenti climatici.

Rispetto a quest'ultimo tema, già nel corso del 2022 una commissione rappresentante le regioni alpine si riunirà per il progetto "Specie arboree clima-intelligenti per i boschi sul territorio Arge Alp" di cui anche l'Agenzia provinciale delle Foreste demaniali e il Servizio Foreste sono partner.

L'obiettivo è quello di creare una panoramica generale sull'importanza e gestione del cambiamento climatico e attraverso lo scambio di esperienze e conoscenze individuare strategie e indirizzare scelte mirate ad affrontare questa sfida epocale.

## 4.3 MODALITÀ DI ATTUAZIONE DEL PIANO DI RIPRISTINO E RIMBOSCHIMENTO

L'attuazione di una azione generalizzata di rimboschimento delle vaste aree schiantate a causa di Vaia richiede una programmazione che comprende più fasi: individuazione delle specie idonee, approvvigionamento dei materiali forestali di moltiplicazione nei popolamenti classificati per la raccolta, produzione in vivaio, fino alla corretta realizzazione degli interventi e alla loro prima manutenzione con la sostituzione delle eventuali fallanze.

Tali fasi hanno tempi e requisiti tecnici non derogabili, se si vogliono raggiungere risultati positivi dal punto di vista ambientale, economico e sociale e per tale motivo la programmazione degli interventi deve essere pluriennale, in modo da consentire la predisposizione di idonei canali di approvvigionamento del materiale di propagazione.

La provincia è in grado di assicurare un approvvigionamento di piantine sufficiente a garantire le esigenze annuali per l'attuazione dei rimboschimenti previsti dal presente piano, e rispettoso dei criteri di produzione esposti in questo capitolo, sia attraverso la produzione propria che attraverso l'acquisto presso vivai specializzati.

Tali piantine potranno essere fornite gratuitamente ai proprietari boschivi per l'attuazione dei rimboschimenti previsti dal presente piano, purché venga garantita la coerenza degli interventi da realizzare con gli obiettivi e i criteri di seguito illustrati e assicurato il buon esito degli impianti. Le priorità nella messa a disposizione del postime vedono al primo posto il recupero delle aree indicate in tabella 9, al secondo posto le aree gravemente danneggiate non prioritarie, al terzo posto eventuali interventi di arricchimento o riequilibrio compositivo su aree non gravemente danneggiate. La messa a disposizione delle piantine è possibile previa presentazione di un progetto, una rendicontazione delle piantumazioni effettuate e un programma di manutenzione secondo gli schemi indicati negli allegati da 6 a 8.

#### Criteri di rimboschimento  $4.3.1$

Si elencano di seguito i criteri che dovranno essere seguiti nel rimboschimento delle superfici schiantate a causa di Vaia o denudate successivamente per effetto del bostrico, sia che rientrino tra le aree prioritarie sia che non vi rientrino.

I rimboschimenti effettuati secondo i seguenti criteri non saranno oggetto di autorizzazioni, come previsto dall'articolo 98 bis comma 3) lettera e).

- Per la richiesta di piantine gratuite all'Amministrazione provinciale i proprietari sono tenuti alla presentazione di un progetto sintetico dell'intervento programmato, (allegato 6), a comunicare la quantità e la modalità di messa a dimora delle piantine distribuite nell'anno (allegato 7) e a garantire le manutenzioni per il periodo previsto dal progetto sintetico (allegato 8). Tali informazioni servono, oltre che a verificare la congruenza dell'intervento e il buon uso del postime messo a disposizione, a consentire la programmazione della produzione di piantine e la verifica dell'attuazione del piano.
- Nella realizzazione degli impianti vanno utilizzate specie autoctone del territorio oggetto di intervento, il cui materiale di propagazione deve essere preferibilmente di provenienza locale, evitando perciò di utilizzare materiali di provenienza sconosciuta o non locale solo perché più facilmente disponibili al momento della realizzazione dell'intervento.
- È fatto divieto di utilizzare specie esotiche invasive o di facile ibridazione con quelle autoctone, particolarmente dannose per la conservazione della biodiversità locale;
- È fatto ugualmente divieto di utilizzare specie vietate per motivi fitosanitari dai Servizi Fitosanitari Regionali o dalle competenti autorità fitosanitarie nazionali ed europee;
- Per le specie elencate in tabella 12 i materiali forestali di moltiplicazione dovranno essere prodotti  $\bullet$ esclusivamente a partire dai Materiali di base iscritti al Registro nazionale o ai Registri regionali dei Materiali di base (vedi capitolo 4.4), in particolare materiale selezionato o identificato alla fonte coerente con le zone ecologiche di impianto dell'area alpina.
- Per ogni cantiere di rimboschimento realizzato va registrata la regione di provenienza del materiale  $\bullet$ di propagazione impiegato.
- Nel caso si decida di intervenire con impianti questi vanno effettuati con specie adeguate alla  $\bullet$ stazione, al piano altitudinale e alla zona ecologica e in un'ottica di arricchimento specifico dei popolamenti circostanti, soprattutto dove questi siano caratterizzati da uniformità compositiva. Può essere valutata positivamente, purché in percentuali limitate, una integrazione dei nuovi impianti con specie del piano altitudinale inferiore, in una prospettiva di adattamento ai cambiamenti climatici e allo scopo di fornire maggiore stabilità strutturale e compositiva ai nuovi popolamenti. L'utilizzo di specie pioniere oltre alle specie principali può ugualmente garantire ai nuovi boschi una maggiore resilienza in caso di perturbazioni future.
- Gli interventi di rimboschimento devono essere effettuati con almeno 2-3 specie, per garantire la  $\bullet$ resilienza e stabilità dei popolamenti futuri. In tabella 13 vengono indicate le specie utilizzabili nei diversi piani altitudinali e zone ecologiche nonché la percentuale di latifoglie da utilizzare.
- La densità di impianto deve essere di almeno 2000 piantine/ha riferite alla superficie netta rimboschita.
- Sulle aree oggetto di rimboschimento previste dal presente piano è fatto divieto di pascolo domestico fino all'affrancamento del nuovo popolamento e comunque per un periodo minimo di 10 anni.
- Qualora gli interventi di rimboschimento riguardino aree Natura 2000 e in assenza di obiettivi  $\bullet$ specifici di sicurezza condizionanti, l'obiettivo principale resta il ripristino degli habitat danneggiati, per cui le specie impiegate dovranno essere coerenti con gli habitat da ricostituire.

In linea generale, nel caso di aperture di dimensioni limitate, inferiori all'ettaro, il rimboschimento è da evitare, se non nel caso di dissesti puntuali o di altri servizi ecosistemici di particolare importanza locale che richiedano un intervento specifico.

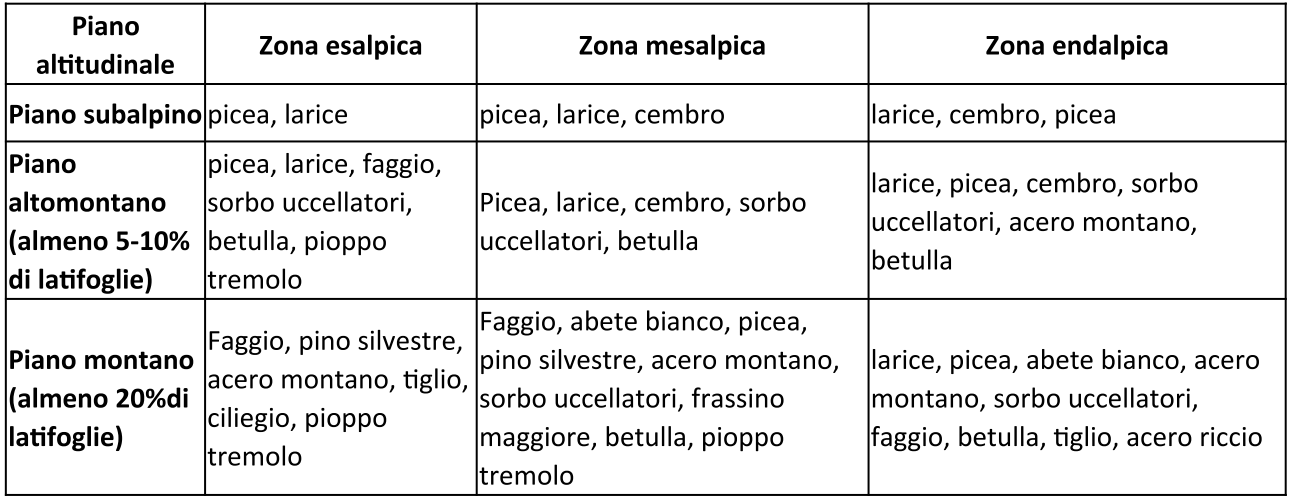

Tabella 16 - Specie utilizzabili nei diversi piani altitudinali e nelle diverse zone ecologiche

In figura 53 è riportata la distribuzione delle zone ecologiche presenti nella provincia di Trento da utilizzare come riferimento per l'individuazione delle specie adatte ai rimboschimenti.

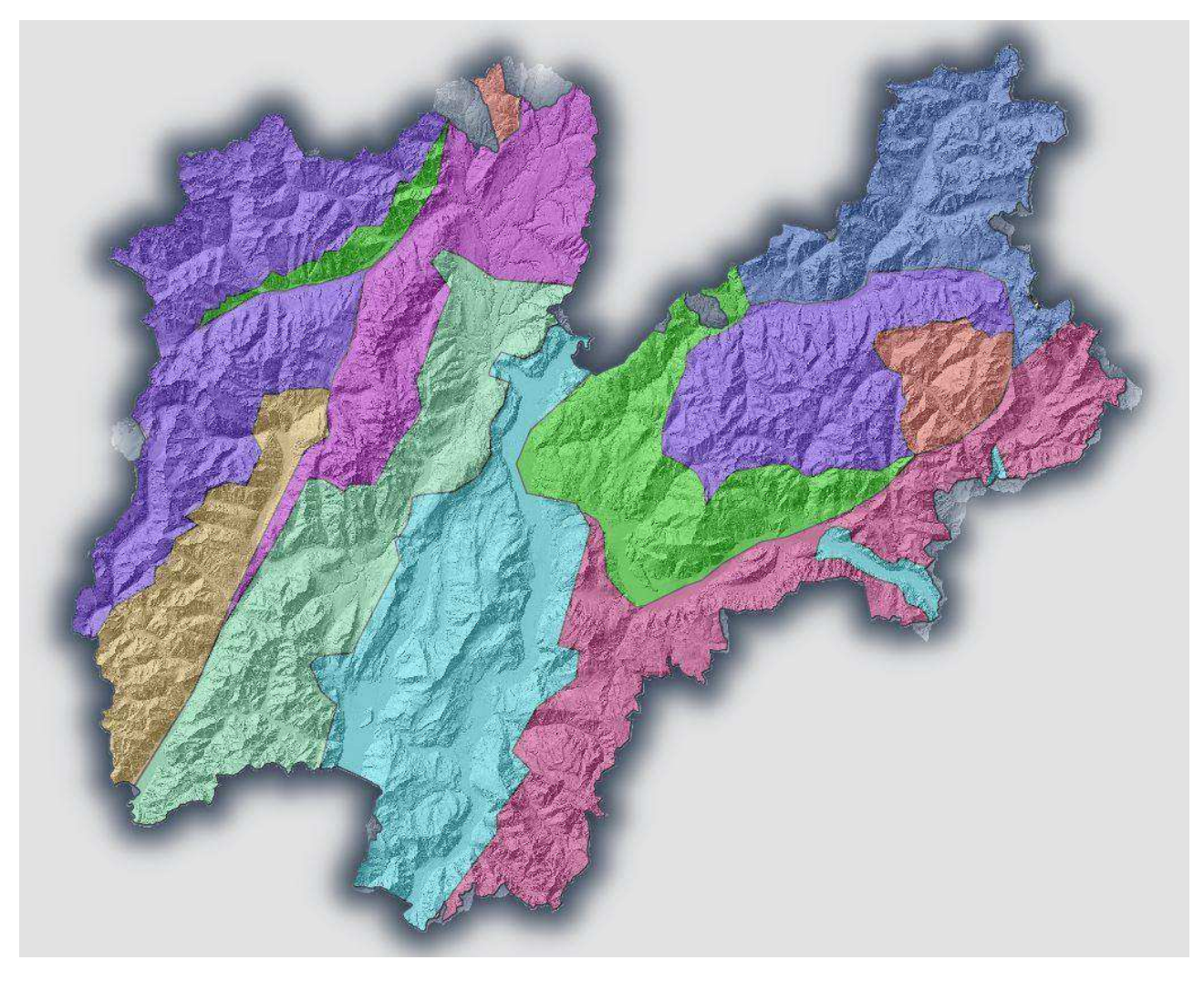

Figura 53 - Zone ecologiche in provincia di Trento (da Odasso, Tipi forestali del Trentino)

Per quanto riguarda le modalità di impianto, nei piani submontani e montani sono possibili impianti andante e regolari. La messa a dimora di gruppi monospecifici di 20-30 piante può comunque favorire l'educazione di piante di buona conformazione, attraverso le interazioni tra chiome della stessa specie durante lo sviluppo nelle fasi giovanili. Nel piano altomontano e subalpino, soggetto a maggiori condizionamenti stazionali e climatici, è preferibile l'impianto per collettivi monospecifici distanziati di 20-50 piante.

## 4.4 INDICAZIONI OPERATIVE PER I RIMBOSCHIMENTI

## 4.4.1 Programmazione

Si è visto al capitolo 4.4 come la produzione di piantine comporti da due a cinque anni, a seconda delle specie. Nel caso delle latifoglie ai tempi di produzione in vivaio si sommano le incertezze nella produzione di seme legato alle annate di pasciona. La programmazione degli interventi di rimboschimento è pertanto essenziale per evitare il rischio di non avere a disposizione le piantine previste in progetto al momento dell'apertura dei cantieri. Nel caso le superfici da rimboschire siano particolarmente estese è opportuno prevedere una programmazione degli interventi da eseguire su 3 o 5 anni, in modo tale da rendere possibile ai vivai una efficace organizzazione. Senza una corretta programmazione diventa difficile per i vivai assicurare le piantine richieste.

## 4.4.2 Progettazione

Le aree lorde oggetto di rimboschimento dovranno essere evidenziate su una cartografia in scala 1:10.000 o 1:5.000, su base della Carta Tecnica Provinciale . Nelle situazioni favorevoli l'area lorda potrà coincidere con l'area netta, mentre nelle situazioni sfavorevoli l'area netta di impianto potrà essere solo una percentuale dell'area lorda considerata.

La relazione tecnica dovrà contenere la descrizione dell'intervento da realizzare, in particolare per quanto riguarda le modalità di preparazione del terreno, l'elenco delle specie da impiegare, la disposizione andante o in collettivi, le distanze e il sesto di impianto per gli individui di ciascuna specie (eventuale schema d'impianto), le modalità di esecuzione dei lavori di piantagione, gli interventi colturali successivi all'impianto, la cui realizzazione seguirà un crono-programma elaborato ad hoc.

Inoltre, andranno specificati:

- le caratteristiche stazionali (es. caratteristiche pedologiche, geomorfologiche e idrogeologiche con riferimenti alla presenza di zone con ristagni o alla diffusione di microstazioni non favorevoli);
- $\bullet$ La presenza di possibili fattori condizionanti, che possano consigliare di adottare misure di prevenzione in fase di realizzazione dell'intervento o nelle fasi di gestione e manutenzione successive, come pressione di ungulati, presenza di pascolo domestico, vigoria della vegetazione concorrente, ecc.
- gli interventi di preparazione del terreno, ripulitura della superficie dalle ramaglie, predisposizione eventuale delle buche, accessibilità ed eventuali interventi di sistemazione degli accessi e della sentieristica interna, anche in vista delle successive cure colturali; la scelta delle specie, arboree con la loro provenienza e la tipologia di materiale vivaistico (per le specie arboree specificando se a radice nuda o in contenitore, l'età, se semenzale o trapianto), motivate in base alle caratteristiche dell'impianto e della stazione;
- l'epoca di impianto e la modalità della messa a dimora delle piante: in relazione alle forme di  $\bullet$ coltivazione del postime, alle eventuali modalità di pacciamatura, all'uso di tutori e di protezioni individuali o alla realizzazione di protezione da ungulati con recinzioni o con repellenti;
- la percentuale massima prevedibile di fallanze.

La progettazione dovrà prevedere anche una quota per l'attuazione delle cure colturali previste dal "Piano di gestione e manutenzione" che in generale dovrà riguardare un periodo di tempo preferibilmente di cinque anni (comunque non inferiore a tre) e che dovrà indicare tutti gli interventi colturali necessari per l'affermazione e il mantenimento dell'impianto, nonché le modalità di attuazione dei lavori con particolare attenzione al contenimento delle infestanti nella fase di attecchimento.

Negli interventi di ricostruzione forestale le aree perifluviali dei corsi d'acqua, con sviluppo prevalentemente lineare, difficilmente possono rientrare tra le aree nelle quali un intervento attivo di rimboschimento sia necessario, in quanto non presentano caratteristiche di ampiezza che richiedano interventi attivi. Qualora ciò avvenga, ad esempio per ridurre il rischio di ingresso di specie invasive in aree Natura 2000, è necessario avvenga con specie tipiche delle fasce ripariali (Det.APPA n.828, dd.6 ottobre 2022, punto 2 lett.c)).

Nel caso in cui la realizzazione degli interventi preveda l'impiego di mezzi pesanti e le immissioni di rumore generate durante i lavori vadano ad intercettare dei ricettori, dovrà essere preventivamente acquisito un apposito titolo autorizzativo in deroga ai limiti di rumore, rilasciato dal Comune territorialmente competente ai sensi dell'art.11, c.2, del DPGP 26 novembre 1998, n.38-110/Leg, nonché dall'art.6, comma 1, lett.h) della legge n.447 del 1995, al fine di ridurre il più possibile il disturbo arrecato (Det.APPA n.828, dd.6 ottobre 2022, punto 2 lett.d e lett.e)).

In particolare, nelle aree di salvaguardia di sorgenti individuate dalla Carta delle Risorse Idriche, non dovranno essere svolte attività invasive di lavorazione dei terreni o qualsiasi altra operazione che possa pregiudicare la qualità delle acque, e in particolare nelle aree di rispetto idrogeologico dovrà essere tassativamente evitato l'interramento di resti vegetali (Det.APPA n.828, dd.6 ottobre 2022, punto 2 lett.f).

In caso di presenza confermata di siti di canto, cova e allevamento di Tetrao urogallus, se le superfici interessate dai danneggiamenti sono inferiori ai 5 ettari gli interventi di rimboschimento dovranno essere limitati al periodo estivo-autunnale, o comunque non nei periodi di divieto definiti. Nelle aree gravemente danneggiate superiori ai 5 ettari, nelle quali, per lo meno nelle prime fasi dopo lo schianto o il taglio delle piante bostricate, gli habitat hanno perso attrattività in quanto prive di copertura arbustiva e di ripari, le attività di ripristino attivo potranno avvenire sia in primavera che in autunno, fatta salva una verifica in loco in fase esecutiva di eventuali presenze e in caso positivo, una conseguente diversa organizzazione dei cantieri (Det.APPA n.828, dd.6 ottobre 2022, punto 2 lett.h).

## 4.4.3 Realizzazione

Per una buona riuscita del rimboschimento il trasporto del materiale vivaistico dovrà essere effettuato con tutti gli accorgimenti necessari a garantirne la vitalità, la forma e la qualità sanitaria.

Nel caso del trasporto di piante a radice nuda si dovrà fare attenzione ad evitare il disseccamento delle radici, mentre nel caso di materiale in contenitore è consigliabile proteggere il fusto e la parte fogliare con teli.

Sia nel trasporto che nello stoccaggio del materiale vivaistico deve essere garantita una adeguata idratazione. Qualora non venga subito messo a dimora il postime dovrà essere conservato in apposite tagliole predisposte sul cantiere.

Tra i difetti che escludono le piante dall'utilizzo vanno citati:

piante con ferite non cicatrizzate;  $\bullet$ 

- piante parzialmente o totalmente disseccate;  $\bullet$
- apparato fogliare danneggiato tale da compromettere la sopravvivenza delle piante;
- colletto danneggiato;  $\bullet$
- piante che presentino gravi danni causati da organismi nocivi;  $\bullet$
- piante che presentino marciumi.  $\bullet$

Requisiti minimi per tutte le specie sono invece:

- parte epigea equilibrata (es. foglie verdi nella stagione vegetativa, presenza di gemme durante il  $\bullet$ riposo vegetativo, assenza di necrosi sul fusto);
- apparato radicale correttamente sviluppato, integro e ricco di capillizio;  $\bullet$
- $\bullet$ adeguata proporzione tra parte ipogea ed epigea;
- assenza di danni meccanici;
- buona tenuta del pane di terra (ove presente);  $\bullet$
- assenza di malformazioni indotte da errori di coltivazione;  $\bullet$
- $\bullet$ fusto/i e ultima/e cacciata/e ben lignificati (in caso di consegna autunno/inverno);
- $\bullet$ gemme apicali sane:
- piante ben equilibrate con buon rapporto altezza/diametro al colletto;
- altezza minima 30 cm;  $\bullet$
- per le latifoglie età indicativamente non superiore a 3 anni (meno soggette a crisi di trapianto e difficoltà di attecchimento);
- terriccio soffice (in caso di fornitura con pane di terra)

Per la messa a dimora, soprattutto nel caso di interventi particolarmente estesi può essere utile l'individuazione con picchetti della posizione dei collettivi, anche per facilitare le operazioni di manutenzione degli anni successivi.

Nella messa a dimora delle piantine, va fatta attenzione che il colletto si trovi a livello del terreno, colmando la buca di terra fine, da compattare con cura per evitare sacche d'aria e danni alle radici; se possibile è utile una irrigazione iniziale per singola pianta al momento della messa a dimora, in modo da migliorare il contatto tra il terreno e le radici, favorendo un più rapido attecchimento.

Con postime sano a quote più basse l'attecchimento è in genere abbastanza agevole e i problemi principali possono essere dovuti dalla concorrenza delle infestanti oppure ai danni ripetuti agli apici, al fusto o ai rami laterali delle piantine da parte degli ungulati, dove questi hanno elevate densità.

A quote maggiori - indicativamente a quote superiori ai 1500 m – con l'accrescersi delle difficoltà delle condizioni ambientali, diventa invece molto importante anche la selezione corretta delle microstazioni adatte all'impianto. In tali ambienti assume un'importanza fondamentale il ruolo della direzione lavori nel riconoscimento delle localizzazioni adatte o inadatte all'impianto e nella formazione delle maestranze impiegate.

Nelle tabelle 14 e 15 si riportano, tratte dal manuale WSL per i rimboschimenti di montagna, le caratteristiche microstazionali da evitare o da preferire per i rimboschimenti in quota.

Qualora, in fase esecutiva, nelle aree di intervento si rinvenissero cippi, targhe, capitelli, croci o manufatti analoghi, ovvero manufatti collegabili alla prima guerra mondiale, dovrà essere contattata la

Sovrintendenza per i beni culturali per valutare le azioni da intraprendere o garantire ai reperti la salvaguardia spettante per legge ((Det.APPA n.828, dd.6 ottobre 2022, punto 2 lett.j e k).

Qualora gli interventi prevedano scavi o movimenti terra anche superficiali si dovrà coinvolgere l'Ufficio beni archeologici per considerare l'eventuale interferenza con evidenze archeologiche; qualora, durante i lavori, emergessero cose di interesse archeologico, se ne dovrà dare immediata comunicazione allo stesso Ufficio e si dovrà provvedere alla loro conservazione temporanea, lasciandole nella condizione e nel luogo in cui esse sono state rinvenute ((Det.APPA n.828, dd.6 ottobre 2022, punto 2 lett.j e k).

#### $4.4.4$ Comunicazione finale del rimboschimento

In linea generale la realizzazione dovrebbe corrispondere ai contenuti del progetto. Tuttavia, nel corso della realizzazione dell'intervento possono emergere elementi richiedono varianti in corso d'opera. La comunicazione e la registrazione dei rimboschimenti effettuati consente l'aggiornamento dello stato di attuazione del presente piano e dovrà contenere una cartografia in scala 1:10.000 o 1:5.000 su Carta Tecnica Provinciale, delle aree lorde rimboschite nonché una serie di altri elementi evidenziati in allegato 7. Con tale comunicazione, che indica la stagione di impianto, il numero di piantine per specie e il tipo di postime impiegato, la loro origine e provenienza, la superficie lorda rimboschita, la superficie netta rimboschita e la densità di impianto, viene definita la situazione di partenza da cui prende avvio il Piano di gestione e manutenzione del rimboschimento.

#### 4.4.5 Cure post impianto

Un rimboschimento che non preveda cure colturali periodiche è molto spesso destinato a fallire, soprattutto se non è stato realizzato con tutti i necessari accorgimenti in fase di progettazione e di realizzazione. I diversi fattori che possono influenzare negativamente l'attecchimento e lo sviluppo equilibrato delle piantine messe a dimora in un ambiente montano sono spesso non facilmente prevedibili a priori e pertanto va previsto sin da subito, nella fase progettuale, uno specifico "Piano di gestione e manutenzione del rimboschimento" che abbia una durata di almeno 3-5 anni, in base alle esigenze delle specie e alle caratteristiche del sito di impianto, che preveda dei controlli per lo meno annuali dello stato dell'impianto, e che in conseguenza allo stato riscontrato programmi ed esegua gli interventi necessari, individuando dei responsabili. Un possibile schema è riportato in allegato 8.

#### **GESTIONE DEI RIPRISTINI NELLE AREE NATURA 2000** 5

Sia le attività di contenimento delle infestazioni di bostrico che le attività di ripristino delle aree danneggiate da Vaia interessano anche superfici comprese nelle aree Natura 2000. In allegato 3 e in allegato 4 sono riportati le superfici dei diversi habitat forestali colpiti gravemente nei diversi siti ZPS o ZSC, in allegato 5 le superfici dei diversi habitat forestali colpiti gravemente nei Parchi, nonché una verifica degli interventi possibili sui singoli siti e della congruenza con le misure di conservazione.

Gli interventi di recupero delle piante bostricate hanno come obiettivo la riduzione del rischio di propagazione dell'insetto e di espansione dei danni su ulteriori aree. Nel momento in cui tali aree assumano estensione significativa potranno essere oggetto di recupero attivo.

Nelle aree gravemente danneggiate superiori ai 5 ettari, nelle quali gli habitat hanno perso attrattività per le specie correlate, le attività di ripristino attivo potranno avvenire sia in primavera che in autunno. Diverso il caso di rimboschimento di aree gravemente danneggiate inferiori ai 5 ettari, dove gli interventi di ripristino attivo dovranno essere limitati al periodo estivo-autunnale per evitare interferenze con la fauna, in particolare con il gallo cedrone.

Eventuali opere realizzate per consentire la realizzazione degli impianti (recinzioni, sentieristica interna), dovranno essere abbandonati o smantellati una volta completata l'azione di rimboschimento e affrancati i nuovi impianti. Qualora vengano effettuate recinzioni è opportuno che queste abbiano dimensioni limitate (2000-3000 metri quadri) in modo da non ostacolare il transito della fauna selvatica. Si evidenzia comunque come densità eccessive di ungulati possano pregiudicare la possibilità di recupero delle condizioni degli habitat originari, sia attraverso la rinnovazione naturale che attraverso gli impianti.

Per quanto attiene la viabilità principale di accesso ai cantieri di esbosco del bostrico o di rimboschimento, è consentita la sola manutenzione straordinaria, mentre sono escluse nuove realizzazioni, se non previa valutazione di incidenza ambientale secondo le procedure ordinarie.

Le eventuali opere realizzate in relazione alla sicurezza (paravalanghe, treppiedi, sistemazioni dissesti con opere di bioingegneria), andranno smantellate una volta esaurite le loro funzioni.

Gli interventi realizzati nel rispetto dei criteri del presente piano, che sono stati concordati con il Servizio Sviluppo Sostenibile e Valorizzazione Ambientale, possono essere considerati interventi finalizzati alla gestione dei siti e degli habitat interessati in attuazione delle misure di conservazione.

#### 6 LA FORMAZIONE

Nel periodo immediatamente successivo alla tempesta Vaia il Servizio Foreste, in collaborazione con la Fondazione Mach, ha promosso vari momenti formativi per il personale forestale afferente alle strutture periferiche impegnato nelle attività di monitoraggio con trappole a feromone. In particolare, sono state fornite indicazioni operative per l'installazione e il controllo delle trappole indispensabile per procedere alla stima della presenza dell'insetto.

A distanza di circa tre anni dall'evento, con l'atteso aumento della diffusione dell'insetto e dei danni da esso provocati, sono stati promossi tre incontri formativi sul capo con scambio di esperienze e contributi tecnici al fine di approfondire possibili strategie di intervento sotto il profilo selvicolturale, autorizzatorio, economico e di protezione del territorio dal rischio idrogeologico.

Le cinque regioni interessate da Vaia, sulle quali si è poi manifestata la pullulazione, hanno inoltre trovato un coordinamento nell'ambito del Tavolo tecnico-scientifico sul Bostrico Tipografo al quale partecipano la Direzione Generale dell'Economia Montana e delle Foreste, il Servizio Fitosanitario Centrale, le Regioni e Provincie autonome competenti e le Istituzioni collegate, l'Istituto Nazionale di Riferimento per la Protezione delle Piante (CREA-DC) e l'Università di Padova.

Gli obiettivi di formazione del piano potranno essere rivolti, nei prossimi anni, nelle seguenti direzioni:

- Prosecuzione degli incontri formativi sulle strategie di intervento rivolti al personale tecnico coinvolto in varia misura nella gestione della pullulazione e delle sue conseguenze (Uffici e Stazioni forestali, Custodi forestali, Ordine dei dottori agronomi e forestali)
- Formazione sui criteri e sulle modalità attuative dei rimboschimenti, allo scopo di capitalizzare il know-how derivante dall'attuazione degli interventi di ripristino previsti;
- Formazione sui criteri e le modalità di utilizzazione per lotti colpiti da bostrico per gli operatori  $\bullet$ forestali.
- Formazione sulle modalità di utilizzo degli strumenti sperimentali in corso di valutazione, una volta verificatane l'attendibilità e i limiti di impiego;
- Incontri di formazione per il coordinamento tra le varie regioni colpite dall'evento.  $\bullet$

#### LA COMUNICAZIONE 7

La presenza del bostrico nei boschi trentini era già nota agli addetti ai lavori del settore forestale ma meno ad una platea più ampia di potenziali soggetti interessati. La visibilità degli attacchi può creare allarmismi, talvolta non giustificati, nella popolazione più sensibile alle tematiche della conservazione dell'ambiente e della tutela del territorio. Una corretta comunicazione consente di fornire informazioni corrette, evidenziando le reali criticità che possono derivare dalla pullulazione e ridimensionandone gli aspetti che possono essere assorbiti ed integrati nel quadro di una corretta gestione del territorio. Sulla scorta dell'esperienza maturata in tema di comunicazione dopo la tempesta Vaia, anche per il bostrico le strutture forestali provinciali hanno assicurato la disponibilità di informazioni sia relative alla biologia della specie sia alle modalità operative di gestione. Tra le attività promosse si ricordano:

- comunicati stampa arricchiti da materiale video e fotografico  $\bullet$
- servizi radiofonici  $\bullet$
- $\bullet$ interviste su tv locali e nazionali
- articoli su riviste specializzate
- $\bullet$ FAQ dedicate al bostrico all'interno del sito internet delle foreste, disponibili all'indirizzo https://forestefauna.provincia.tn.it/Foreste/Foreste-in-Trentino/Bostrico
- brochure informativa a stampa e scaricabile dal sito internet del Servizio Foreste  $\bullet$ https://forestefauna.provincia.tn.it/Documenti/Bostrico/Pieghevole-Il-Bostrico-tipografo
- incontro informativo con i sindaci del Trentino presso il Consiglio Autonomie Locali  $\bullet$
- $\bullet$ serate informative presso i comuni più colpiti
- sessioni forestali  $\bullet$

In particolare, nel corso della seconda parte del 2022 e nei primi mesi del 2023, sono state attuate le seguenti iniziative di comunicazione nelle valli più colpite, rivolte in particolare ai proprietari e ai gestori di boschi, e finalizzate a fornire un focus sugli impatti derivanti dal bostrico a livello locale e ad acquisire le istanze e i problemi evidenziati dagli amministratori.

- 15 settembre 2022, Primiero e Tesino
- 24 ottobre 2022, Val di Fiemme  $\bullet$
- 7 novembre 2022, Val di Fassa
- 14 febbraio 2023, Alta Valsugana  $\bullet$
- 28 febbraio 2023, Bassa Valsugana
- 23 marzo 2023, Valli Giudicarie  $\bullet$

Altre a vari articoli apparsi sui giornali locali, l'attenzione verso la tematica del bostrico è stata inoltre tenuta viva mediante una serie di Comunicati stampa della provincia, elencati di seguito:

- 28 aprile 2022 Danni da bostrico dopo Vaia: finestra didattica per gli studenti FEM
- 24 giugno 2022 Boschi, approvato il Piano per contenere la diffusione del bostrico  $\bullet$
- 19 luglio 2022 Bostrico tipografo, l'alleanza tra il Servizio foreste e Fondazione Mach per il suo  $\bullet$ contenimento
- 22 luglio 2022 Nuove piante nei boschi colpiti da Vaia e dal bostrico, contributi per 140 mila euro
- 26 ottobre 2022 Bostrico, il punto sulla gestione dell'emergenza nelle valli di Fiemme e Fassa  $\bullet$
- 9 novembre 2022 Bostrico, in Val di Fassa colpiti 600 ettari di bosco  $\bullet$
- 1 giugno 2023 Contributi per rimboschimenti, apertura secondo bando  $\bullet$
- 3 giugno 2023 Bostrico, monitoraggi e attività sperimentali. I primi dati stagionali  $\bullet$
- $\bullet$ 10 giugno 2023 - Bostrico, le strategie di contenimento dell'insetto
- 24 giugno 2023 Bostrico, obiettivo ripristino dei boschi danneggiati dall'insetto  $\bullet$
- $\bullet$ 03 luglio 2023 - Bostrico, sotto la lente 60 siti per la rinnovazione naturale del bosco

Gli obiettivi di comunicazione nei prossimi anni del piano potranno essere rivolti alla prosecuzione delle attività già svolte, e in particolare all'aggiornamento continuo delle pagine dedicate sul sito del Servizio Foreste e alla comunicazione delle modifiche al piano derivanti dagli aggiornamenti annuali.

#### ELABORATI CARTOGRAFICI DEL PIANO 8

Costituiscono parte integrante del piano i seguenti strati informativi che verranno messi a disposizione su webgis provinciale e serviranno di riferimento per le attività di programmazione, progettazione e rendicontazione delle previsioni del piano.

TAVOLA A - Stato di diffusione del bostrico: rappresenta la posizione dei focolai di bostrico rilevati e la classificazione dei comuni catastali per grado di rischio di progressione della pullulazione, in base ai dati di volume danneggiato nei due anni precedenti.

TAVOLA B - Aree gravemente danneggiate: rappresenta la posizione delle aree gravemente danneggiate da Vaia, in base alle elaborazioni del 2021 di dati telerilevati (satelliti e ortofoto) nonché le aree con danneggiamenti gravi da bostrico rilevati a partire dal 2019.

TAVOLA C - Bacini idrologici gravemente danneggiati: rappresenta i bacini di terzo livello danneggiati gravemente per più del 10% delle superfici boscate antecedenti a Vaia, per i quali il ripristino assume una valenza idrogeologica generale, relativa all'erosione dei suoli e/o alla regimazione delle acque.

TAVOLA D - Aree interessate da servizi ecosistemici prioritari: rappresenta le aree boscate con funzione protettiva diretta da massi, con funzione protettiva diretta da valanghe o scivolamenti, con funzione di protezione idrogeologica delle sorgenti, nonché gli habitat forestali classificati all'interno delle aree Natura 2000

#### 9 **AGGIORNAMENTI DEL PIANO**

La cadenza di aggiornamento è condizionata dal ciclo di sviluppo del bostrico e dalla manifestazione dei danni. Considerando che fino alla fine di maggio si manifestano i danni della generazione dell'anno precedente, l'aggiornamento annuale deve avvenire dopo il 1 di giugno di ogni anno.

Il presente aggiornamento modifica le tavole seguenti con lo stato rilevato al 30 maggio 2023

TAVOLA A - Stato di diffusione del bostrico;

TAVOLA B - Aree gravemente danneggiate;

TAVOLA C - Bacini idrologici gravemente danneggiati;

## 10. LINEE DI INTERVENTO DEL SERVIZIO FITOSANITARIO NAZIONALE E ATTIVITÀ **REALIZZATE**

Il 22 dicembre 2022 il Servizio fitosanitario nazionale ha adottato le Linee guida fitosanitarie e selvicolturali per la gestione dell'emergenza fitosanitaria del Bostrico tipografo. Tali Linee guida sono state definite tramite il confronto, su un tavolo tecnico-scientifico, tra le strutture competenti in materia di foreste e difesa fitosanitaria di Veneto, Friuli Venezia Giulia, Lombardia, Provincie autonome di Trento e Bolzano, Università di Padova, CREA, MIPAAF e Servizio Fitosanitario Nazionale, allo scopo di individuare le azioni e gli interventi più idonei atti a contrastare gli attacchi da bostrico tipografo.

Esse servono a definire anche le modalità di utilizzo del Fondo, istituito dall'art.1 comma 855 della legge 30 dicembre 2021, n.234, volto alla realizzazione delle misure di tutela del territorio e la prevenzione dalle infestazioni fitosanitarie da Ips typographus.

Di seguito vengono illustrate le cinque linee di intervento individuate dal documento sopra citato e le modalità con le quali sono state attuate in provincia di Trento nonché le attività già realizzate.

## Linea di intervento 1 - Comunicazione, informazione e formazione

La provincia di Trento ha effettuato una serie di attività di comunicazione ed informazione illustrate nel dettaglio nei capitoli 6 e 7 del presente Piano.

## Linea di intervento 2 - Rilevazione e restituzione dei dati sui danni

I rilievi dei danni vengono effettuati secondo le metodologie illustrate nel capitolo 3.1.6 e consistono nel rilievo fatto dal personale delle stazioni forestali sui nuovi focolai e sull'estensione di quelli già presenti, con l'ausilio delle cartografie dello stress della vegetazione definite attraverso il modello ForeStress, messo a punto dalla Fondazione Edmund Mach.

## Linea di intervento 3 - Monitoraggio

La messa a punto di una rete di trappole innescate a feromoni di sintesi e di raccolta periodica dei dati di cattura è iniziata già nel 2019 e prosegue regolarmente. Le modalità di attuazione sono descritte più in dettaglio nel capitolo 3.1.3 e 3.1.4. Accanto alle attività di monitoraggio diretto è stata attuata nel 2022 e prosegue nel 2023 l'applicazione del modello fenologico di sviluppo del bostrico "Phenips" messo a punto dall'Università di Vienna ed esteso nel 2022, sulla base di una apposita convenzione, alle provincie di Trento e Bolzano e nel 2023 alla regione Lombardia. Su tale modello sono disponibili maggiori dettagli nel capitolo

## Linea di intervento 4 – Interventi di natura selvicolturale-fitosanitaria

Le strategie di contenimento ordinarie, consistenti nell'asportazione immediata delle piante che ospitano il bostrico, attorno ai nuclei colpiti, si dimostra poco efficace in situazioni di pullulazione con focolai diffusi. Dopo una prima sperimentazione di catture con piante esca con la tecnica del Cut and Leave, effettuata a Lavarone nella stagione 2021-2022, sono in corso altre prove nei distretti meno colpiti della Magnifica Comunità di Fiemme e della Foresta Demaniale di S.Martino di Castrozza (capitolo 3.1.7). L'applicazione di tali misure sono condizionate dalla presenza di situazioni di bosco misto, cariche epidemiche medio-basse, buona accessibilità ed efficace controllo dello sviluppo locale della popolazione e delle tempistiche di taglio ed esbosco. Ciò ne limita di molto la possibilità di applicazione su larga scala.

## Linea di intervento 5 - Mitigazione degli impatti negativi e ripristino delle aree colpite

Con deliberazione 1303 del 20 luglio 2023 è stato approvato un regime di aiuti con una disponibilità finanziaria di 650 mila euro per il 2023, per la realizzazione di azioni di mitigazioni degli impatti negativi dovuti alla pullulazione di bostrico, connessi in particolare alle ripercussioni sulle funzioni di protezione diretta da caduta massi o da valanghe su abitati o infrastrutture.

Nel periodo 2019-2022 sono stati finora realizzati rimboschimenti coerenti con le indicazioni del presente piano, facendo ricorso a lavori in amministrazione diretta del Servizio foreste e in misura minore sulla base di iniziative private, per una superficie complessiva di 411 ettari.

Oltre a ciò è stata attivata una linea di finanziamento sui fondi statali del Decreto clima che ha visto un primo bando attivato nel 2022, con la concessione di contributi per un importo complessivo di 70.000 euro finalizzati al ripristino di 12,9 ettari. Un secondo bando di altri 70.000 euro è stato attivato nel 2023 e sono in corso le istruttorie per la concessione di contributi.

#### 11 **SINTESI E CONCLUSIONI**

Il piano affronta due argomenti. Le modalità di gestione della pullulazione di bostrico (cap.3) e le modalità e i criteri di ripristino dei boschi bostricati e schiantati (cap.4).

Nel capitolo 3.1.1 e 3.1.2 vengono illustrate la biologia e l'ecologia del bostrico, nonché i metodi di monitoraggio e di previsione dell'andamento della pullulazione, riconducibile alle catture in trappole e al rilevamento dei danni.

Sulla base dei monitoraggi effettuati viene descritta l'evoluzione della pullulazione nel quadriennio 2019-2022 (cap.3.1.4), dalla quale appare che, salvo eventi che dovessero ulteriormente interferire (nuovi schianti da neve o da vento, siccità prolungate), il picco della pullulazione potrebbe situarsi nel 2022-2023, per poi andare gradualmente a stabilizzarsi su valori più bassi. Ad oggi i danni riconducibili al bostrico ammontano a circa la metà del volume danneggiato a causa della tempesta Vaia.

Oltre ai metodi tradizionali il piano illustra due nuovi sistemi che verranno sperimentati per migliorare il monitoraggio e la valutazione delle dinamiche del bostrico, attraverso due collaborazioni con la FEM e con la BOKU di Vienna, una inerente i sistemi di telerilevamento da satellite (SENTINEL 2), una seconda che si appoggia a un modello fenologico basato sui dati meteo e utilizzato a nord delle Alpi (PHENIPS).

Per quanto riguarda le strategie di gestione il piano illustra le azioni che possono essere attuate per la prevenzione e il contenimento (cap.3.3), nonché le criticità che possono derivare dal bostrico e dagli schianti Vaia per i diversi servizi ecosistemici legati alla sicurezza del territorio, alla conservazione dell'ambiente e al comparto economico della filiera (cap.3.4).

La strategia di contenimento del bostrico deve avvenire in maniera differenziata in base al grado di rischio di diffusione della popolazione, classificabile come rischio elevato (con stato di diffusione epidemico), rischio medio (con stato di diffusione endemico) oppure rischio basso (con stato di diffusione della popolazione non significativo). La classificazione degli ambiti catastali in base allo stato della popolazione viene definita attraverso il monitoraggio annuale dei danni. Tale classificazione, riportata in allegato 1 e tavola A, consente di identificare gli ambiti di validità delle disposizioni previste dall'art.98 bis della L.P.11 del 2007; la prosecuzione del monitoraggio dei danni consente di seguire nel tempo l'evoluzione della pullulazione ed il rientro in una situazione di normalità (cap.3.7).

Il capitolo 4 affronta la questione delle strategie di ripristino, che può avvenire con metodo passivo (rinnovazione naturale) o attivo (rimboschimenti). Le cartografie di piano forniscono un supporto tecnico per individuare le aree prioritarie per lo svolgimento dei servizi di interesse pubblico e rappresentano un ausilio per la programmazione e la progettazione degli interventi (cap.4.3).

I servizi identificati come prioritari sono legati al contenimento del rischio di valanghe o scivolamenti nevosi, di rotolamento di massi, di salvaguardia delle aree di alimentazione delle sorgenti e di mantenimento dei regimi idrogeologici e del contenimento dell'erosione nei bacini maggiormente colpiti dai danni, nonché al mantenimento degli habitat nelle aree Natura 2000.

In base alle analisi vengono identificati oltre 16.000 ettari da recuperare in maniera prioritaria per i servizi ecosistemici svolti, attraverso metodi passivi o attivi (cap. 4.1.4). Non vengono definite a priori le superficie da recuperare complessivamente in maniera attiva in quanto dipendenti da fattori non valutabili all'attualità (incidenza della fauna selvatica, dinamiche della vegetazione e rinnovazione spontanea, analisi

di dettaglio in fase di programmazione e progettazione, aumento delle aree danneggiate gravemente per effetto del bostrico). Per la valutazione delle dinamiche vegetazionali è stata messa a punto una specifica rete di monitoraggio, con 60 siti di osservazione secondo degli standard concordati a livello nazionale per le cinque regioni colpite da Vaia mentre l'analisi delle superfici danneggiate prosegue attraverso il monitoraggio estensivo dei danni.

Pur definendo quali sono le aree da considerare con priorità per i ripristini, ciò non toglie che tutte le aree boscate, anche quelle non prioritarie secondo i criteri stabiliti nel piano, o danneggiate in maniera meno grave, debbano essere recuperate per il recupero della loro multifunzionalità e della loro efficienza ecosistemica, in maniera attiva o passiva, per una superficie complessiva di oltre ventimila ettari (cap. 2 tabella 1), alle quali andranno aggiunte le ulteriori superfici gravemente danneggiate da bostrico (cap. 3.1.6). Vengono fatte salve le aree danneggiate che saranno soggette a procedure di trasformazione di coltura.

Il piano definisce comunque dei criteri di rimboschimento a cui attenersi nei recuperi attivi, sia nelle aree prioritarie che non prioritarie, secondo criteri di compatibilità ecologica (cap.4.5), dando indicazioni sulle specie utilizzabili nelle diverse zone ecologiche e piani altitudinali e pone come obiettivo iniziale, per il primo quinquennio, un target di recupero in termini di superficie di circa 200 ha/anno.

Il capitolo 4.4 è dedicato alla produzione vivaistica provinciale e ai requisiti dei materiali di base e del postime da impiegare nelle attività di rimboschimento. In termini quantitativi la produzione vivaistica è in grado di coprire le esigenze di postime provinciali, ma viene anche evidenziata la necessità di programmazione per poter disporre delle specie richieste al momento della realizzazione dell'impianto, in particolare per le specie meno utilizzate, ma importanti sotto il profilo colturale.

Il capitolo 4.6 evidenzia la necessità che un piano di rimboschimenti di ampia portata consideri in maniera integrata le attività di programmazione, progettazione, realizzazione e cure post impianto.

In particolare, per quanto riguarda le aree da rimboschire all'interno dei siti Natura 2000, i rimboschimenti effettuati nel rispetto dei criteri del presente piano possono essere considerati finalizzati al recupero degli habitat danneggiati, e in tal senso il presente piano va considerato un Piano di gestione dei Siti Natura 2000 interessati (cap.5).

Peraltro, qualora l'intervento di ripristino comporti la realizzazione di nuova viabilità, questa va comunque soggetta alle autorizzazioni previste dalle norme vigenti, e in particolare, qualora questa sia prevista all'interno di ZSC o ZPS o in posizione limitrofa, ancorché temporanea, dovrà essere sottoposta alla valutazione di incidenza (Det. APPA n.828, dd.6 ottobre 2022, punto 2 lett.i).

Le piantine potranno essere fornite gratuitamente ai proprietari boschivi per l'attuazione dei rimboschimenti previsti dal presente piano, purché venga garantita la coerenza degli interventi da realizzare con gli obiettivi e i criteri di seguito illustrati e assicurato il buon esito degli impianti. Per tale motivo la messa a disposizione delle piantine sarà possibile previa presentazione di un progetto, una rendicontazione delle piantumazioni effettuate e un programma di manutenzione secondo gli schemi indicati negli allegati da 6 a 8, che garantisca sull'attuazione del piano.

Le priorità nella cessione del postime vede al primo posto il recupero delle aree gravemente danneggiate e prioritarie per le loro funzioni protettive o ambientali, al secondo posto le aree gravemente danneggiate non prioritarie, al terzo posto eventuali interventi di arricchimento o riequilibrio compositivo su aree non gravemente danneggiate.

I progetti di rimboschimento sulle aree danneggiate da Vaia o dal bostrico non sono soggetti ad autorizzazione, qualora coerenti con il presente piano. Allo scopo di verificare la congruenza la congruenza degli interventi da realizzare con i criteri definiti nel piano, nonché lo stato di avanzamento nell'attuazione dello stesso, vanno comunque comunicati agli Uffici distrettuali forestali del Servizio Foreste i progetti di rimboschimento e l'avvenuta realizzazione degli interventi previsti vanno comunque comunicati al Servizio Foreste, utilizzando gli schemi predisposti negli allegati 6 e 7, secondo quanto previsto dall'art.98bis comma 3 lett.e. Qualora tali interventi siano previsti all'interno dei Parchi naturali tale comunicazione va estesa ai rispettivi Enti di gestione (Det.APPA n.828, dd.6 ottobre 2022, punto 2 lett.m).

Il piano prende in esame degli aspetti e considera dei fattori che sono soggetti a modifiche con il tempo e che non possono pertanto essere previsti con certezza al momento attuale, come l'andamento della pullulazione di bostrico, legato oltre che alla dinamica interna delle popolazioni, anche all'andamento meteorologico annuale o al verificarsi di nuovi eventi perturbativi, oppure la velocità e il dinamismo della rinnovazione naturale che può portare a revisioni delle aree per le quali è necessario un intervento attivo.

Per tale motivo, a corredo della presente versione viene effettuato il primo aggiornamento delle cartografie dello Stato di diffusione del bostrico (TAVOLA A), delle Aree gravemente danneggiate (TAVOLA B), dei Bacini idrologici gravemente danneggiati (TAVOLA C), mentre rimane immutata la cartografia delle Aree interessate da servizi ecosistemici prioritari (TAVOLA D), al cui interno il ripristino delle aree danneggiate diviene prioritario.

Infine, facendo riferimento alle cinque linee di intervento definite dal Servizio fitosanitario nazionale sulla base dei risultati del Tavolo tecnico-scientifico sul bostrico nominato dal Ministero dell'agricoltura, della sovranità alimentare e delle foreste, vengono sintetizzate nel capitolo 10 le attività finora realizzate in provincia di Trento.

# ALLEGATO 1<br>Classificazione dei comuni catastali in relazione al rischio di diffusione del bostrico – aggiornamento 2023

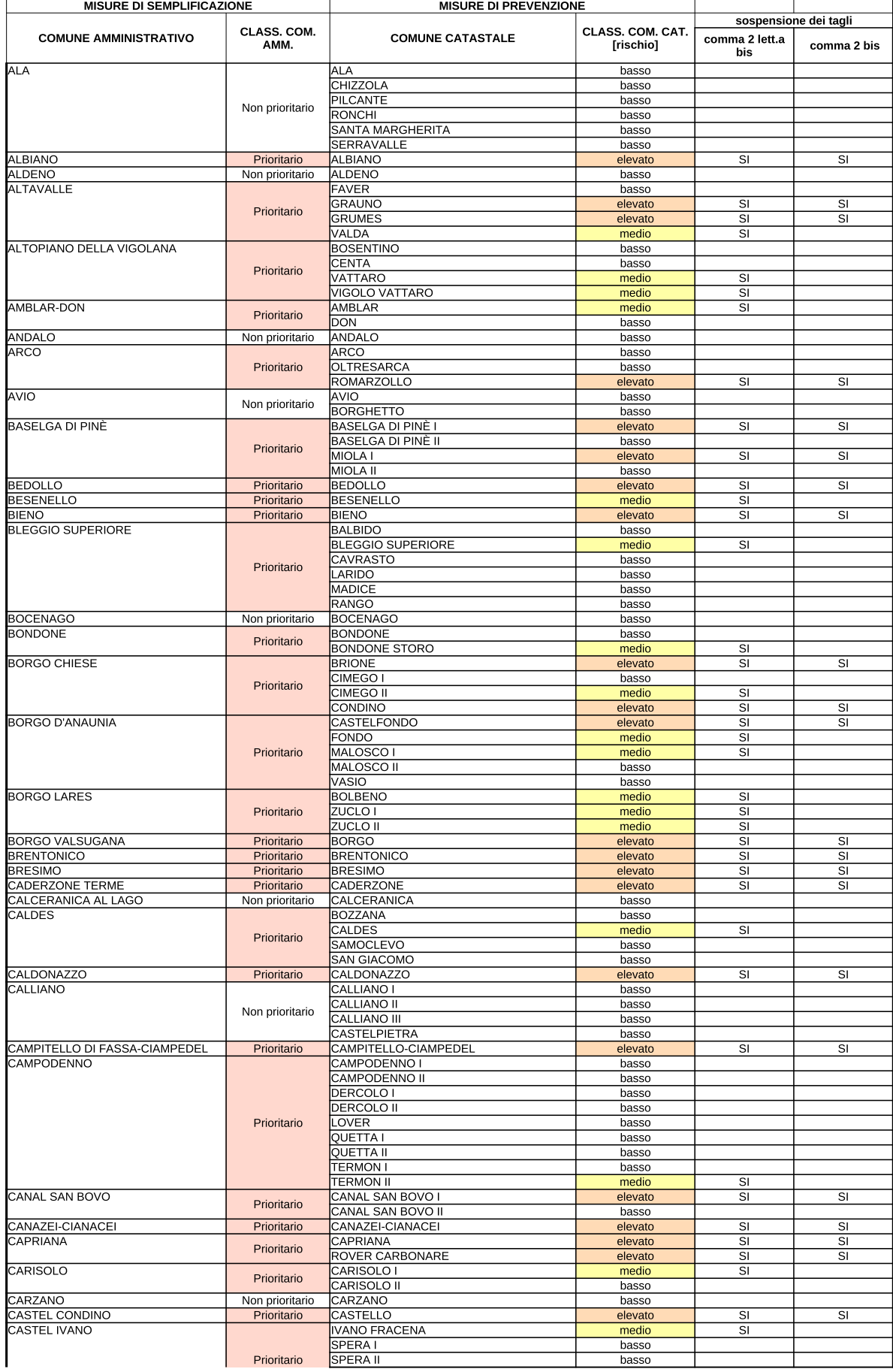

Pagina 1 di 5

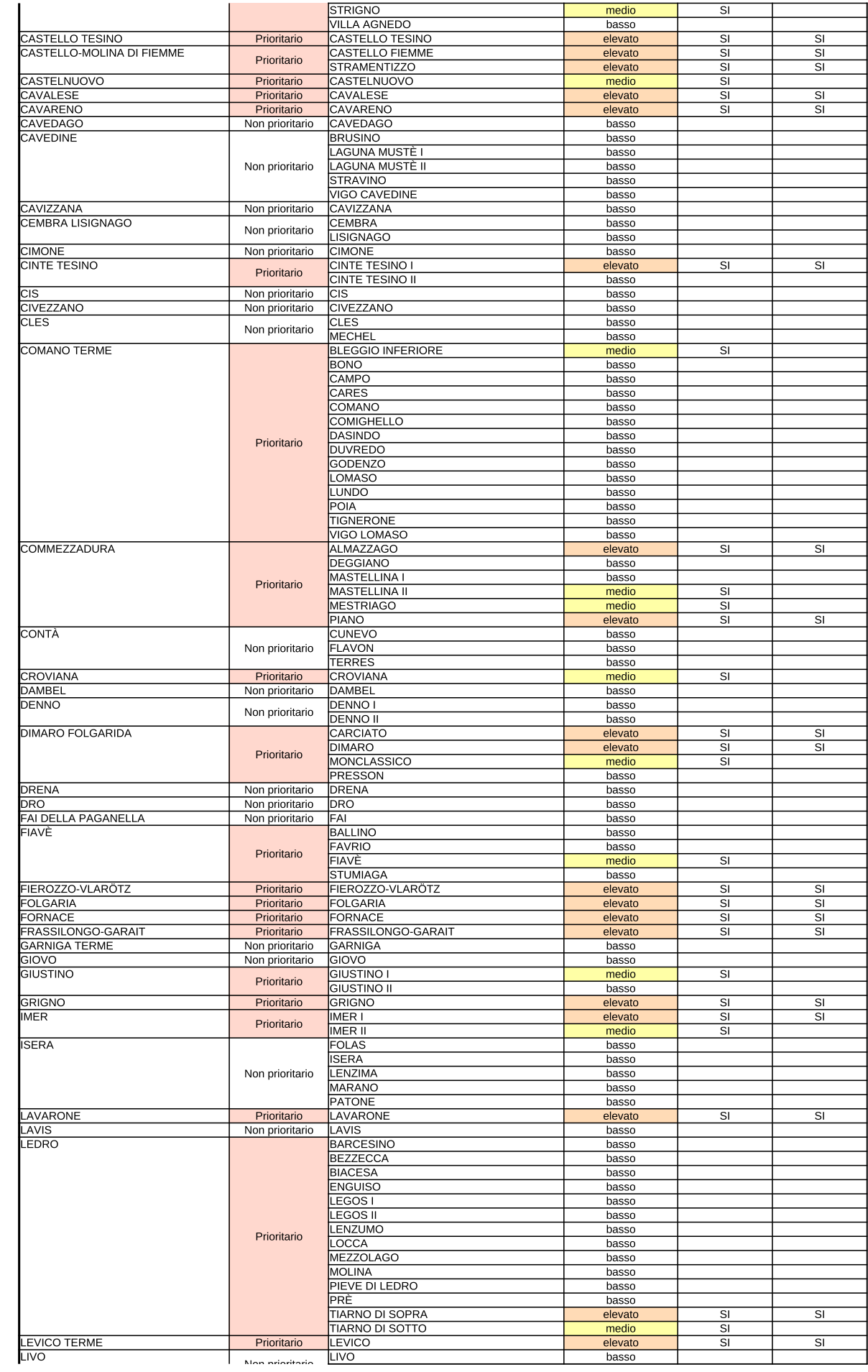

Pagina 2 di 5

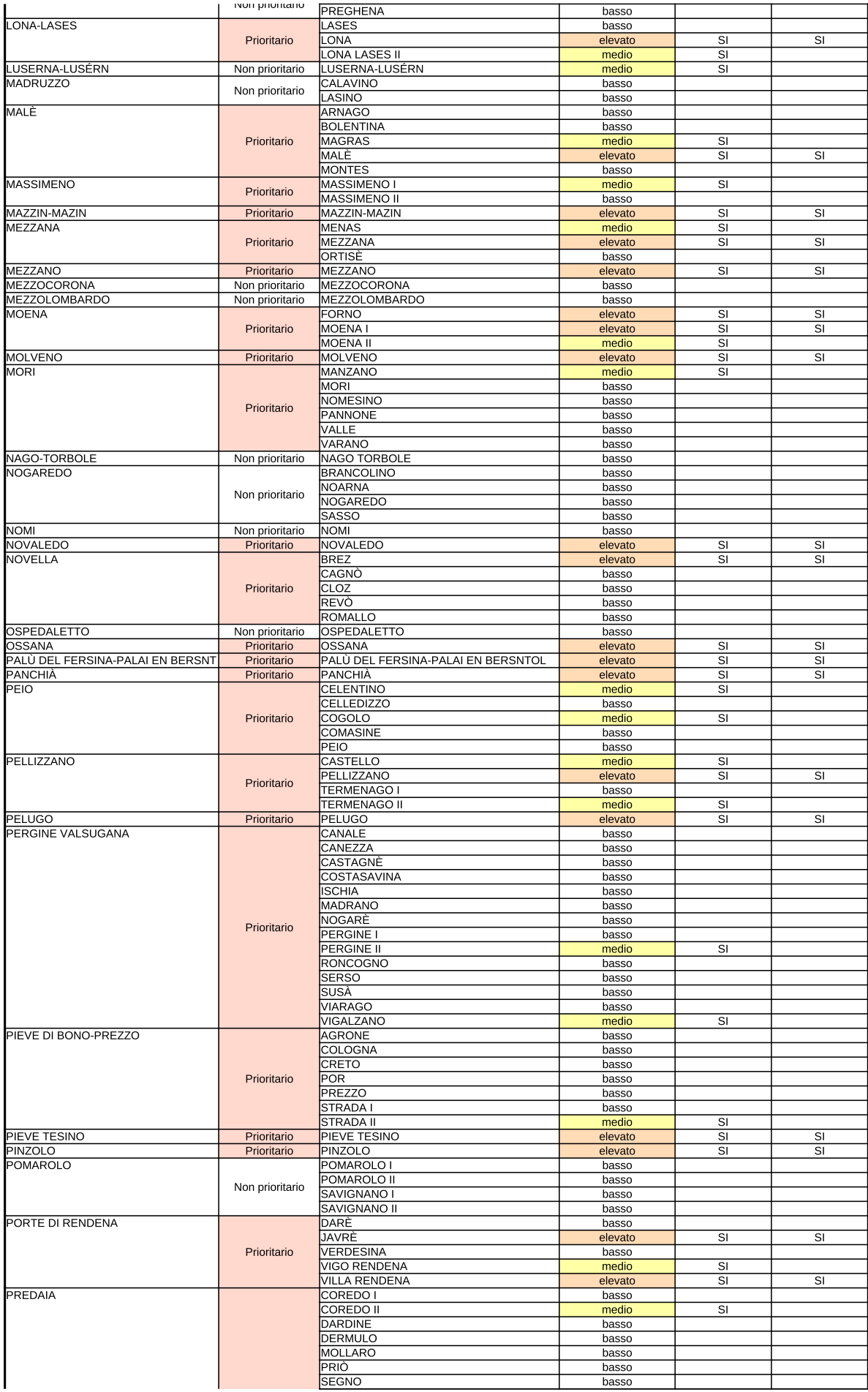

Pagina 3 di 5

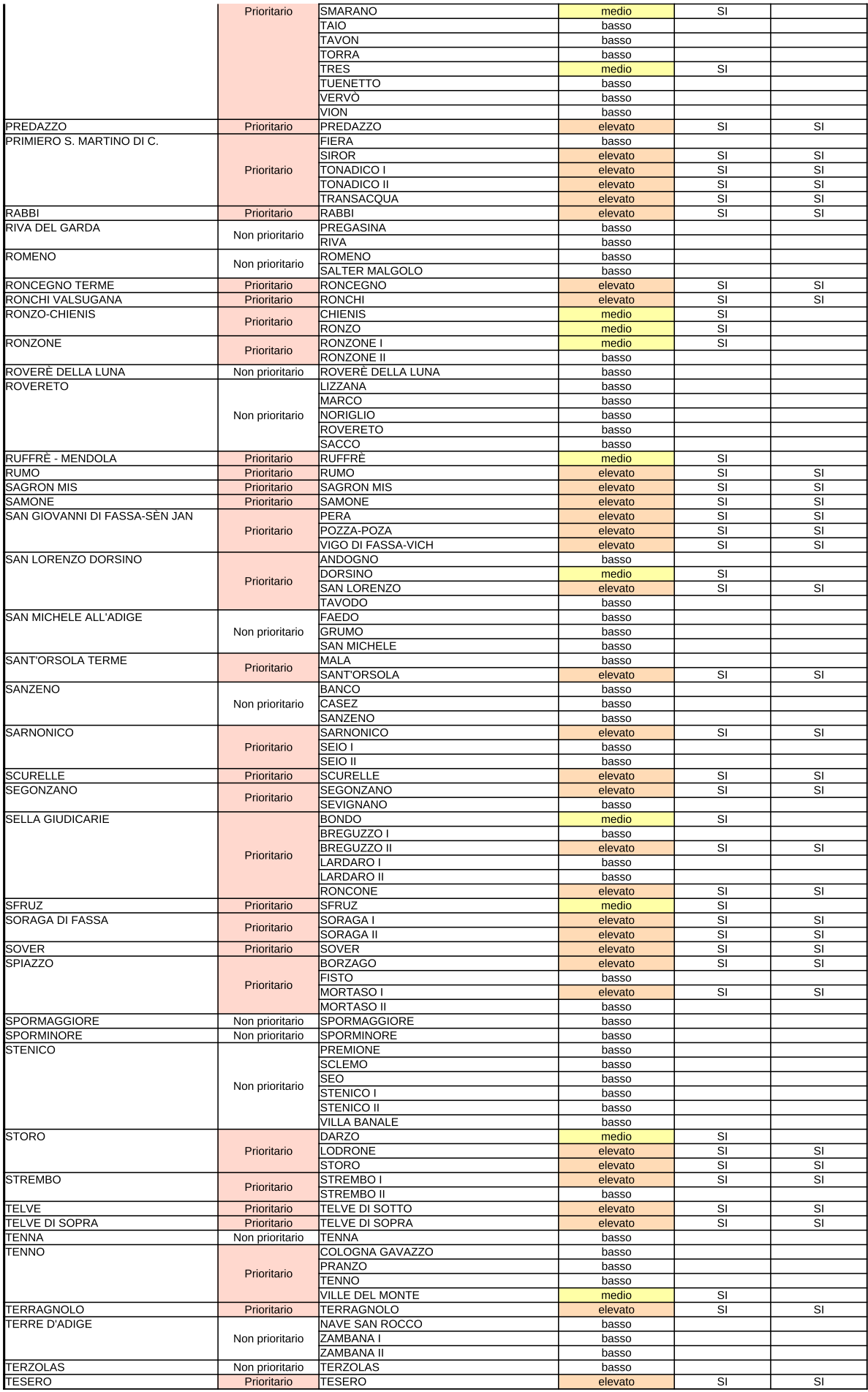

Pagina 4 di 5

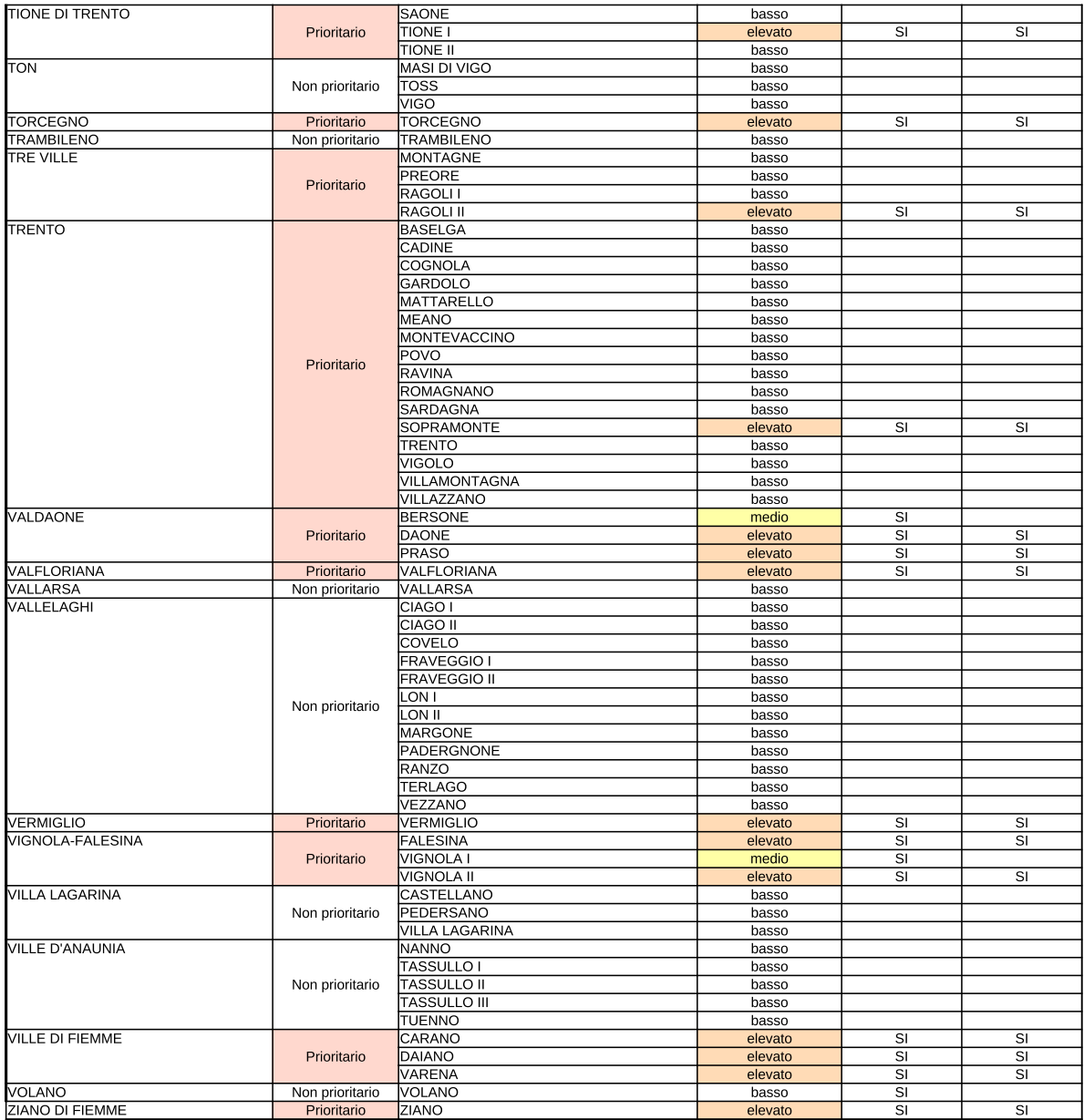

## ALLEGATO 2 - ELENCO SITI DI MONITORAGGIO AREE SCHIANTATE IN PROVINCIA DI TRENTO - aggiornamento 2023

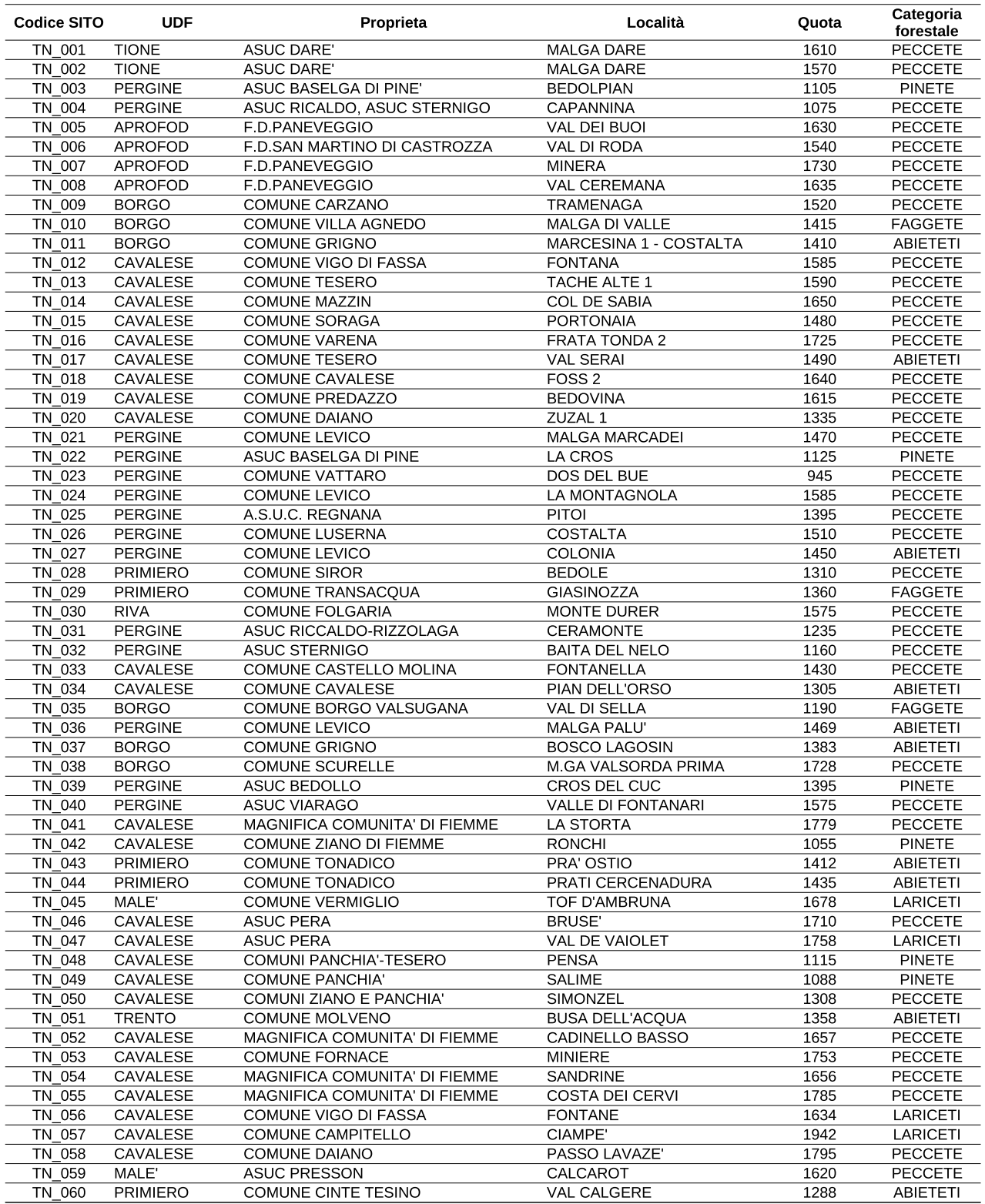

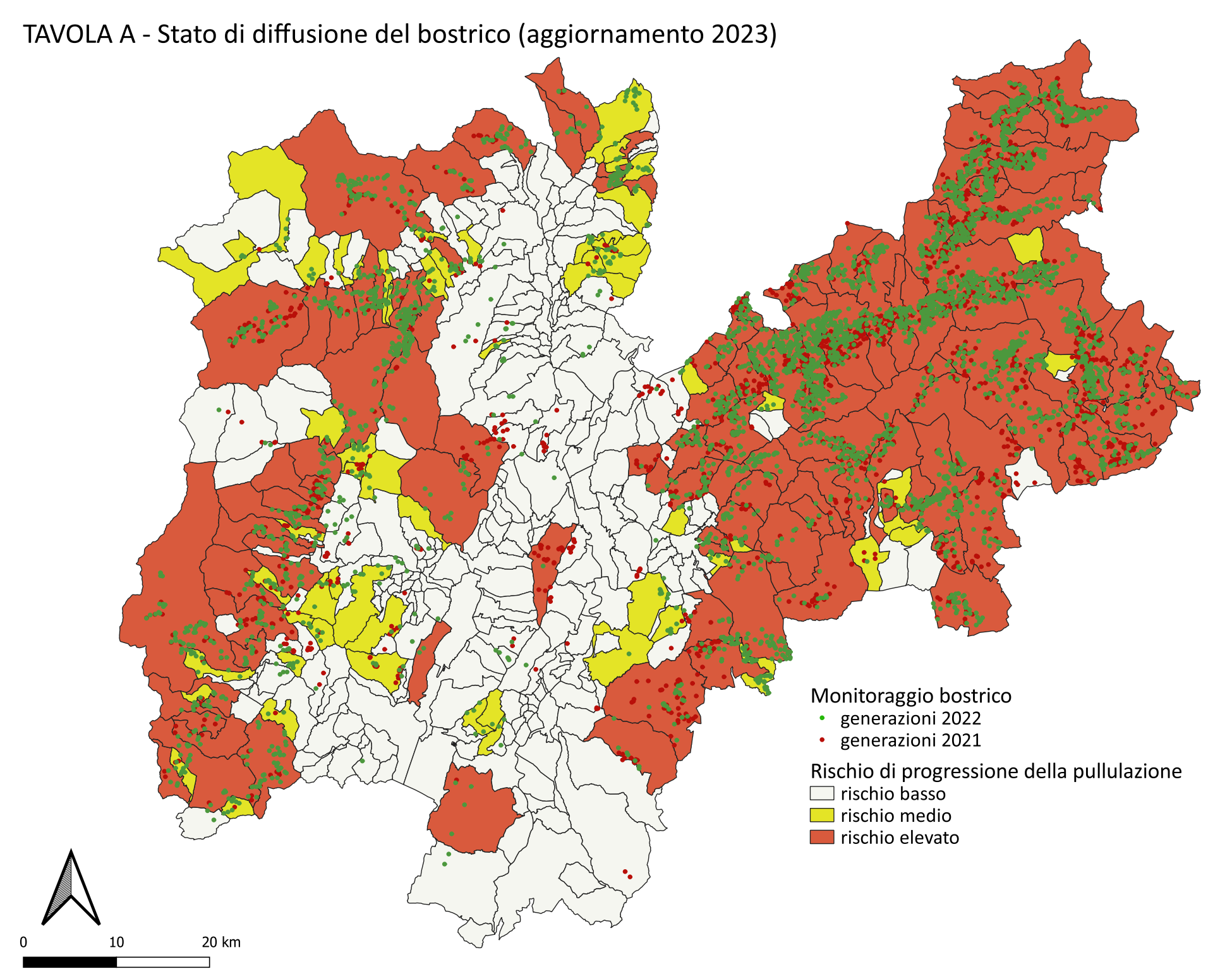
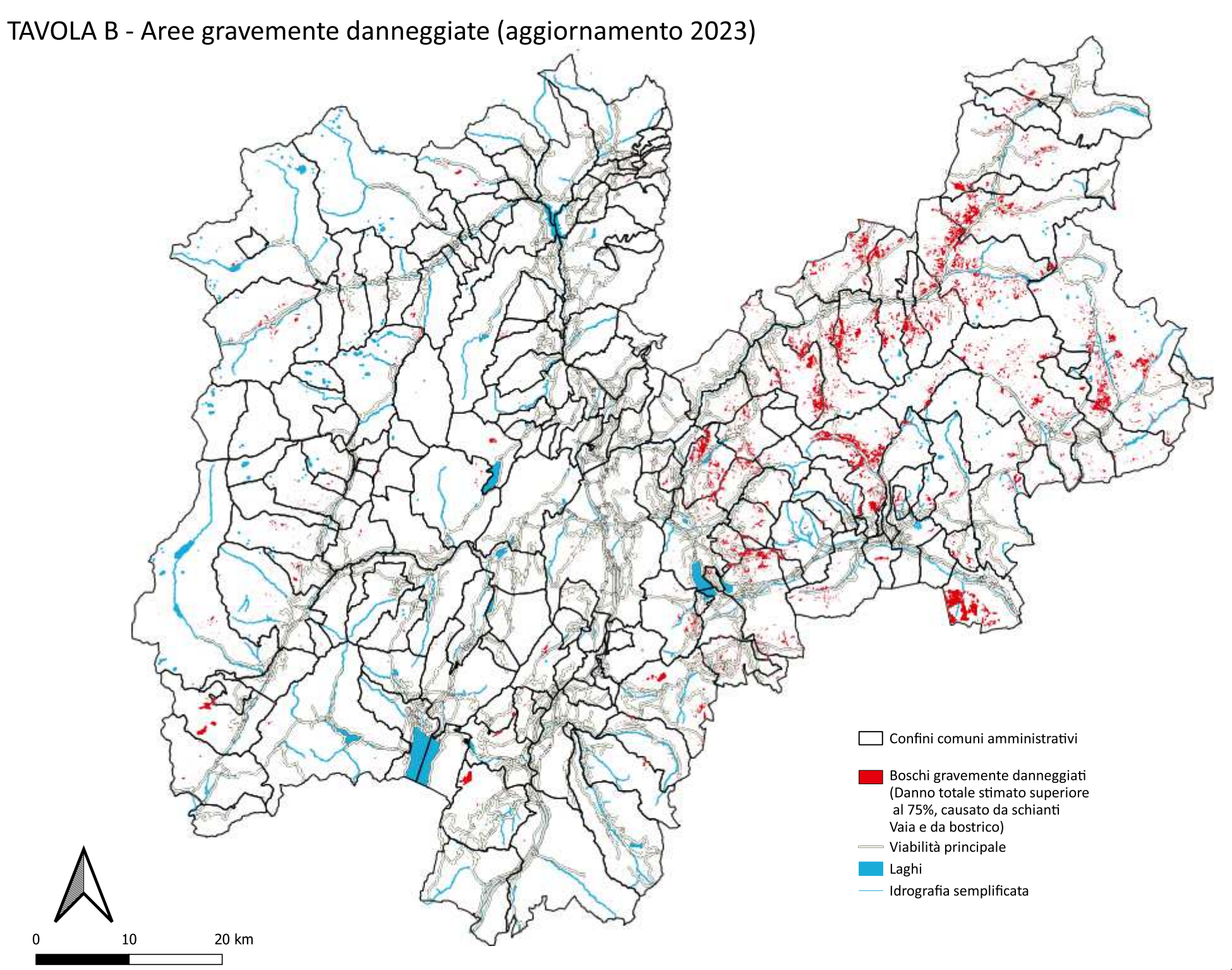

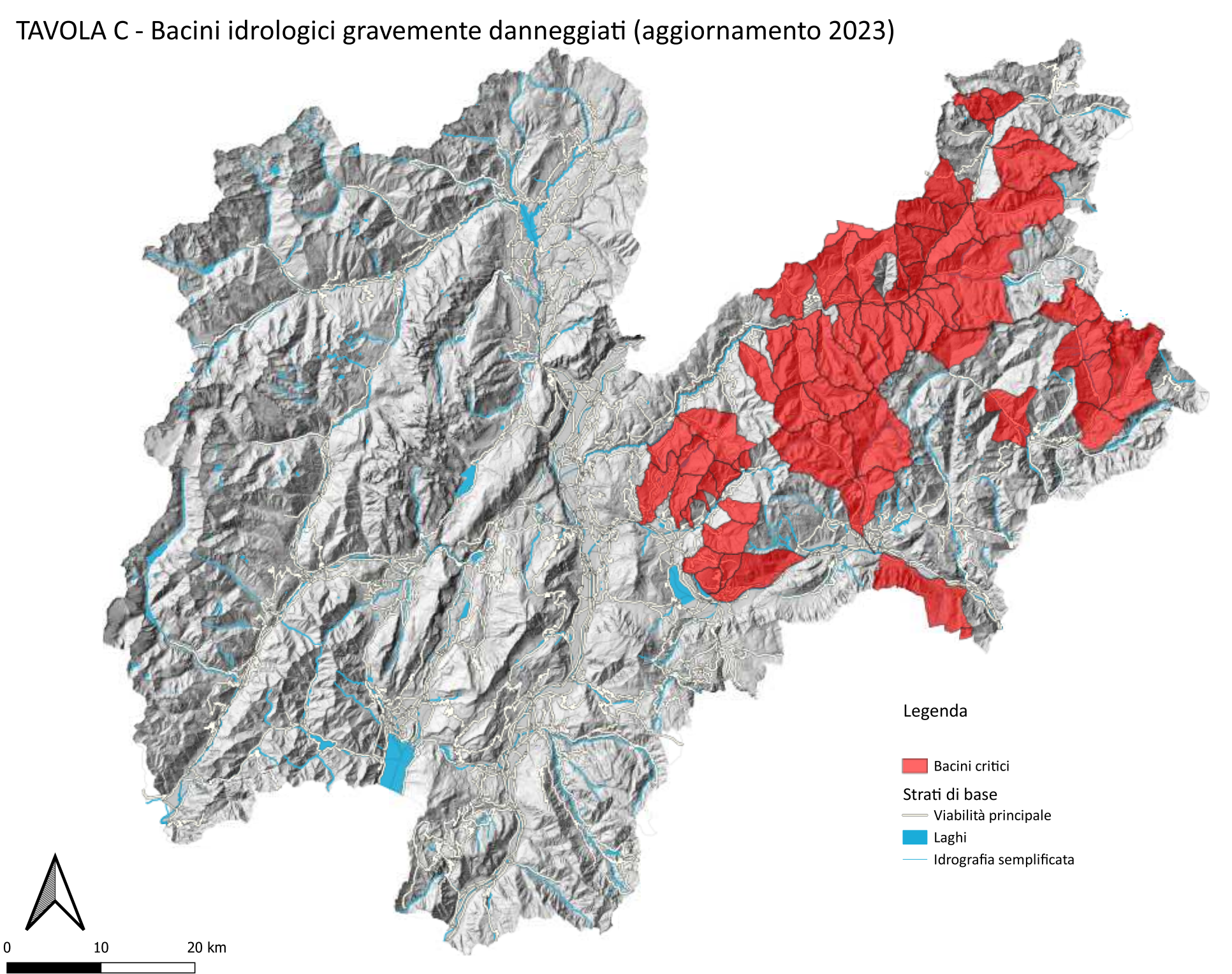